# **Huawei FusionServer 2288H V5 V100R005 Technical White Paper**

# **Issue** 09

**Date** 2019-04-05

 $\blacksquare$ 

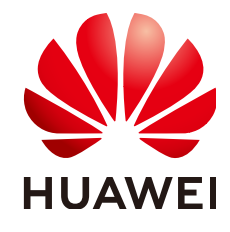

S,

M

### **Copyright © Huawei Technologies Co., Ltd. 2019. All rights reserved.**

No part of this document may be reproduced or transmitted in any form or by any means without prior written consent of Huawei Technologies Co., Ltd.

### **Trademarks and Permissions**

 $\triangle \triangleright$ HUAWEI and other Huawei trademarks are trademarks of Huawei Technologies Co., Ltd. All other trademarks and trade names mentioned in this document are the property of their respective holders.

### **Notice**

The purchased products, services and features are stipulated by the contract made between Huawei and the customer. All or part of the products, services and features described in this document may not be within the purchase scope or the usage scope. Unless otherwise specified in the contract, all statements, information, and recommendations in this document are provided "AS IS" without warranties, guarantees or representations of any kind, either express or implied.

The information in this document is subject to change without notice. Every effort has been made in the preparation of this document to ensure accuracy of the contents, but all statements, information, and recommendations in this document do not constitute a warranty of any kind, express or implied.

### **Huawei Technologies Co., Ltd.**

Address: Huawei Industrial Base Bantian, Longgang Shenzhen 518129 People's Republic of China

Website: <http://e.huawei.com>

# **About This Document**

# <span id="page-2-0"></span>**Purpose**

This document describes the 2288H V5 in terms of its appearance, performance parameters, and component compatibility to help users have a profound understanding of the server.

## **Intended Audience**

This document is intended for:

- l Huawei presales engineers
- **•** Channel partner presales engineers
- Enterprise presales engineers

## **Symbol Conventions**

The symbols that may be found in this document are defined as follows.

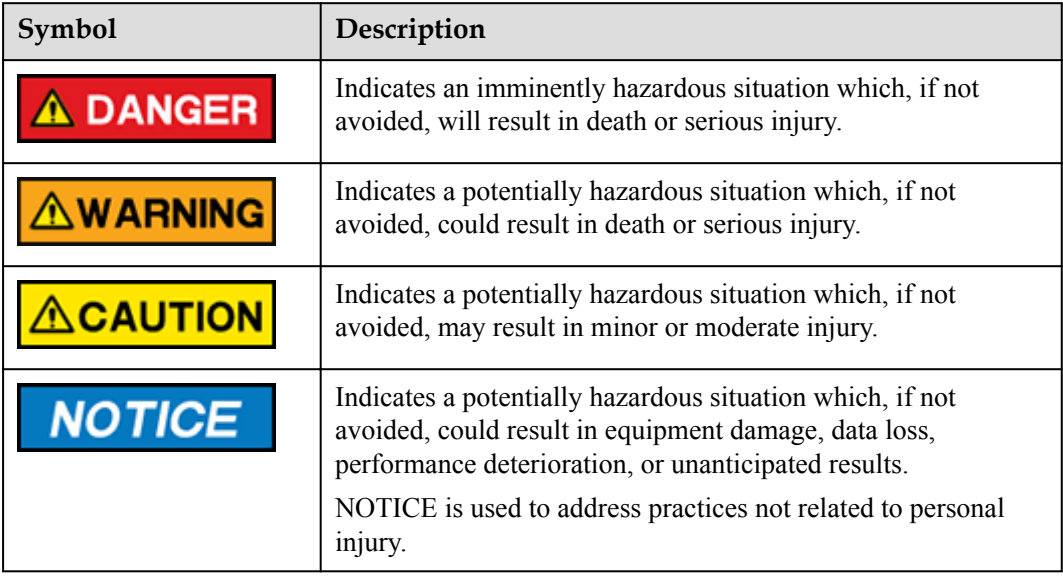

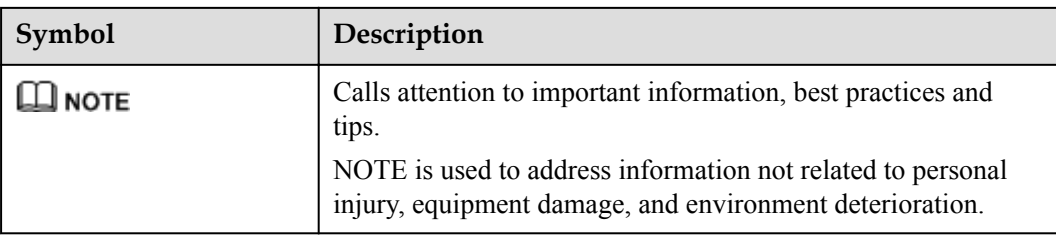

## **Change History**

Changes between document issues are cumulative. The latest document issue contains all the changes made in earlier issues.

### **Issue 09 (2019-04-05)**

This issue is the ninth official release.

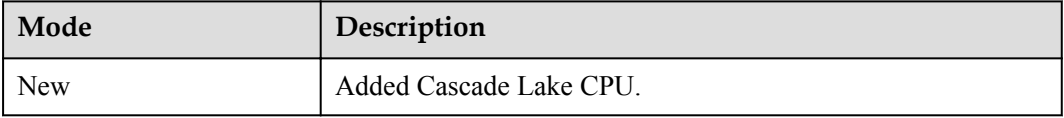

### **Issue 08 (2018-10-30)**

This issue is the eighth official release.

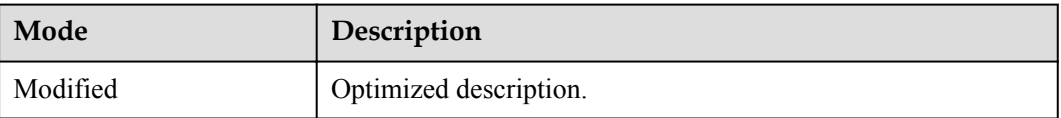

### **Issue 07 (2018-09-06)**

This issue is the seventh official release.

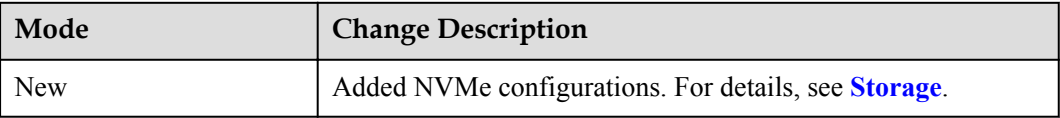

### **Issue 06 (2018-05-14)**

This issue is the sixth official release.

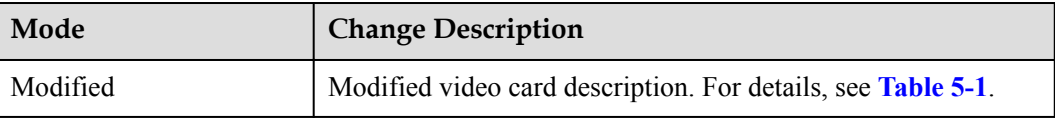

### **Issue 05 (2018-04-18)**

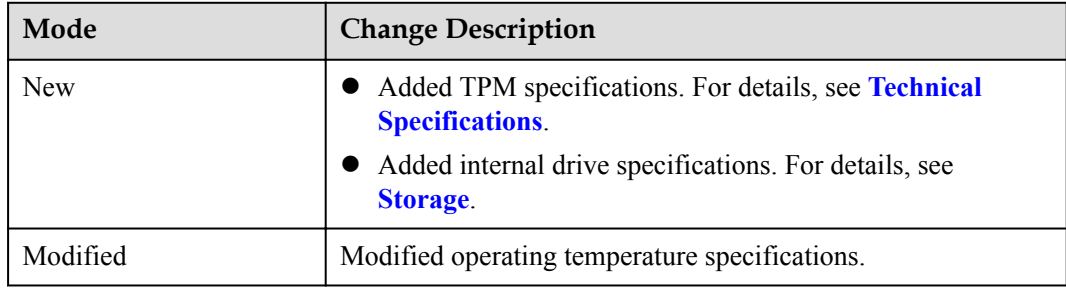

This issue is the fifth official release.

### **Issue 04 (2018-02-07)**

This issue is the fourth official release.

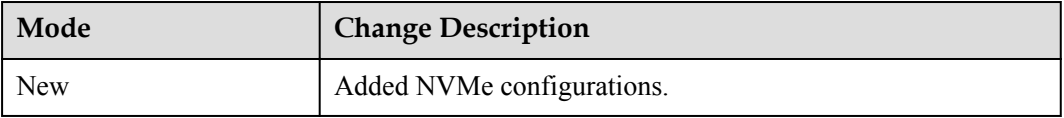

### **Issue 03 (2017-11-30)**

This issue is the third official release.

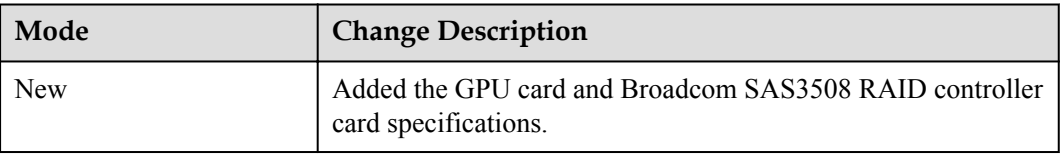

### **Issue 02 (2017-08-18)**

This issue is the second official release.

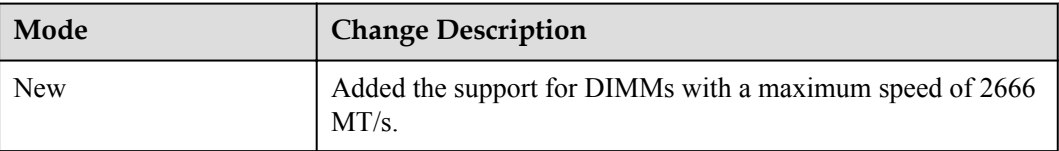

### **Issue 01 (2017-08-07)**

This issue is the first official release.

# Contents

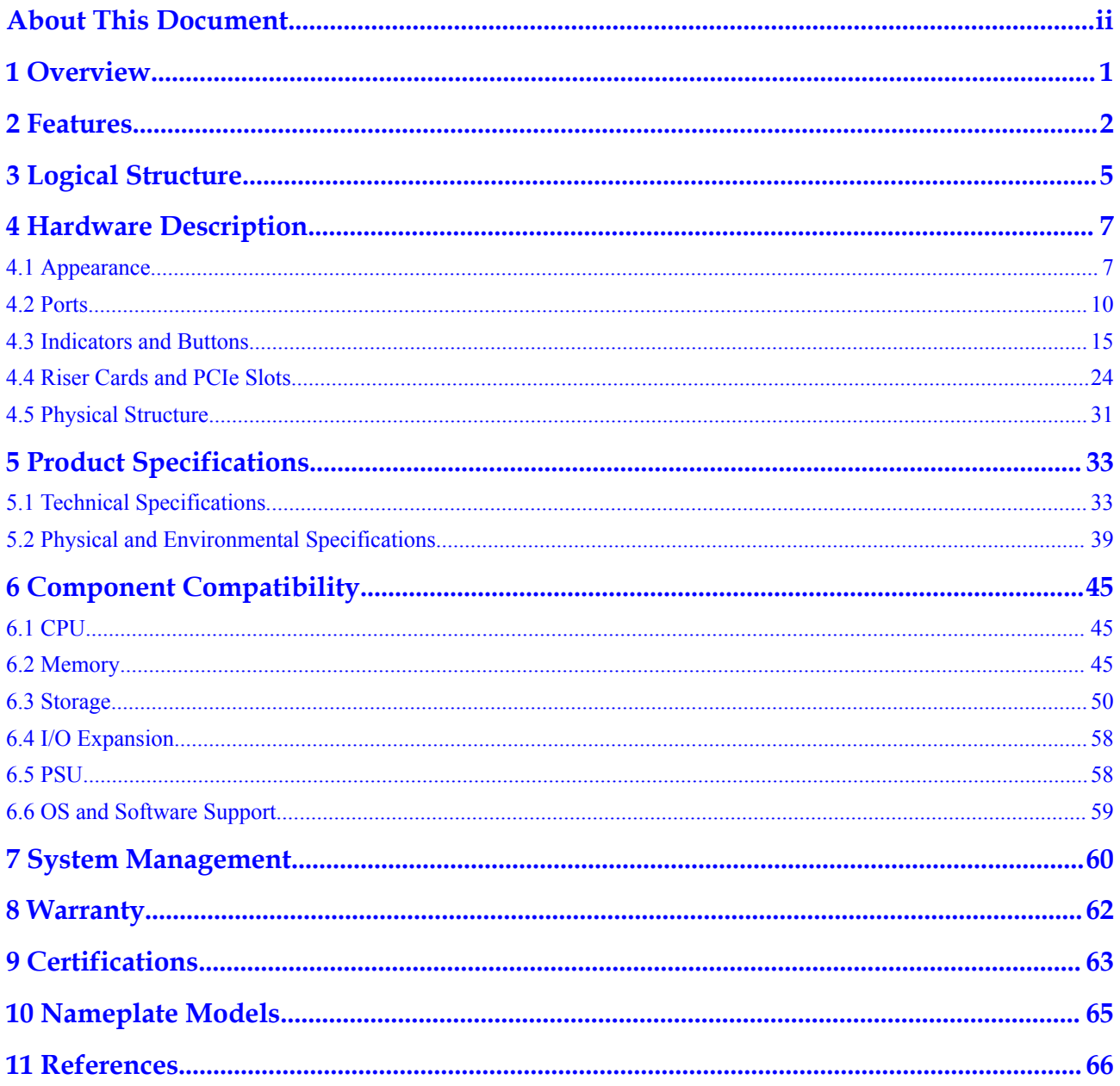

# **1 Overview**

<span id="page-6-0"></span>Huawei FusionServer 2288H V5 is a 2U 2-socket rack server for Internet, Internet data center (IDC), cloud computing, enterprise, and telecom service applications.

### **NOTE**

For details about the nameplate models, see **[Nameplate Models](#page-70-0)**.

The 2288H V5 is ideal for IT core services, cloud computing virtualization, high-performance computing, distributed storage, big data processing, enterprise or telecom service applications, and other complex workloads. It combines low power consumption with high scalability and reliability, and ease of deployment and management.

**Figure 1-1** shows the appearance of the 2288H V5 server with 12 drives.

**Figure 1-1** Appearance

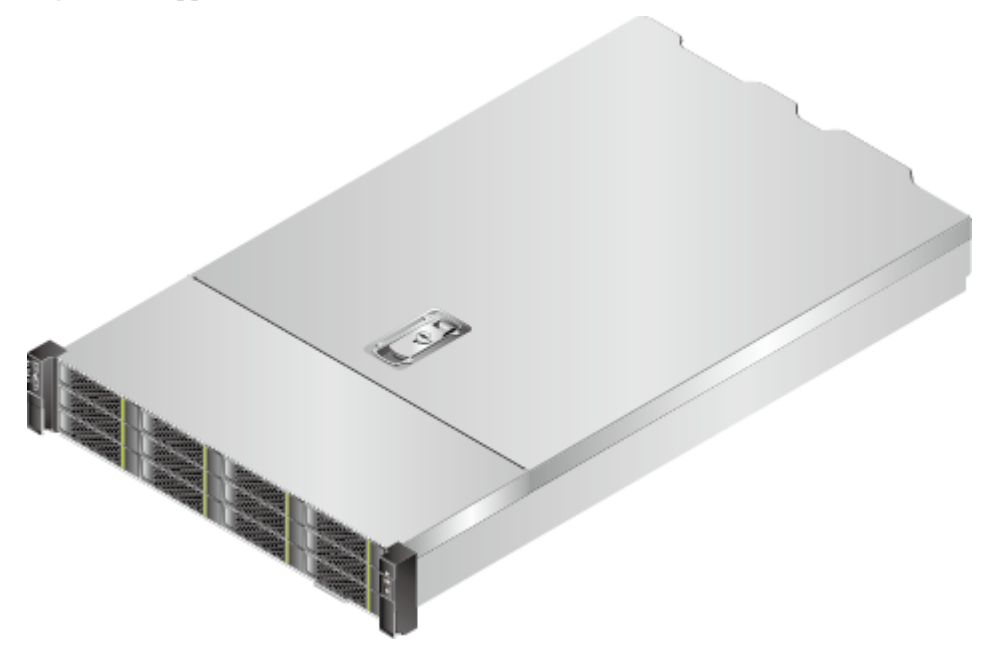

# **2 Features**

### <span id="page-7-0"></span>**Performance and Scalability**

The 2288H V5 provides the following performance and scalability features:

- l Intel® Xeon® Scalable processors (Skylake, Cascade Lake) ensure high processing performance. Each processor provides up to 28 cores, 3.8 GHz frequency, 38.5 MB L3 cache, and two 10.4 GT/s Ultra Path Interconnect (UPI) links.
	- Each 2288H V5 supports two processors with 56 cores and 112 threads, maximizing concurrent execution of multithreaded applications.
	- Intel<sup>®</sup> Xeon<sup>®</sup> Scalable processors support L2 cache. Each core exclusively uses 1 MB L2 cache and at least 1.375 MB L3 cache.
	- Intel® Turbo Boost Technology 2.0 enables processor cores to further increase speed during peak hours by temporarily exceeding the processor thermal design power (TDP).
	- Intel® Hyper-Threading Technology enables each processor core to run up to two threads, improving parallel computing.
	- Intel® Virtualization Technology integrates hardware-level virtualization functions, allowing OS vendors to better use hardware to address virtualization workload.
- l Up to 24 DDR4 error checking and correcting (ECC) RDIMMs or load-reduced DIMMs (LRDIMMs) provide memory transfers of 2933 MT/s and memory capacity of 3,072 GB, ensuring high speed and availability. The maximum memory bandwidth is 249.9375 GB/s in theory (for Cascade Lake CPU only).
- The 2288H V5 supports flexible drive configurations and provides elastic and scalable memory capacities to satisfy storage capacity and upgrade requirements.
- l Intel® Advanced Vector Extensions 2.0 (AVX-512) improves floating-point computing performance for computing-intensive applications.
- l Intel DL Boost (VNNI) is supported to improve the performance of deep learning applications (for Cascade Lake CPU only).
- The I/O performance of pure SSDs is higher than that of mixed configuration of SSDs and HDDs and 100 times that of pure HDDs.
- l The 2288H V5 supports various LANs on motherboard (LOMs) and FlexIOs to provide rich network ports.
- l The 2288H V5 supports up to eight Peripheral Component Interconnect Express (PCIe) 3.0 slots.

Intel<sup>®</sup> Xeon<sup>®</sup> Scalable processors incorporate the PCIe 3.0 controller using Intel<sup>®</sup> Integrated I/O. This significantly reduces I/O latency and enhances overall system performance.

### **Availability and Serviceability**

The 2288H V5 provides the following availability and serviceability features:

- The 2288H V5 uses carrier-class components and follows the engineering process, significantly improving system reliability.
- The 2288H V5 uses hot-swappable SAS/SATA drives or NVMe SSDs. It supports redundant array of independent disks (RAID) 0, 1, 1E, 10, 5, 50, 6, and 60 and offers RAID cache. A supercapacitor is used to protect RAID cache data from power failure.
- l SSDs offer better reliability than HDDs, prolonging system uptime.
- By looking at the panel, technical support personnel can quickly locate faulty components or identify fault risks by checking the UID and health indicators, and fault diagnostic LEDs. Furthermore, they can check the key component status displayed on the iBMC WebUI help page. These features simplify maintenance, shorten troubleshooting time, and improve system availability.
- The iBMC monitors system parameters in real time, triggers alarms, and performs recovery actions in case of failures, minimizing system downtime.
- l Huawei provides a three-year warranty for parts replacement and limited onsite repair for the servers used in China. Huawei provides support 10 hours a day, 7 days a week. Service requests are handled the subsequent business day. Optional service upgrades are available.
- Huawei provides a three-year warranty for parts replacement and repair for the servers used outside China. Huawei provides support 9 hours a day, 5 days a week. Service requests are handled the subsequent business day. Huawei delivers the repaired or new parts within 45 calendar days of receiving the defective parts.

### **Manageability and Security**

The 2288H V5 provides the following manageability and security features:

- The built-in iBMC module monitors server operating status and provides remote management.
- The Network Controller Sideband Interface (NC-SI) enables a network port to function as a management network port and a service port, which maximizes the return on investment (ROI) for customers. NC-SI is disabled by default. You can enable it on the iBMC WebUI or in the BIOS.
- l The integrated industry-standard Unified Extensible Firmware Interface (UEFI) makes setup, configuration, update, and fault handling more efficient.
- The front bezel in the server chassis is locked to ensure local data security and reliability.
- l Intel® Advanced Encryption Standard–New Instructions (AES NI) support faster and stronger encryption.
- l Intel® Execute Disable Bit (EDB) prevents certain types of malicious buffer overflow attacks when working with a supported OS.
- l Intel® Trusted Execution technology uses hardware to defend against malicious software attacks, allowing an application to run in isolation from all other applications running on the OS.

TPM and TCM cards are supported.

### **NOTE**

Service network ports supporting NC-SI have the following features:

- The service network port can be bound to a network port (host network port 1 by default) on a flexible or standard NIC.
- The service network port allows you to enable, disable, and configure a VLAN ID. A VLAN ID is disabled by default, and the default VLAN ID is 0.
- The service network port supports IPv4 and IPv6 addresses. You can set an IP address, subnet mask, default gateway, and IPv6 address prefix length for the service network port.

### **Energy Efficiency**

The 2288H V5 offers the following energy-saving features:

- The 2288H V5 supports 80 Plus Platinum power supply units (PSUs). At 50% load, the PSUs provide 94% power efficiency.
- l The 2288H V5 supports active-standby power supplies and high-voltage DC (HVDC), improving power supply efficiency.
- Efficient VRD PSUs reduce energy loss in DC/DC power conversion.
- The 2288H V5 supports area-based and intelligent fan speed adjustment, Proportional-Integral-Derivative (PID) speed adjustment, and intelligent processor frequency adjustment, reducing power consumption.
- The improved thermal design with energy-efficient fans ensures optimal heat dissipation and reduces system power consumption.
- The 2288H V5 supports power capping and power control.
- Drives are not powered on simultaneously, which reduces the server startup power consumption.
- The Intel<sup>®</sup> Intelligent Power Capability allows each processor to be powered on or off based on site requirements.
- Low-voltage Intel<sup>®</sup> Xeon<sup>®</sup> Scalable processors consume less energy, making them ideal for data centers and telecommunication environments with power and thermal limitations.
- l SSDs consume 80% less power than HDDs.

### **Support for Customization**

The 2288H V5 is a Huawei proprietary server. Huawei also provides customized development in a timely manner.

# **3 Logical Structure**

<span id="page-10-0"></span>Logical structure 1 (LBG-1)

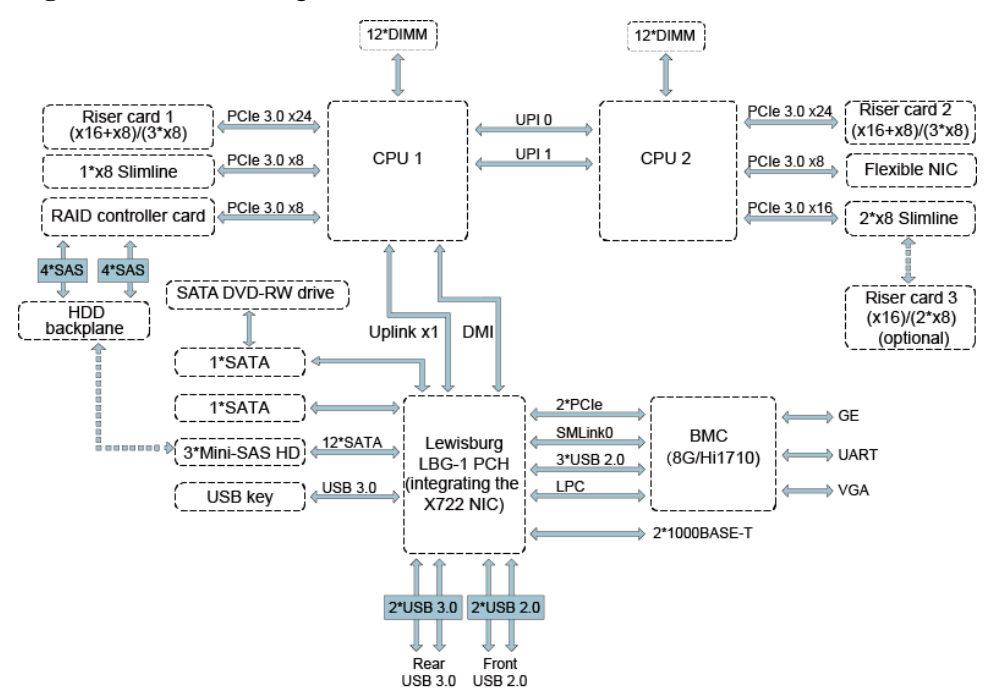

#### **Figure 3-1** 2288H V5 logical structure

- The 2288H V5 supports two Intel® Xeon® CPUs and 24 DIMMs. The CPUs interconnect with each other through two UPI buses at a speed of up to 10.4 GT/s.
- The CPUs connect to three PCIe riser cards through PCIe buses and the riser cards provide various PCIe slots.
- The RAID controller card on the mainboard connects to CPU 1 through PCIe buses, and to the drive backplanes through SAS signal cables. The drive backplanes support various local storage configurations.
- The LBG-1 bridge chip supports two GE electrical LOM ports.
- The Huawei Hi1710 management chip provides a VGA port, management network port, and debugging serial port.

### Logical structure 2 (LBG-2)

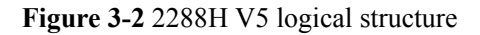

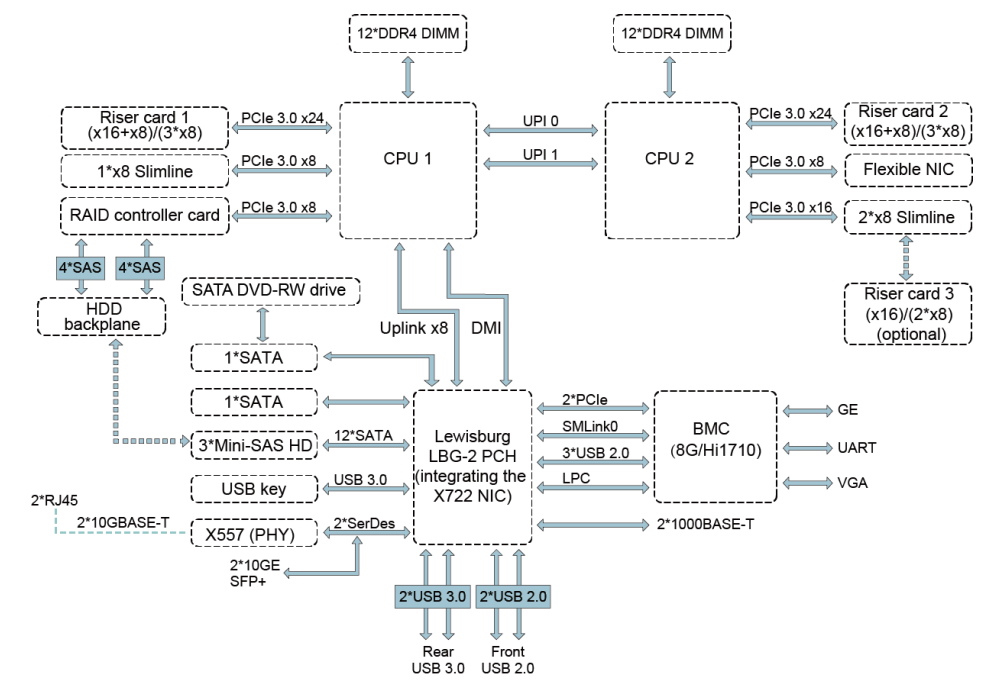

- The 2288H V5 supports two Intel® Xeon® CPUs and 24 DIMMs. The CPUs interconnect with each other through two UPI buses at a speed of up to 10.4 GT/s.
- The CPUs connect to three PCIe riser cards through PCIe buses and the riser cards provide various PCIe slots.
- The RAID controller card on the mainboard connects to CPU 1 through PCIe buses, and to the drive backplanes through SAS signal cables. The drive backplanes support various local storage configurations.
- The LBG-2 bridge chip provides two GE electrical LOM ports, and two 10GE optical LOM ports or two 10GE electrical LOM ports (through the X557 PHY).
- l The Huawei Hi1710 management chip provides a VGA port, management network port, and debugging serial port.

# <span id="page-12-0"></span>**4 Hardware Description**

- 4.1 Appearance
- [4.2 Ports](#page-15-0)
- [4.3 Indicators and Buttons](#page-20-0)
- [4.4 Riser Cards and PCIe Slots](#page-29-0)
- [4.5 Physical Structure](#page-36-0)

## **4.1 Appearance**

### **Front Panel**

Figure 4-1 shows the front panel of a server with eight 2.5-inch drives.

**Figure 4-1** Front panel of a server with eight 2.5-inch drives

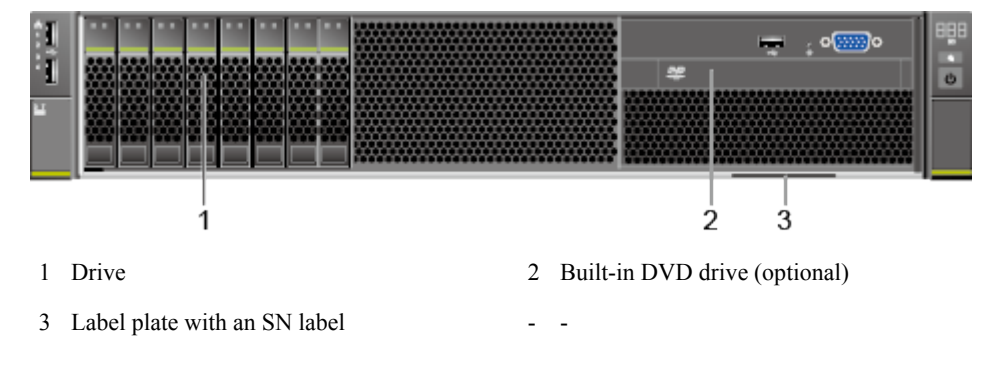

[Figure 4-2](#page-13-0) shows the front panel of a server with twelve 3.5-inch drives.

<span id="page-13-0"></span>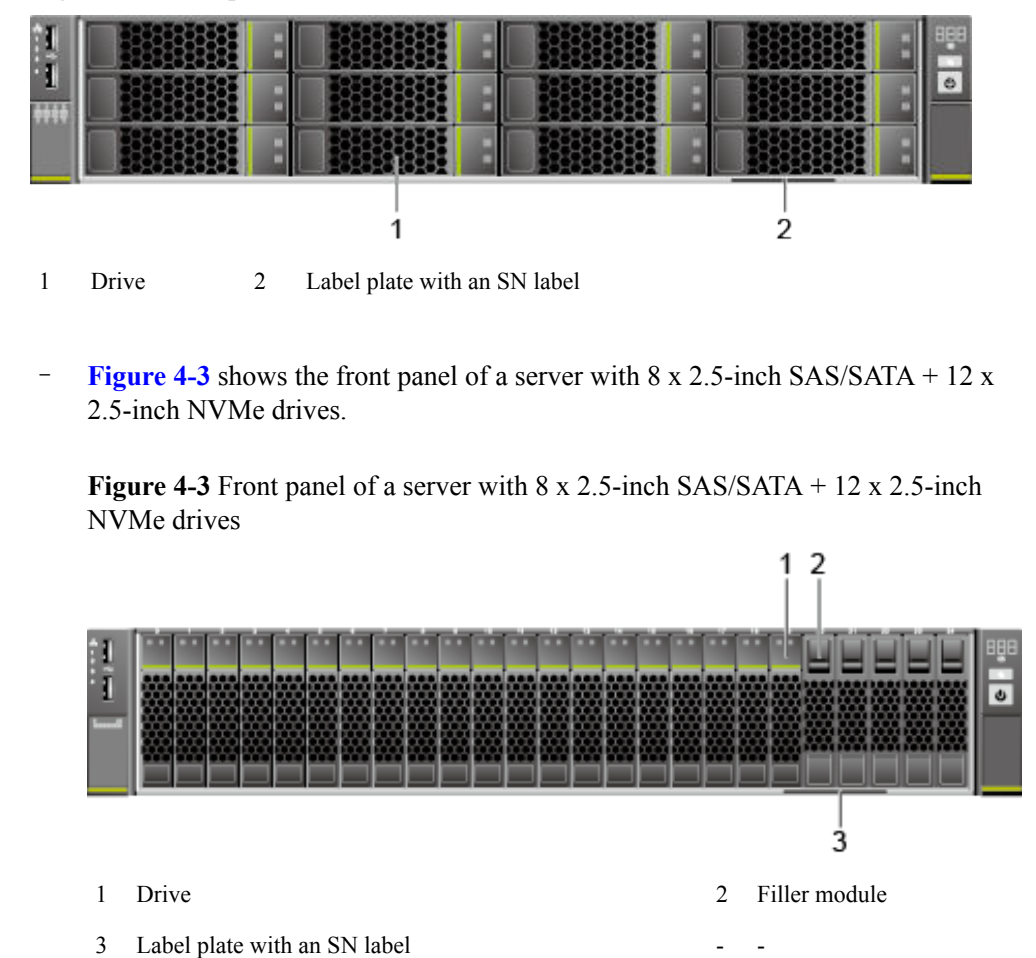

**Figure 4-2** Front panel of a server with twelve 3.5-inch drives

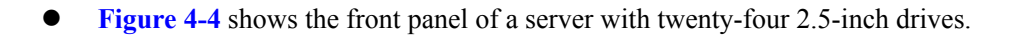

**Figure 4-4** Front panel of a server with twenty-four 2.5-inch drives

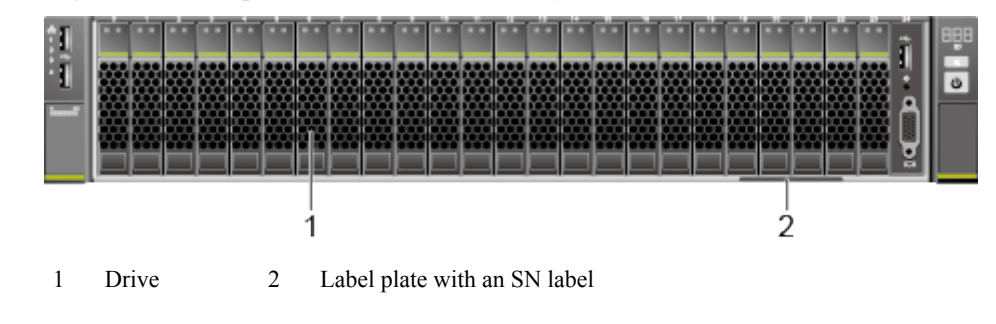

[Figure 4-5](#page-14-0) shows the front panel of a server with twenty-five 2.5-inch drives.

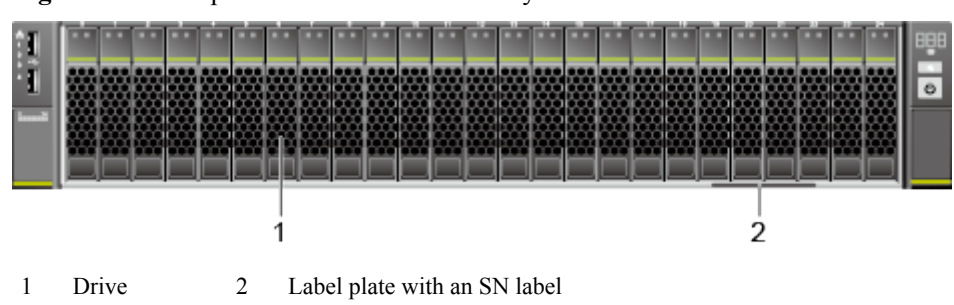

<span id="page-14-0"></span>**Figure 4-5** Front panel of a server with twenty-five 2.5-inch drives

### **SN**

The serial number (SN) on the label is a string that uniquely identifies a server. The SN is required when you contact Huawei technical support.

**Figure 4-6** shows the SN format.

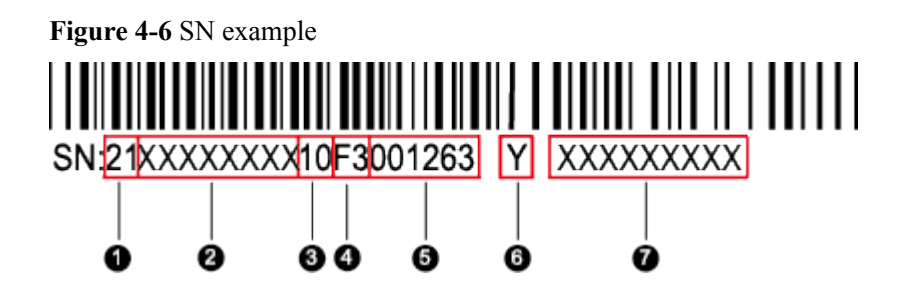

**Table 4-1** SN description

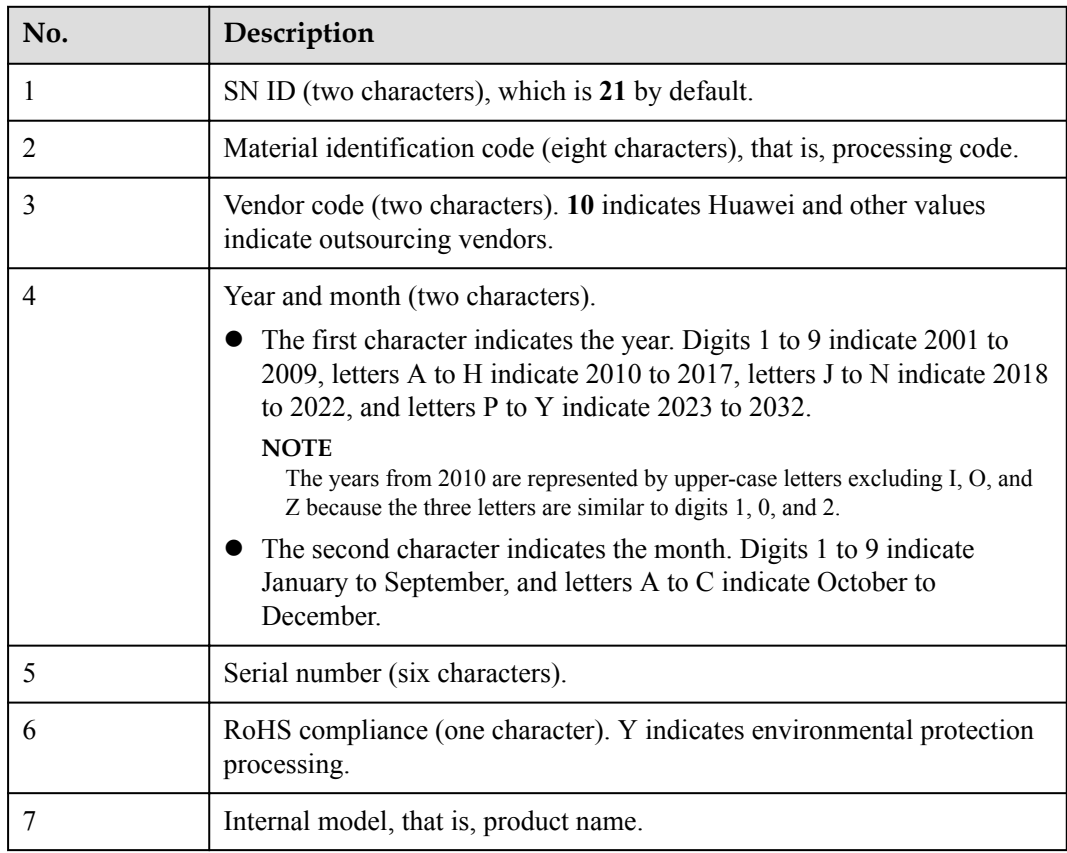

### <span id="page-15-0"></span>**Rear Panel**

**Figure 4-7** shows the rear panel of a server.

### **Figure 4-7** Rear panel

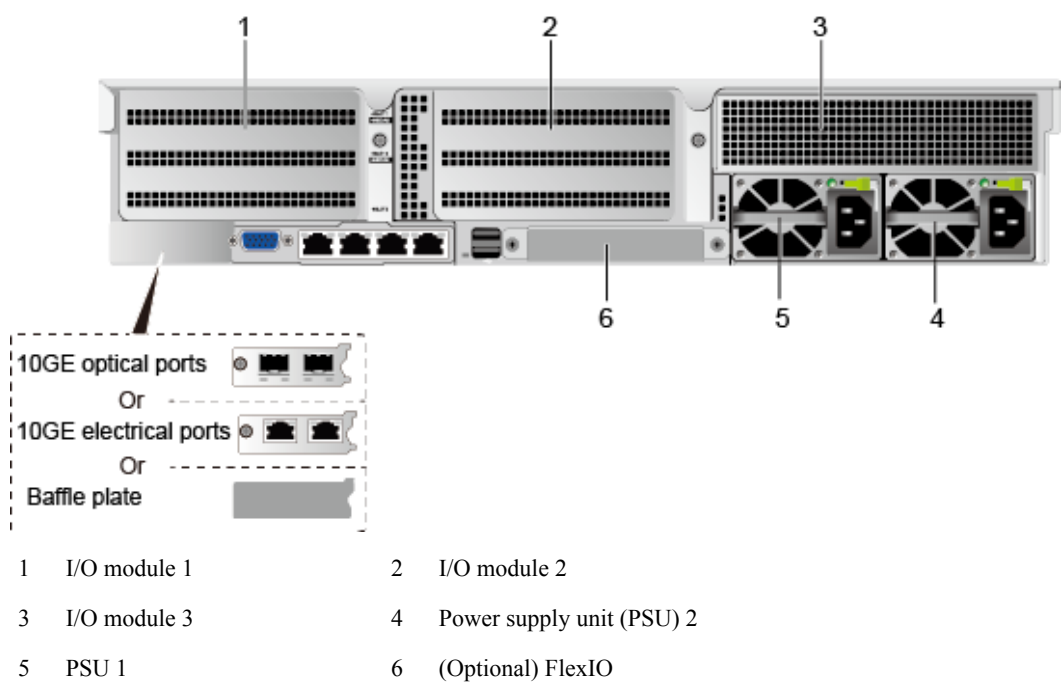

### **NOTE**

I/O modules 1, 2, and 3 can be drive modules or riser card modules. The preceding figure is for reference only.

# **4.2 Ports**

### **Front Panel**

**Figure 4-8** shows the ports on the front panel of a server with eight 2.5-inch drives.

**Figure 4-8** Front panel of a server with eight 2.5-inch drives

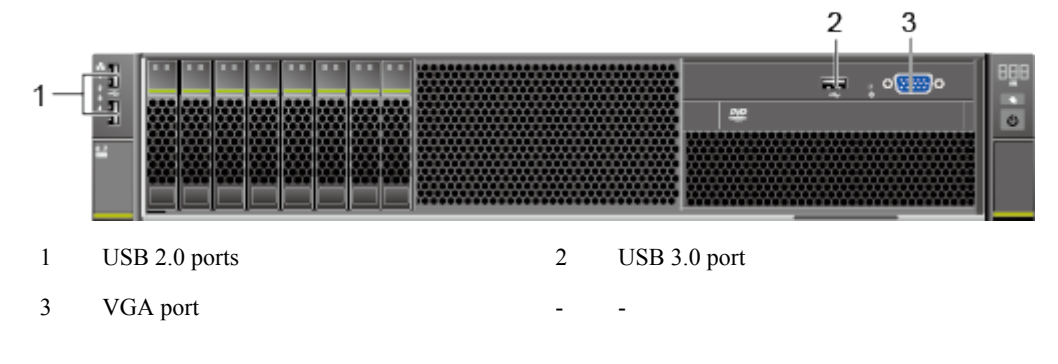

Figure 4-9 shows the ports on the front panel of a server with twelve 3.5-inch drives.

**Figure 4-9** Front panel of a server with twelve 3.5-inch drives

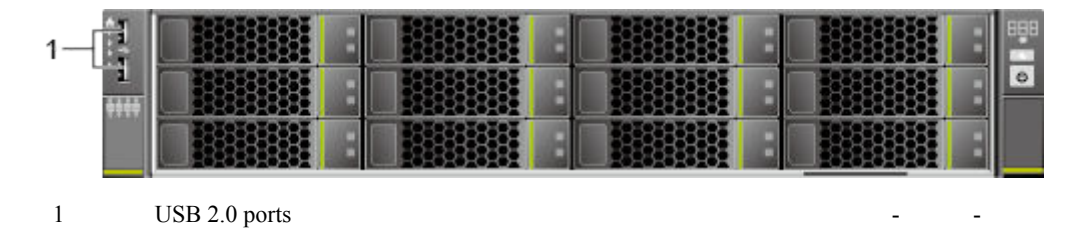

**Figure 4-10** shows the ports on the front panel of a server with 8 x 2.5-inch SAS/SATA + 12 x 2.5-inch NVMe drives.

**Figure 4-10** Front panel of a server with 8 x 2.5-inch SAS/SATA + 12 x 2.5-inch NVMe drives

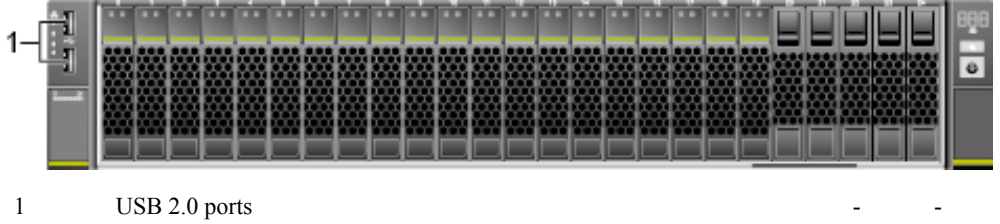

**Figure 4-11** shows the ports on the front panel of a server with twenty-four 2.5-inch drives.

**Figure 4-11** Front panel of a server with twenty-four 2.5-inch drives

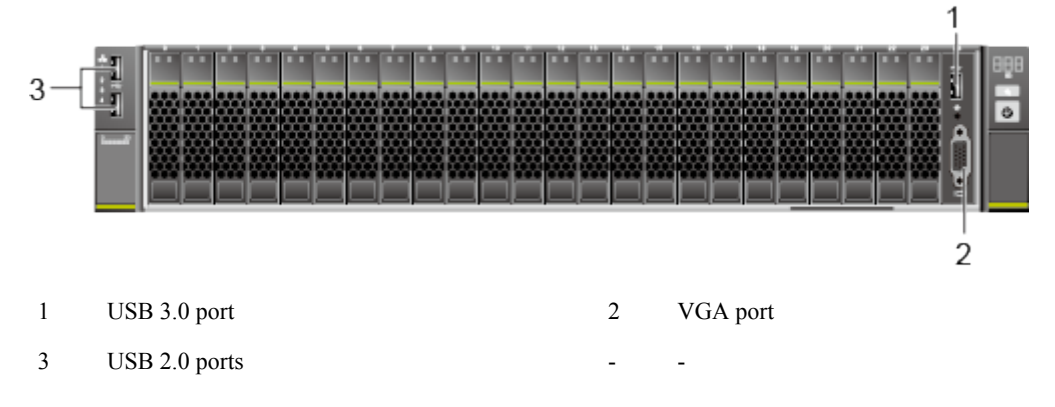

Figure 4-12 shows the ports on the front panel of a server with twenty-five 2.5-inch drives.

**Figure 4-12** Front panel of a server with twenty-five 2.5-inch drives

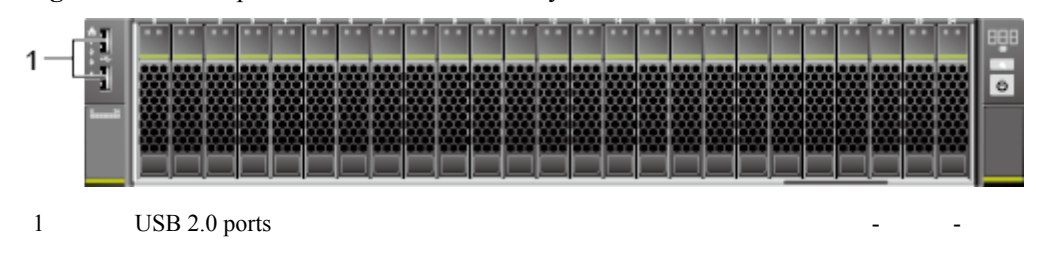

**Table 4-2** describes the ports on the front panel.

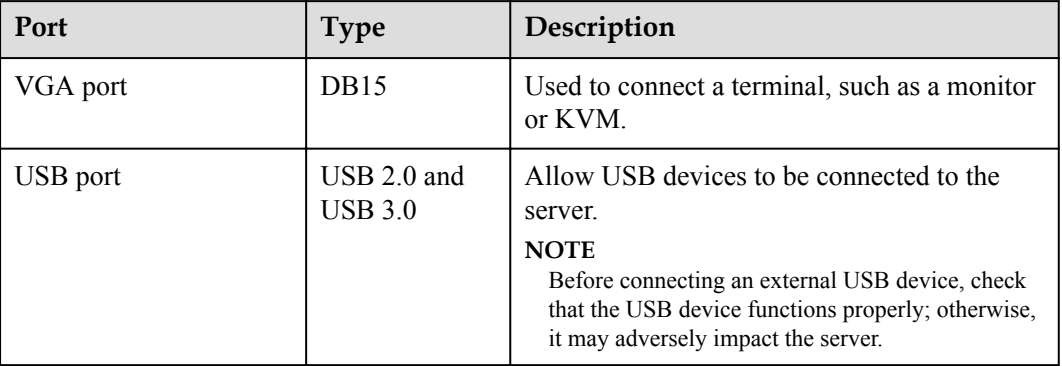

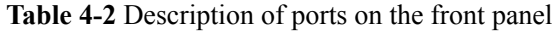

### **Rear Panel**

**Figure 4-13** Rear panel

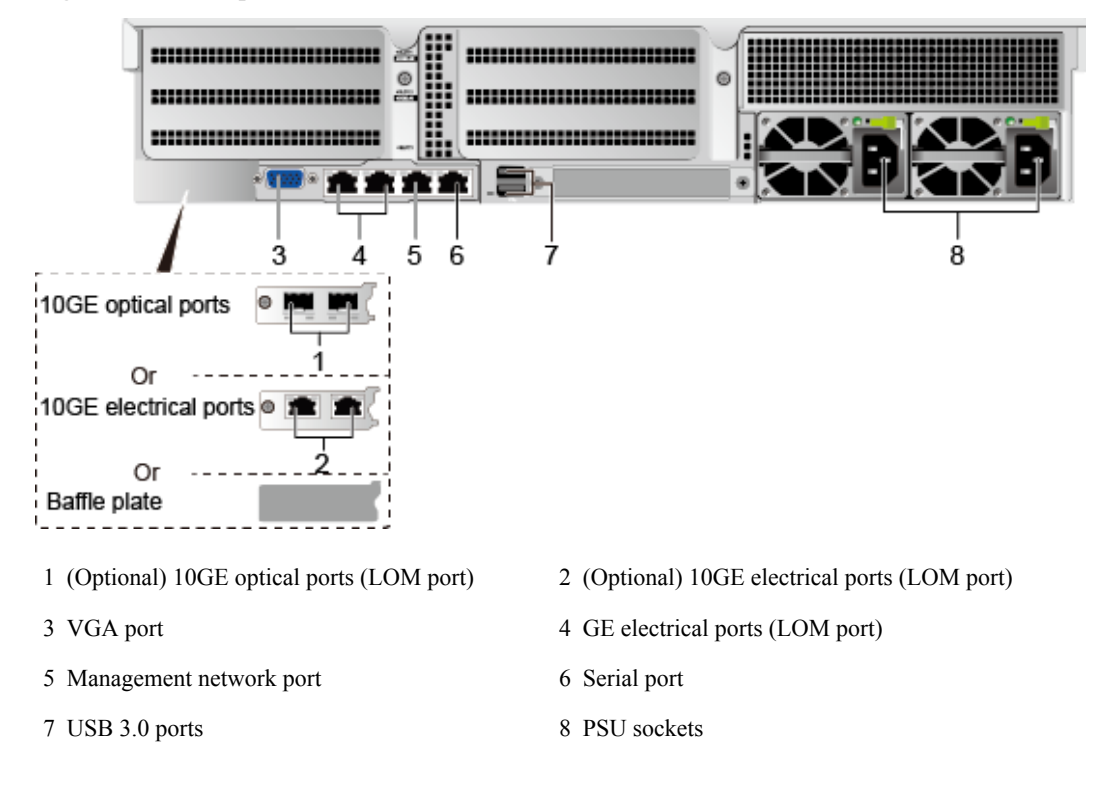

### **NOTE**

The LOM ports (10GE electrical ports) or LOM ports (10GE optical ports) are labeled  $\frac{p}{p-1}$  and  $\frac{p}{p-2}$ from left to right, and the LOM ports (GE electrical ports) are labeled  $\frac{q}{d}$  and  $\frac{q}{d}$  and  $\frac{q}{d}$  from left to right.

**[Table 4-3](#page-18-0)** describes the ports on the rear panel.

| Port                            | <b>Type</b>    | Qua<br>ntit<br>y | Description                                                                                                    |  |
|---------------------------------|----------------|------------------|----------------------------------------------------------------------------------------------------|--|
| 10GE<br>electrical<br>port      | 10GBASE-T      | $\overline{2}$   | 10GE service network LOM port (electrical port),<br>which can be selected as required.                                                                                                    |  |
| 10GE<br>optical port            | 10GE SFP+      | $\overline{2}$   | 10GE service network LOM port (optical port),<br>which can be selected as required.                                                                                                    |  |
| VGA port                        | <b>DB15</b>    | 1                | Used to connect a terminal, such as a monitor or<br>KVM.                                                                                                    |  |
| <b>GE</b><br>electrical<br>port | 1000BASE-T     | $\overline{2}$   | Service network port integrated on the server<br>mainboard.                                                                                                    |  |
| Serial port                     | RJ45           | $\mathbf{1}$     | The system serial port by default. You can set it as<br>the iBMC serial port by using the iBMC<br>command. This port is used for debugging.                                                                                          |  |
| Manageme<br>nt network<br>port  | 1000BASE-T     | $\mathbf{1}$     | The 1000 Mbit/s Ethernet port is used for server<br>management, and GE network ports are provided<br>to support 100/1000 Mbit/s auto-negotiation.                                                                                    |  |
| USB port                        | <b>USB 3.0</b> | $\overline{2}$   | Allow USB devices to be connected to the server.<br><b>NOTICE</b><br>Before connecting an external USB device, check that<br>the USB device functions properly; otherwise, it may<br>adversely impact the server.                    |  |
| <b>PSU</b> socket               |                | $\overline{2}$   | Determine the quantity of PSUs based on actual<br>requirements, but ensure that the rated power of<br>the PSUs is greater than that of the server. When<br>one PSU is used, Predicted PSU Status cannot be<br>set to Active/Standby. |  |

<span id="page-18-0"></span>**Table 4-3** Description of ports on the rear panel

**Table 4-4** LOM port description

| <b>LOM Port</b>      | <b>Chip Model</b> | Rate<br>Negotiation<br>Mode                           | Supported<br>Rate | <b>Not</b><br>Supported<br>Rate |
|----------------------|-------------------|-------------------------------------------------------|-------------------|---------------------------------|
| 10GE optical<br>port | X722              | Auto-<br>negotiation<br>10000 Mbit/s<br>(full duplex) | $10000$ Mbit/s    | 10/100/1000<br>Mbit/s           |

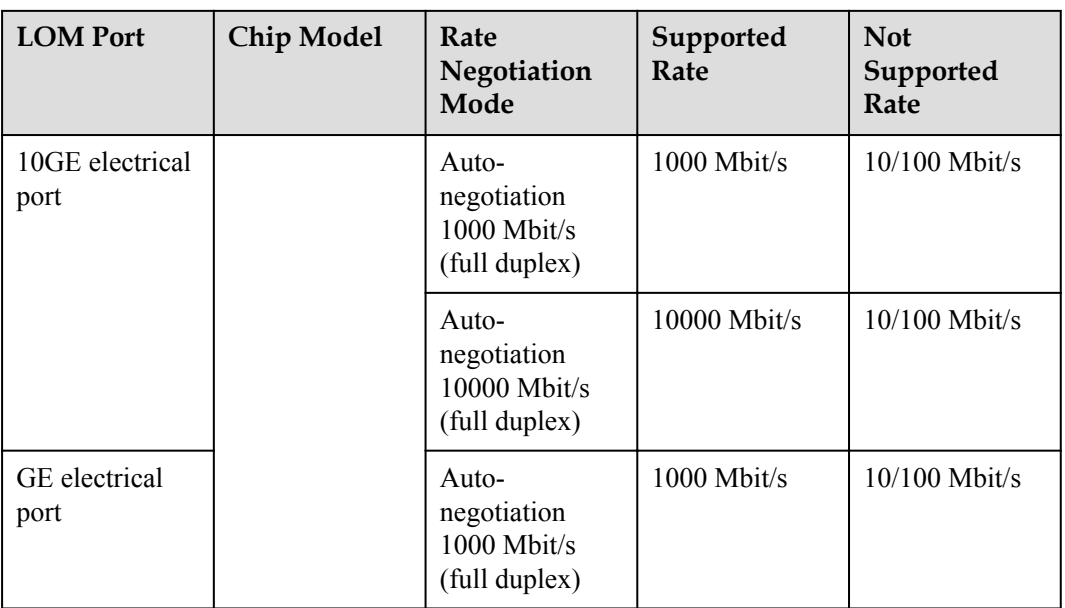

### **NOTE**

- The LOM ports do not support forcible rates.
- The GE LOM electrical port does not support SR-IOV.
- l The 10GE electrical ports and GE electrical ports provided by the X722 NIC does not support interconnection with the PoE power supply device (for example, the PoE switch with the POE function enabled). If the X722 NIC is forcibly connected, the link communication may be abnormal or the NIC may be damaged.
- **Table 4-5** lists the cables and optical modules supported by the LOM ports.

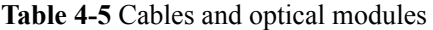

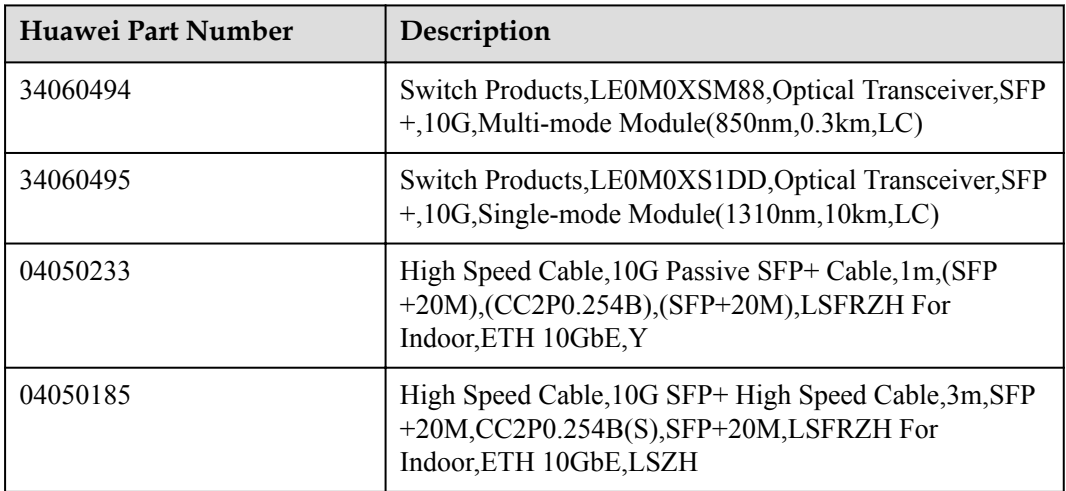

# <span id="page-20-0"></span>**4.3 Indicators and Buttons**

### **Front Panel**

**Figure 4-14** shows the indicators and buttons on the front panel of a server with eight 2.5-inch drives.

**Figure 4-14** Front panel of a server with eight 2.5-inch drives

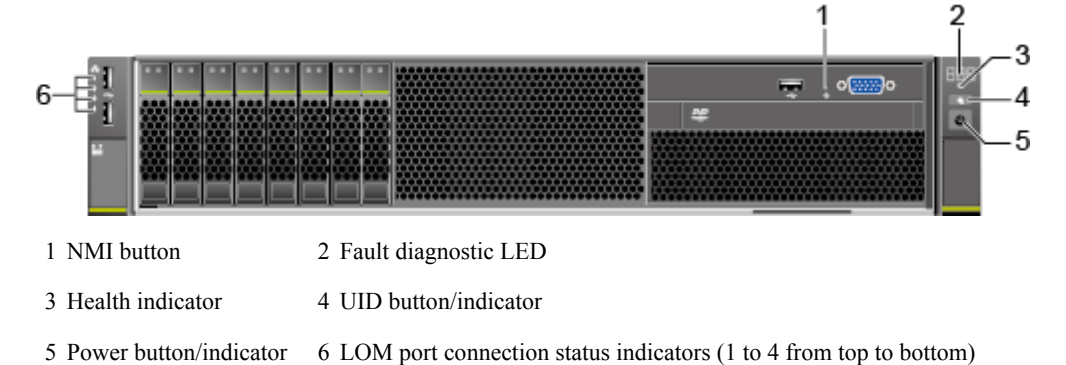

Figure 4-15 shows the indicators and buttons on the front panel of a server with twelve 3.5-inch drives.

**Figure 4-15** Front panel of a server with twelve 3.5-inch drives

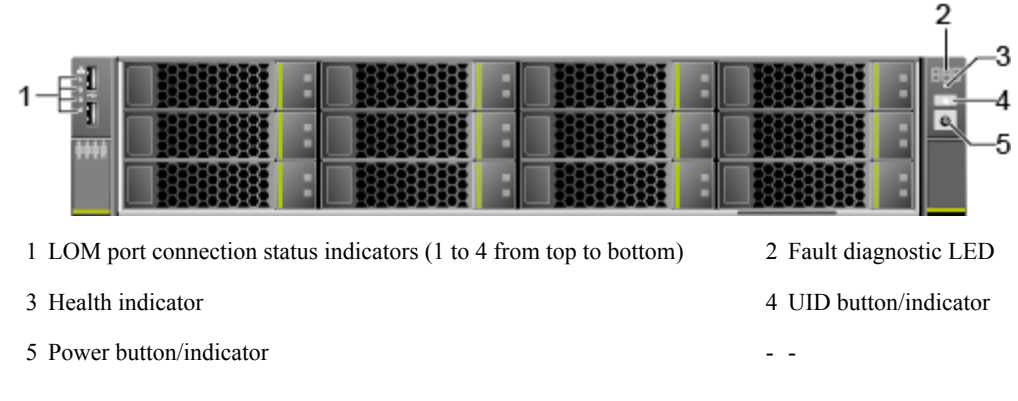

**Figure 4-16** shows the indicators and buttons on the front panel of a server with 8 x 2.5inch SAS/SATA + 12 x 2.5-inch NVMe drives.

**Figure 4-16** Front panel of a server with 8 x 2.5-inch SAS/SATA + 12 x 2.5-inch NVMe drives

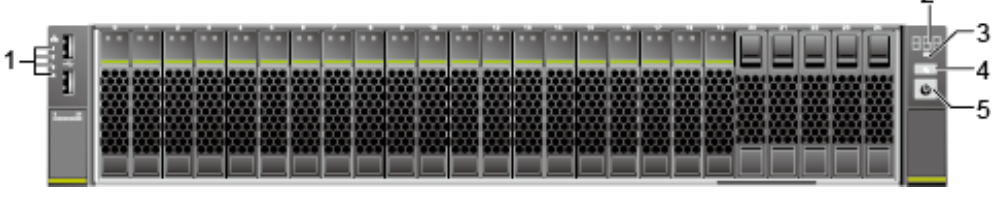

1 LOM port connection status indicators (1 to 4 from top to bottom) 2 Fault diagnostic LED

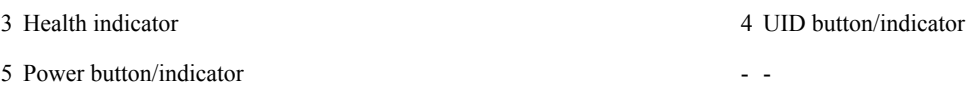

**Figure 4-17** shows the indicators and buttons on the front panel of a server with twentyfour 2.5-inch drives.

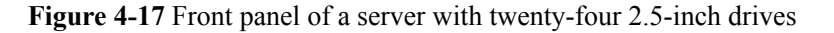

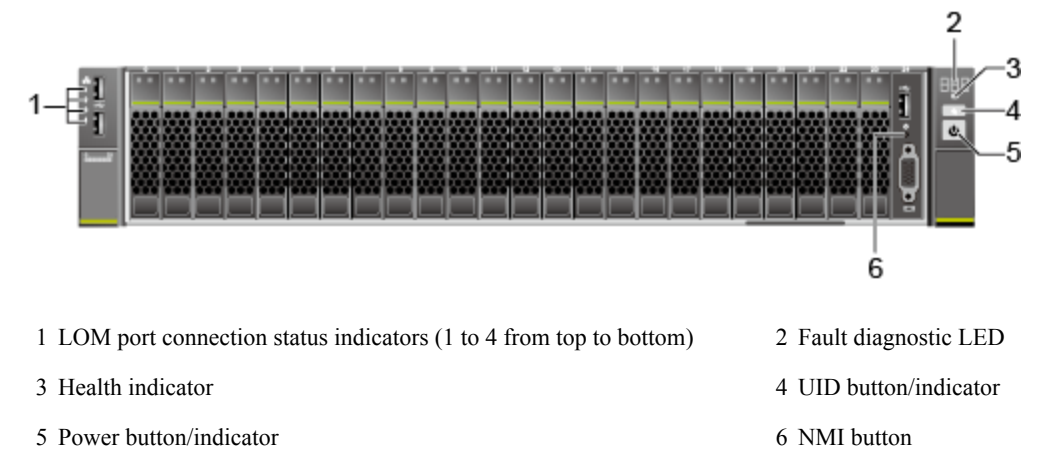

Figure 4-18 shows the indicators and buttons on the front panel of a server with twentyfive 2.5-inch drives.

**Figure 4-18** Front panel of a server with twenty-five 2.5-inch drives

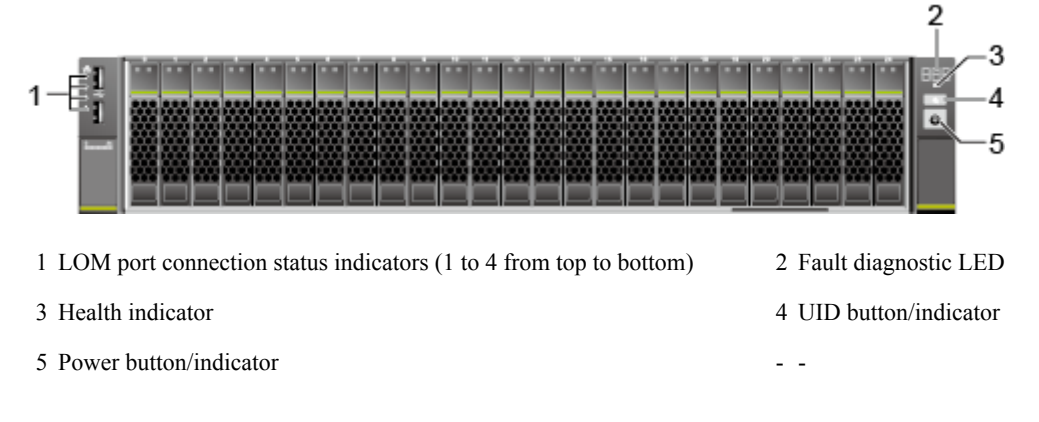

**Table 4-6** describes the indicators and buttons on the front panel of a server.

| <b>Silk</b><br><b>Scree</b><br>n | Indicator<br>and Button    | <b>State Description</b>                                                                                                    |
|----------------------------------|----------------------------|----------------------------------------------------------------------------------------------------|
| 888                              | Fault<br>diagnostic<br>LED | • ---: The server is operating normally.<br>• Error code: A server component is faulty.<br>For error code details, see the <i>Huawei Rack Server iBMC</i><br><b>Alarm Handling.</b> |

**Table 4-6** Description of indicators and buttons on the front panel

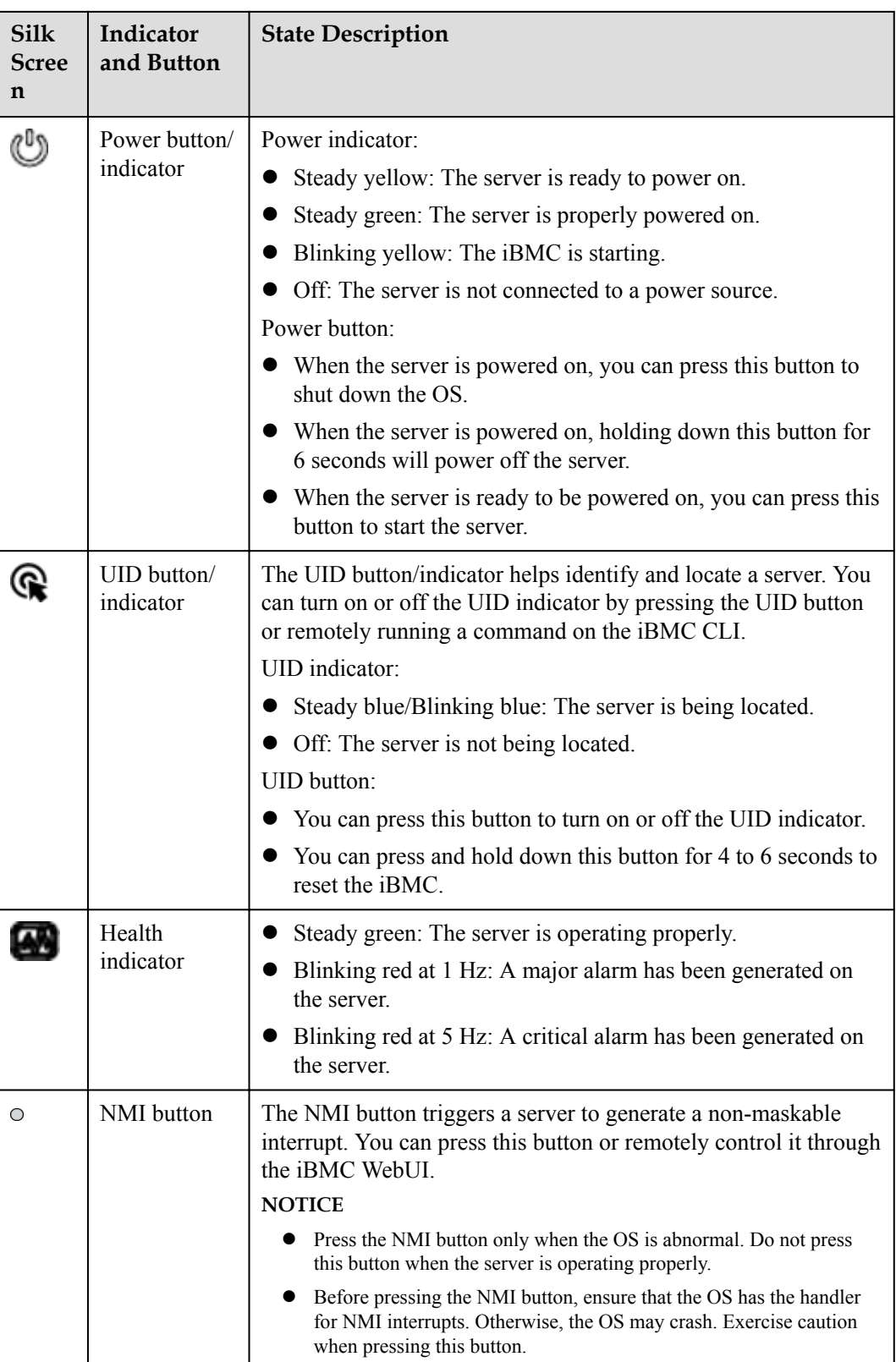

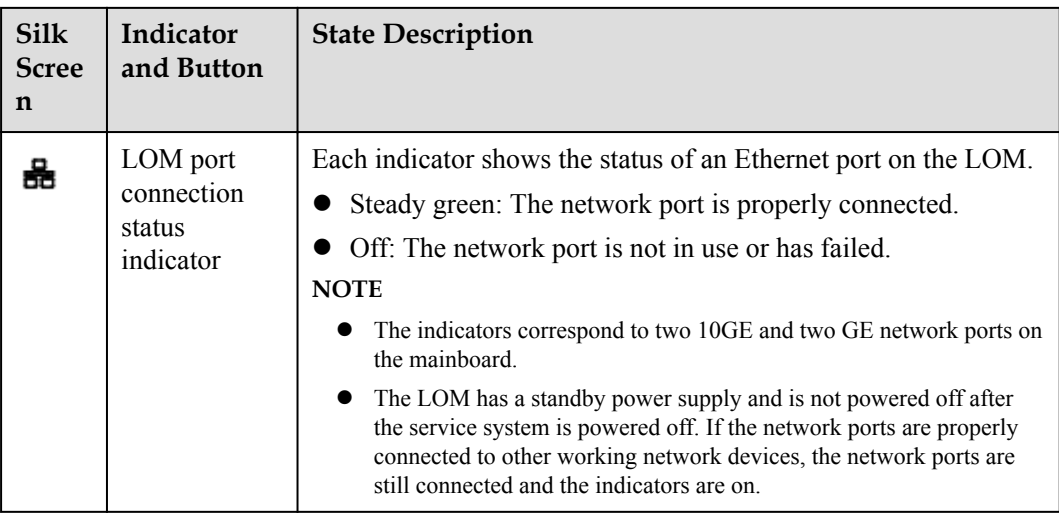

### **Rear Panel**

**Figure 4-19** shows the indicators on the rear panel of a server.

**Figure 4-19** Indicators on the rear panel

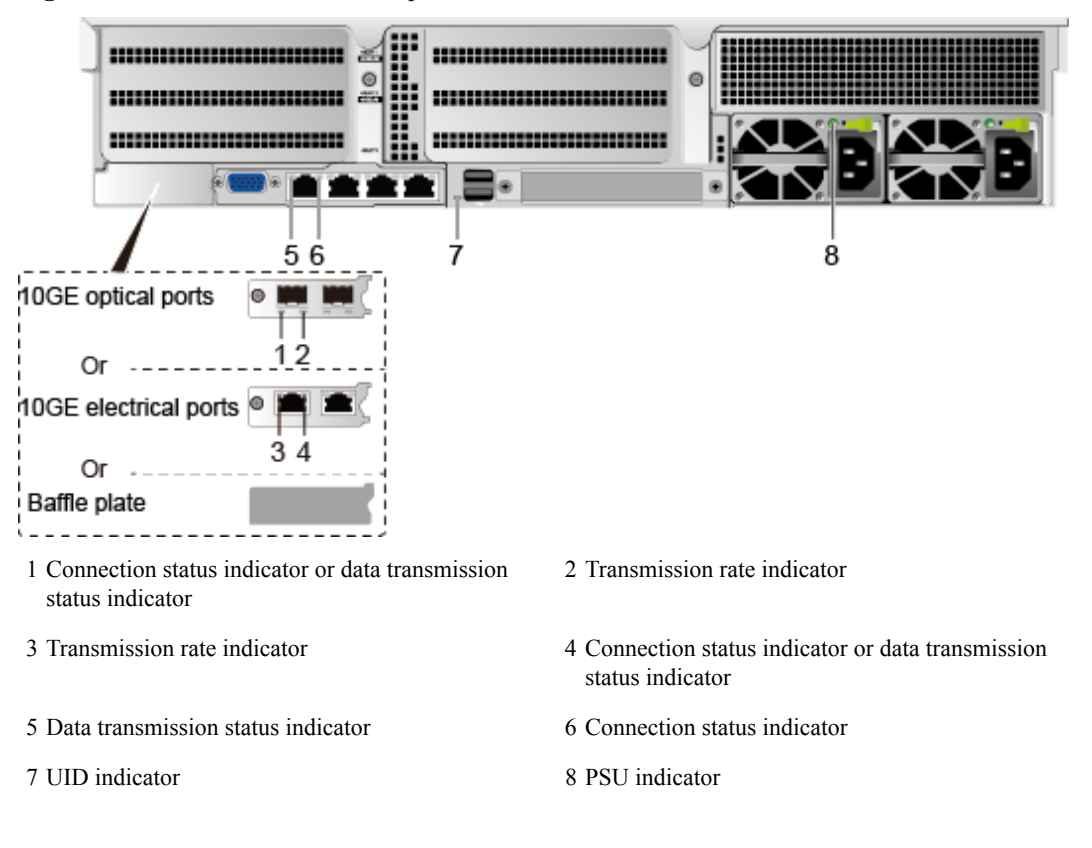

**[Table 4-7](#page-24-0)** describes the indicators on the rear panel of a server.

| Indicator               |                                                                                                    | <b>State Description</b>                                                                                                    |  |  |
|-------------------------|----------------------------------------------------------------------------------------------------|----------------------------------------------------------------------------------------------------|--|--|
| 10GE electrical<br>port | Transmission rate<br>indicator                                                                               | Steady green: The data transmission rate is<br>$10$ Gbit/s<br>Steady yellow: The data transmission rate is<br>1 Gbit/s.<br>Off: The network port is not connected.                                                                                                    |  |  |
|                         | Connection status<br>indicator or data<br>transmission<br>status indicator                                   | Steady green: The network port is properly<br>connected.<br>Blinking green: Data is being transmitted.<br>$\bullet$<br>Off: The network port is not connected.<br>$\bullet$                                                                                                    |  |  |
| 10GE optical port       | Connection status<br>indicator or data<br>transmission<br>status indicator<br>Transmission rate<br>indicator | Steady green: The network port is properly<br>connected.<br>Blinking green: Data is being transmitted.<br>Off: The network port is not connected.<br>Steady green: The data transmission rate is<br>10 Gbit/s.<br>Steady yellow: The data transmission rate is<br>lower than 10 Gbit/s.<br>Off: The network port is not connected. |  |  |
| GE electrical port      | Connection status<br>indicator<br>Data transmission<br>status indicator                                      | Steady green: The network port is properly<br>connected.<br>Off: The network port is not connected.<br>Blinking yellow: Data is being transmitted.<br>Off: No data is being transmitted.                                                                                                    |  |  |
| <b>UID</b> indicator    |                                                                                                    | The UID indicator helps identify and locate a<br>server. You can turn on or off the UID indicator<br>by pressing the UID button or remotely running<br>a command on the iBMC CLI.<br>Steady blue/Blinking blue: The server is<br>being located.<br>Off: The server is not being located.                                           |  |  |

<span id="page-24-0"></span>**Table 4-7** Description of indicators on the rear panel

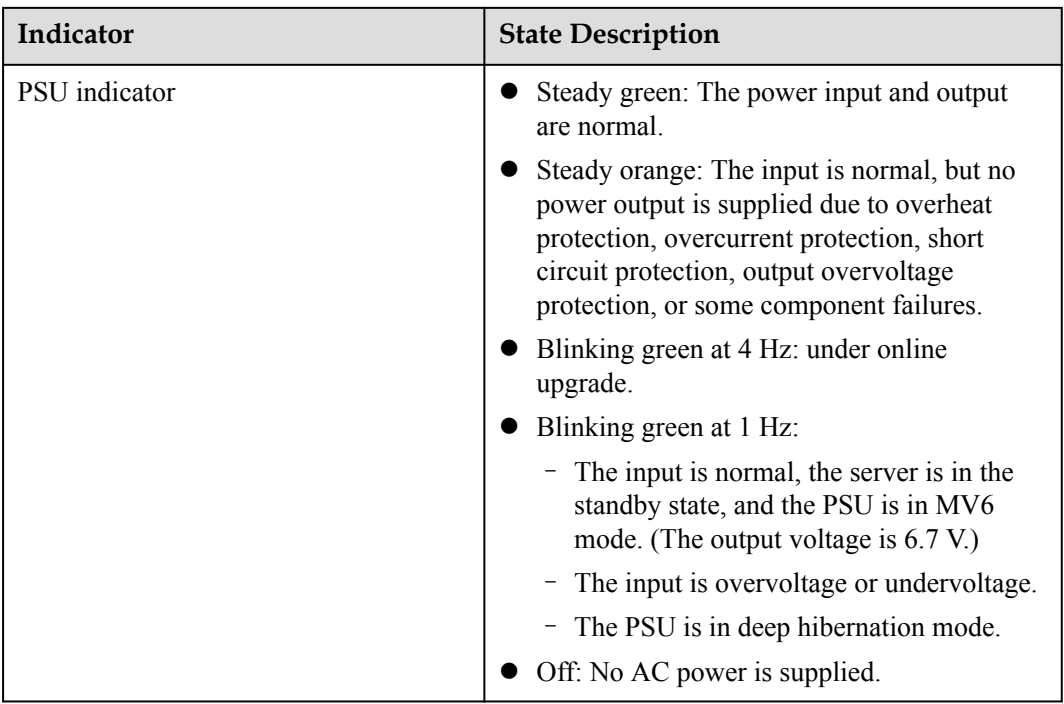

### **SAS/SATA Drive Indicators**

**Figure 4-20** SAS/SATA drive indicators

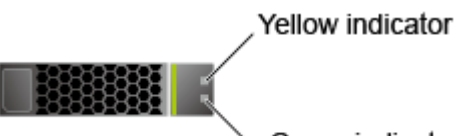

Green indicator

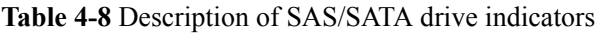

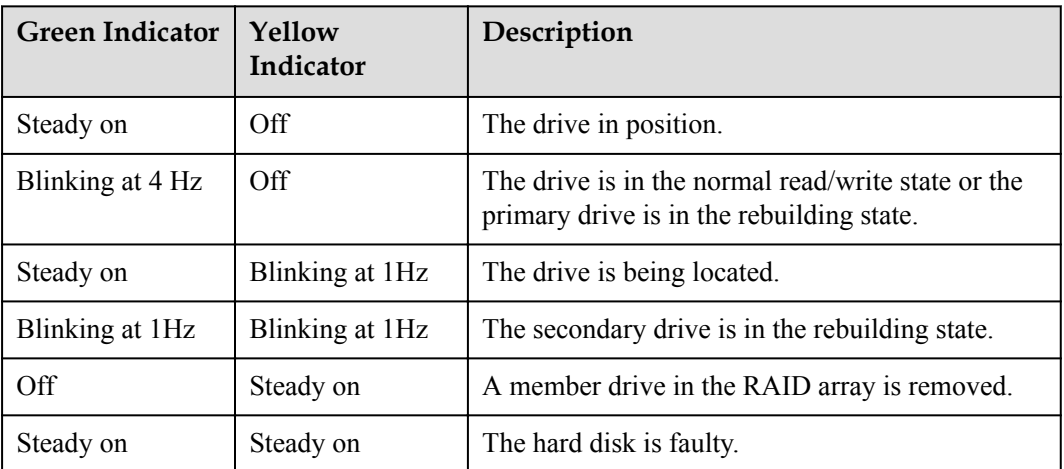

### **NVMe SSD Indicators**

### **Figure 4-21** NVMe SSD indicators

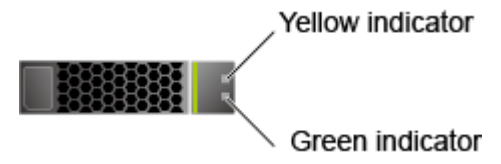

- l When the VMD function is enabled and the latest RSTe driver is installed, NVMe SSDs support surprise hot swap. **Table4 NVMe SSD indicators (VMD enabled)** describes the NVMe SSD indicator status.
- When the VMD function is disabled, NVMe SSDs support only orderly hot swap. **Table5 NVMe SSD indicators (VMD disabled)** describes the NVMe SSD indicator status.

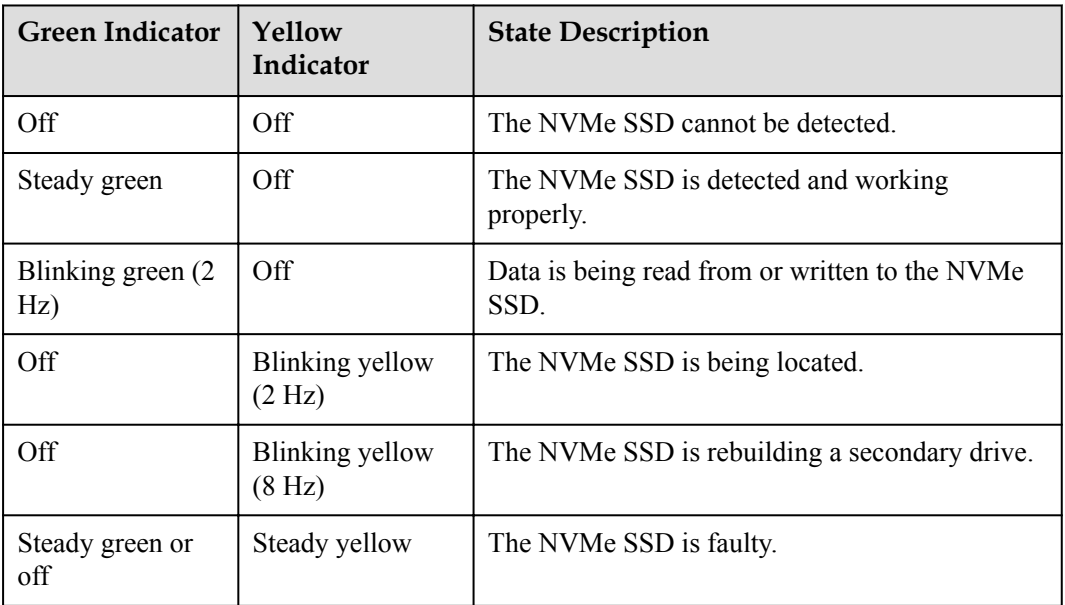

**Table 4-9** NVMe SSD indicators (VMD enabled)

**Table 4-10** NVMe SSD indicators (VMD disabled)

| <b>Green Indicator</b>    | Yellow<br>Indicator | <b>State Description</b>                               |
|---------------------------|---------------------|--------------------------------------------------------|
| Off                       | Off                 | The NVMe SSD cannot be detected.                       |
| Steady green              | Off                 | The NVMe SSD is detected and working<br>properly.      |
| Blinking green (2)<br>Hz) | Off                 | Data is being read from or written to the NVMe<br>SSD. |

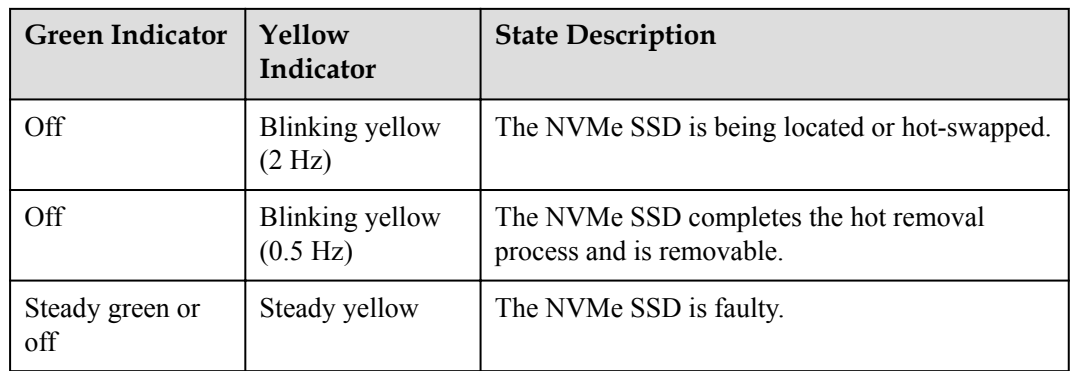

### **FlexIO Indicators**

Supported FlexIOs include:

- $\bullet$  SM211 (chip: i350) with two GE electrical ports
- SM210 (chip: 5719)/SM212 (chip: i350) with four GE electrical ports
- SM233 (chip: X540) with two 10GE electrical ports
- SM252 (chip: CX3) with one 56G IB optical port
- SM251 (chip: CX3) with two 56G IB optical ports
- SM380 (chip: CX4) with two 25GE optical ports

### **NOTICE**

The electrical ports of the SM211, SM212, and SM233 FlexIOs do not support interconnection with the PoE power supply device (for example, the PoE switch with the POE function enabled). If such a NIC is forcibly connected, the link communication may be abnormal or the NIC may be damaged.

Use the **[Huawei Server Compatibility Checker](http://support.huawei.com/onlinetoolsweb/ftca/en)** to check the FlexIOs supported by the server.

The following figures show the indicators on these FlexIOs.

**Figure 4-22** SM211 with two GE electrical ports

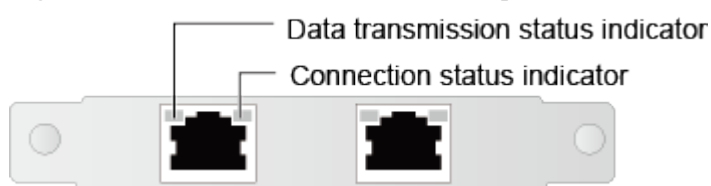

**Figure 4-23** SM210/SM212 with four GE electrical ports

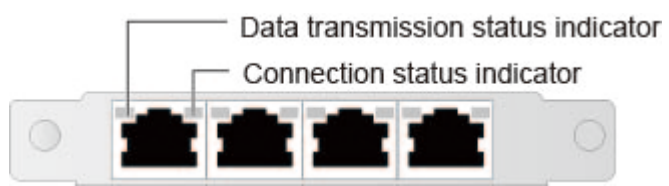

**Figure 4-24** SM233 with two 10GE electrical ports

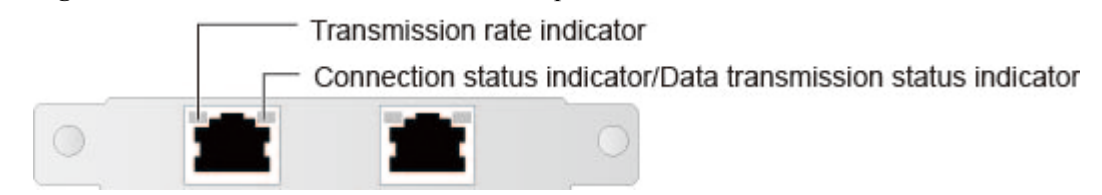

**Figure 4-25** SM252 with one 56G IB optical port

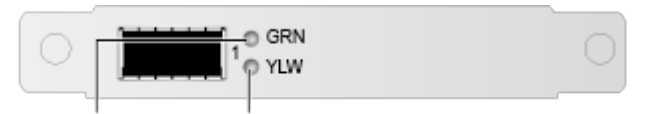

Connection status indicator

Data transmission status indicator

**Figure 4-26** SM251 with two 56G IB optical ports

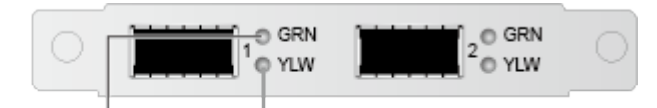

Connection status indicator Data transmission status indicator

**Figure 4-27** SM380 with two 25GE optical ports

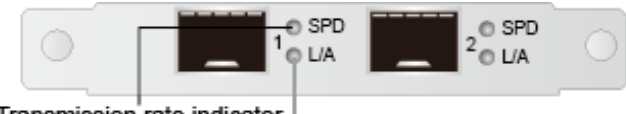

Transmission rate indicator

Connection status indicator/data transmission status indicator

**Table 4-11** Description of FlexIO indicators

| <b>NIC Type</b>                                            | Indicator                             | <b>State Description</b>                                                                                                    |  |
|------------------------------------------------------------|---------------------------------------|----------------------------------------------------------------------------------------------------|--|
| FlexIO with two<br>GE electrical ports<br>FlexIO with four | Data transmission<br>status indicator | Blinking yellow: Data is being<br>transmitted<br>• Off: No data is being transmitted.                                                                                              |  |
| GE electrical ports                                        | Connection status<br>indicator        | Steady green: The network port is<br>properly connected.<br>• Off: The network port is not<br>connected.                                                                           |  |
| FlexIO with two<br>10GE electrical ports                   | Transmission rate<br>indicator        | Steady green: The data transmission<br>rate is 10 Gbit/s.<br>Steady yellow: The data transmission<br>rate is 1 Gbit/s.<br>• Off: The data transmission rate is<br>$10/100$ Mbit/s. |  |

<span id="page-29-0"></span>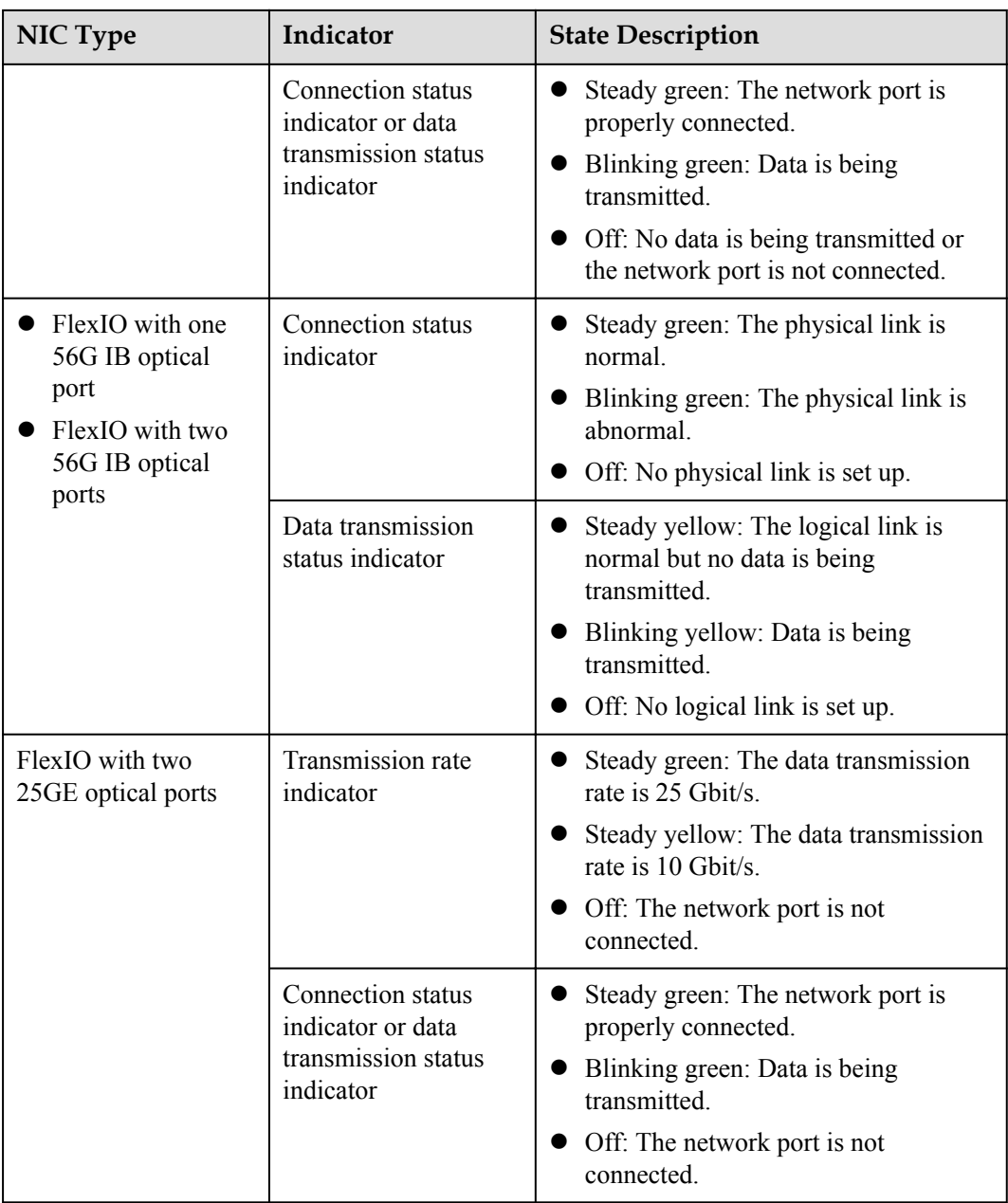

# **4.4 Riser Cards and PCIe Slots**

**[Figure 4-28](#page-30-0)**, **[Figure 4-29](#page-31-0)**, **[Figure 4-30](#page-32-0)**, **[Figure 4-31](#page-33-0)**, **[Figure 4-32](#page-33-0)**, and **[Figure 4-33](#page-34-0)** show the riser cards supported by the server.

### <span id="page-30-0"></span>**Figure 4-28** Riser card 1 (universal)

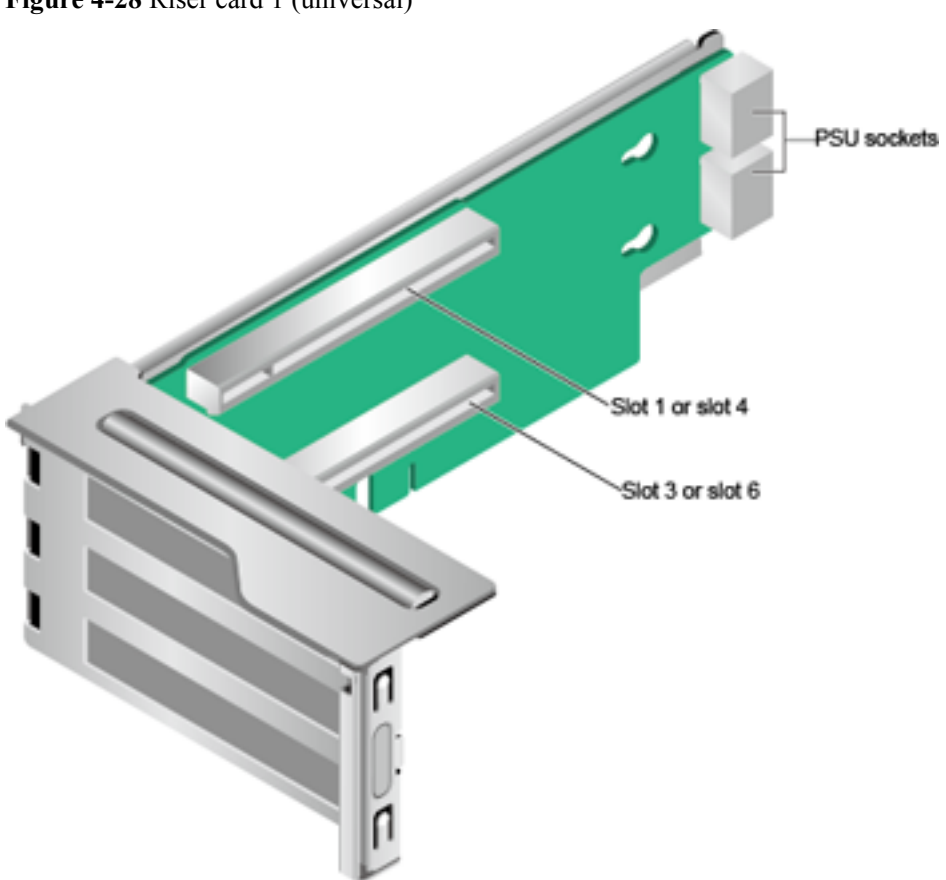

When installed in I/O module 1, this riser card provides slots 1 and 3. When installed in I/O module 2, this riser card provides slots 4 and 6.

<span id="page-31-0"></span>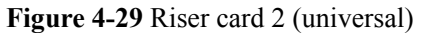

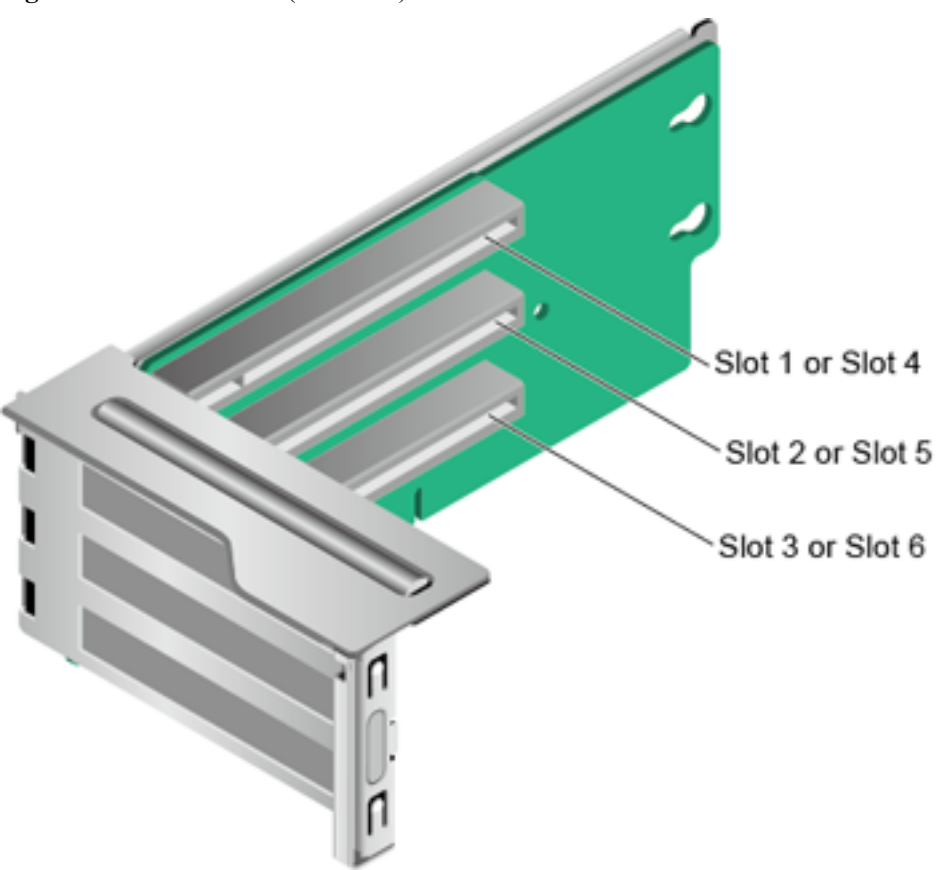

When installed in I/O module 1, this riser card provides slots 1 to 3. When installed in I/O module 2, this riser card provides slots 4 to 6.

<span id="page-32-0"></span>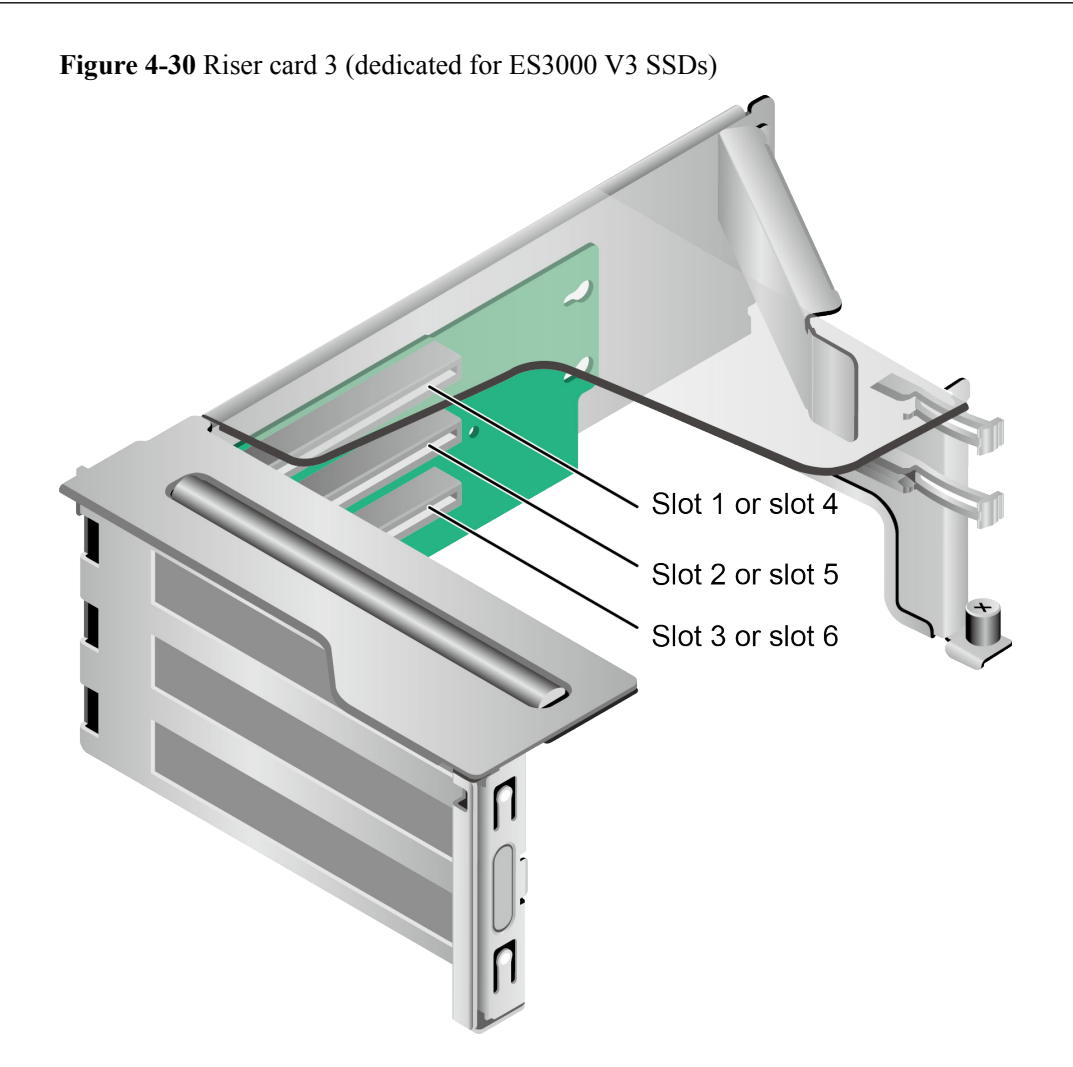

When installed in I/O module 1, this riser card provides slots 1 to 3. When installed in I/O module 2, this riser card provides slots 4 to 6.

<span id="page-33-0"></span>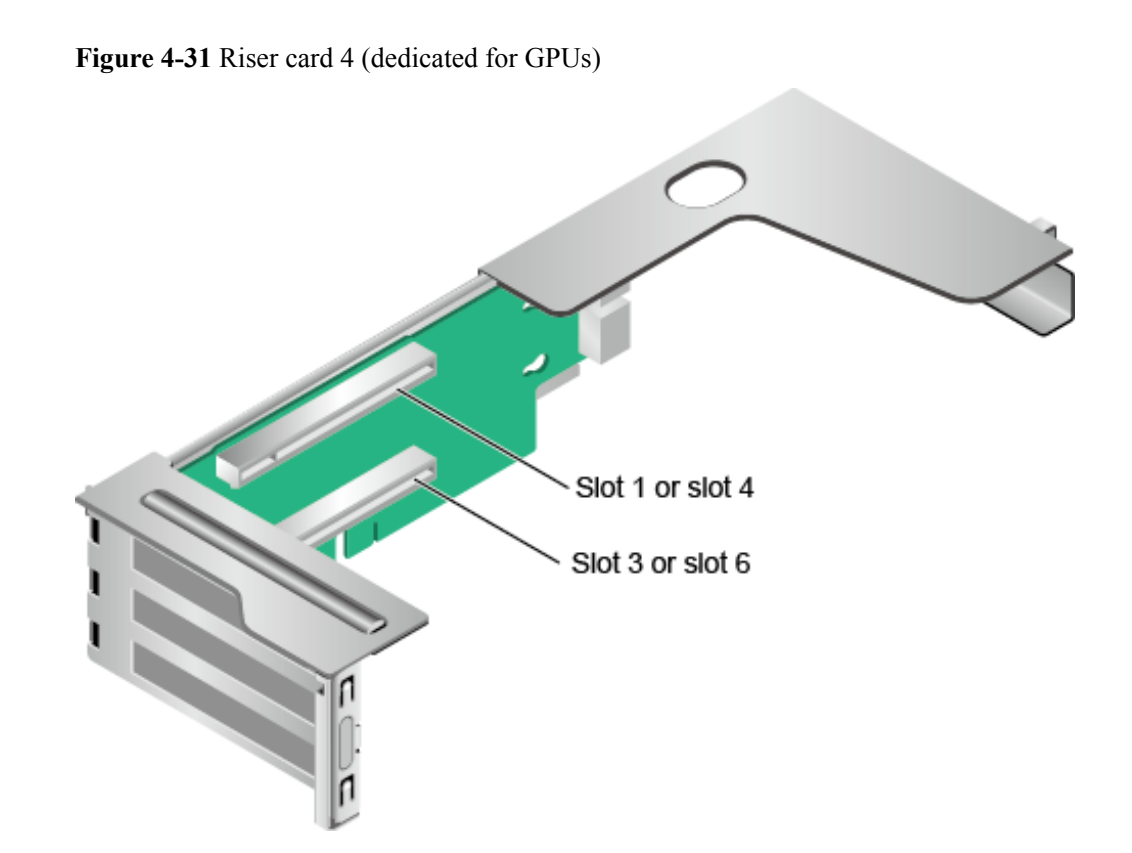

When installed in I/O module 1, this riser card provides slots 1 and 3. When installed in I/O module 2, this riser card provides slots 4 and 6.

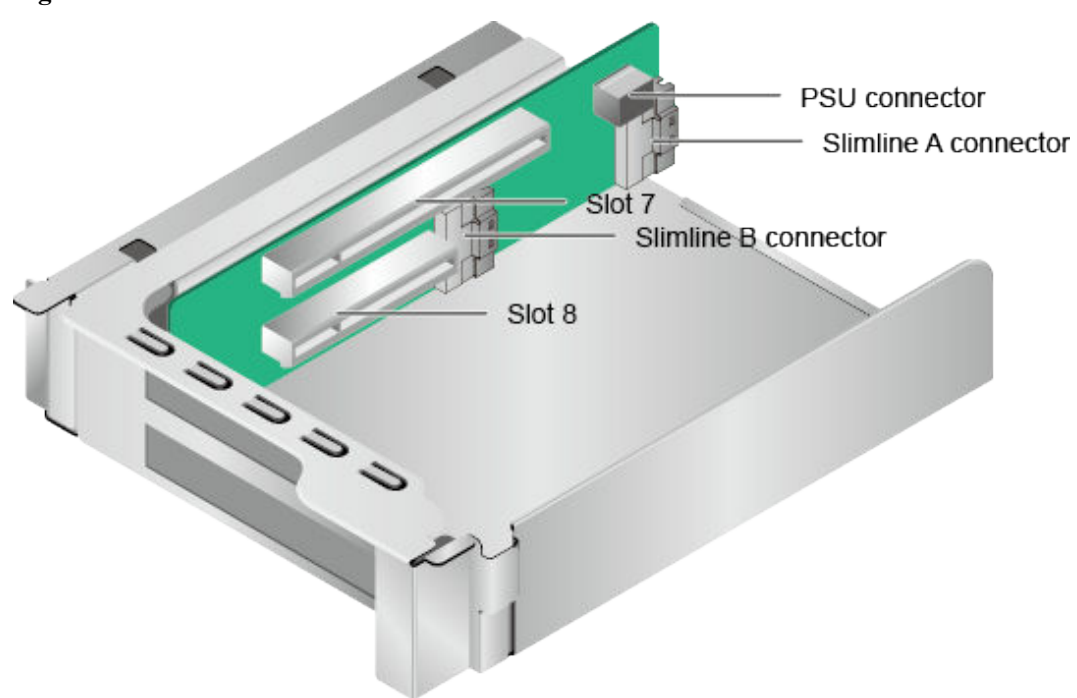

**Figure 4-32** Riser card 5

<span id="page-34-0"></span>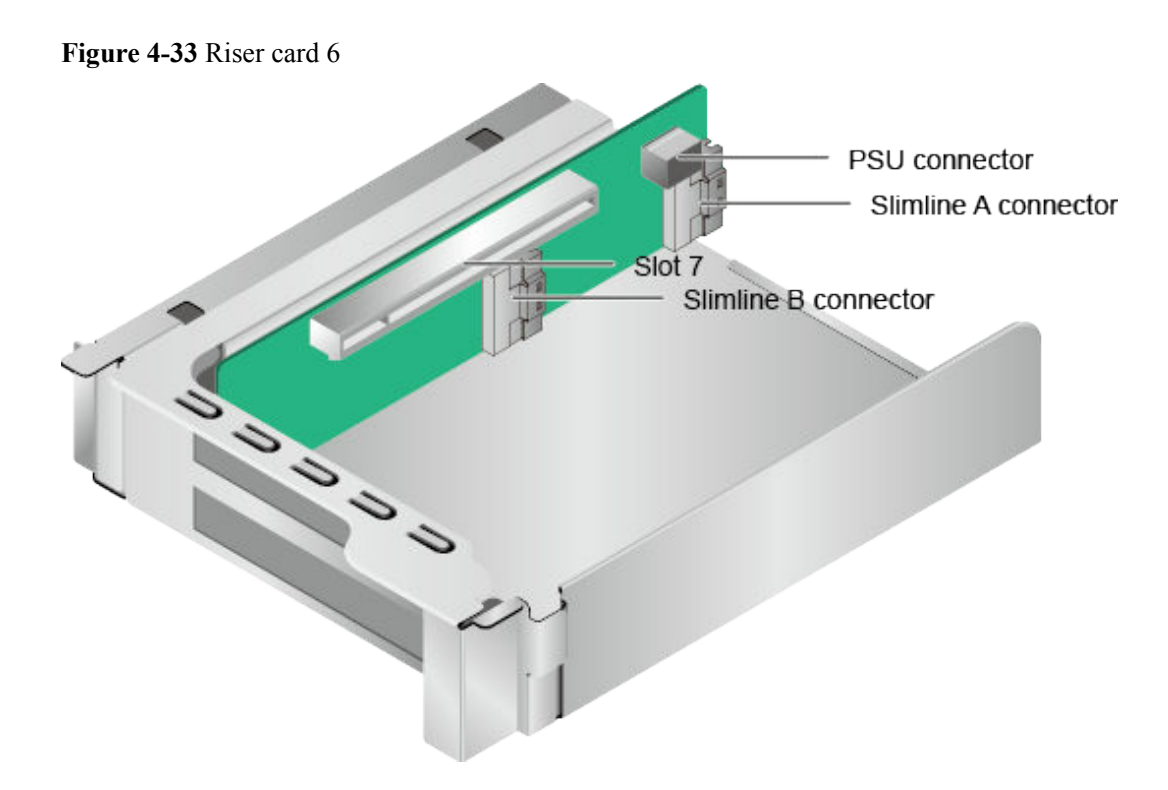

**Figure 4-34** shows the PCIe slots on the rear panel.

**Figure 4-34** PCIe slots

| Slot 1 |                   | Slot 4 | Slot 7 |
|--------|-------------------|--------|--------|
| Slot 2 |                   | Slot 5 | Slot 8 |
| Slot 3 | 價<br><b>ABATA</b> | Slot 6 |        |
|        |                   |        |        |

I/O module 1 provides slots 1 to 3, I/O module 2 provides slots 4 to 6, and I/O module 3 provides slots 7 and 8.

- **If I/O module 1 uses a 2-slot PCIe riser module (PRM), slot 2 is unavailable.**
- **If I/O module 2 uses a 2-slot PRM, slot 5 is unavailable.**
- **•** If I/O module 3 uses a 1-slot PRM, slot 8 is unavailable.

**[Table 4-12](#page-35-0)** describes the PCIe slots.

### **NOTE**

If CPU 2 is not installed, the PCIe slots provided by I/O modules 2 and 3 and the FlexIO are unavailable.

<span id="page-35-0"></span>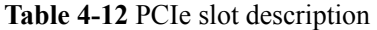

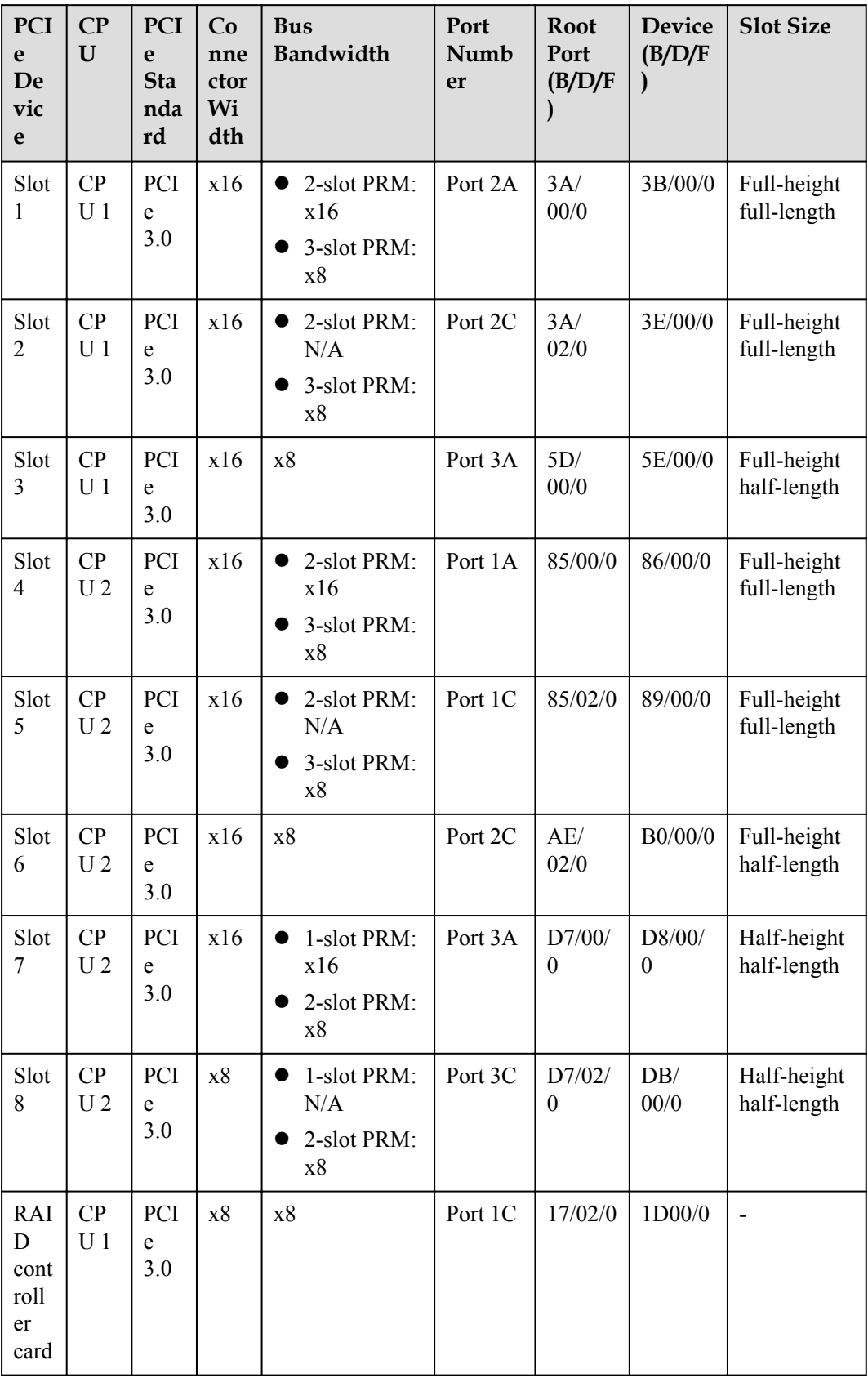
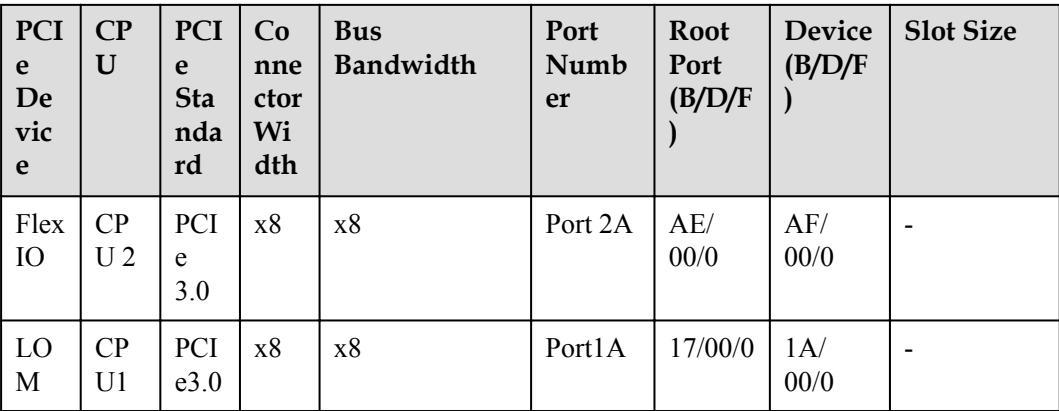

#### **NOTE**

- l B/D/F stands for Bus/Device/Function Number.
- l **Root Port (B/D/F)** indicates the B/D/F of a CPU internal PCIe root port. **Device (B/D/F)** indicates the B/D/F (displayed on the OS) of an LOM or external PCIe port.
- l The PCIe slots that support full-height full-length PCIe cards are backwards compatible with fullheight half-length or half-height half-length PCIe cards.
- l The PCIe slots that support PCIe x16 cards are backwards compatible with PCIe x8, PCIe x4, and PCIe x1 cards.
- l All slots support PCIe cards of up to 75 W. The power of a PCIe card depends on its model. Use the **[Huawei Server Compatibility Checker](http://support.huawei.com/onlinetoolsweb/ftca/en)** to check PCIe cards supported by the server. For PCIe cards not listed in the **[Huawei Server Compatibility Checker](http://support.huawei.com/onlinetoolsweb/ftca/en)**, contact your local Huawei sales personnel.
- l This table lists the default values of **B/D/F**. If CPUs are not installed in all sockets or a PCIe card with a PCI bridge is configured, the values of **B/D/F** may differ.
- The table lists the **B/D/F** allocation when CPUs are in full configuration.
- l SP520, SP521, and SP522 do not support diskless server configuration at present. If servers are sold using the diskless configuration, PXE boot is recommended.

### **PCIe GPU Configuration Rules**

- l A two-slot PRM in I/O module 1 or 2 can house a maximum of one single-slot or dualslot PCIe x16 GPU in slot 1 or 4.
- l A one-slot PRM in I/O module 3 can house a maximum of one single-slot half-height half-length PCIe x16 GPU.
- A three-slot PRM in I/O module 1 or 2 does not support GPUs.
- l A two-slot PRM in I/O module 3 does not support GPUs.
- The server supports a maximum of two dual-slot GPUs or three single-slot GPUs. All GPUs except half-height half-length P4 GPUs must be installed in dedicated riser cards.

# **4.5 Physical Structure**

**[Figure 4-35](#page-37-0)** shows the components of a server.

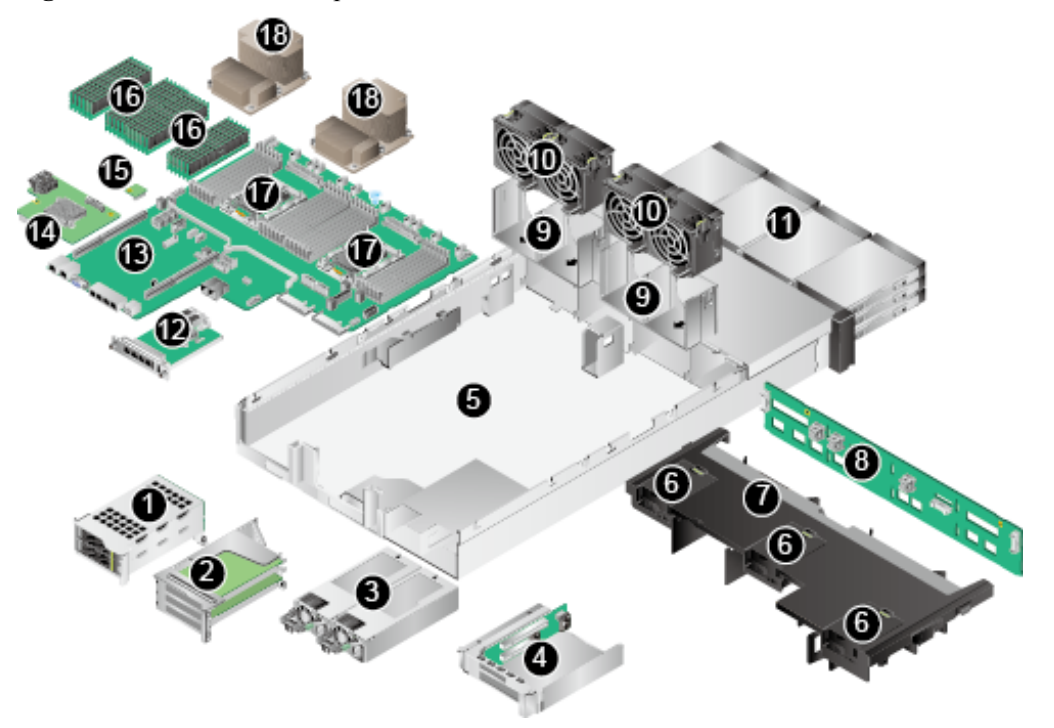

<span id="page-37-0"></span>**Figure 4-35** 2288H V5 components

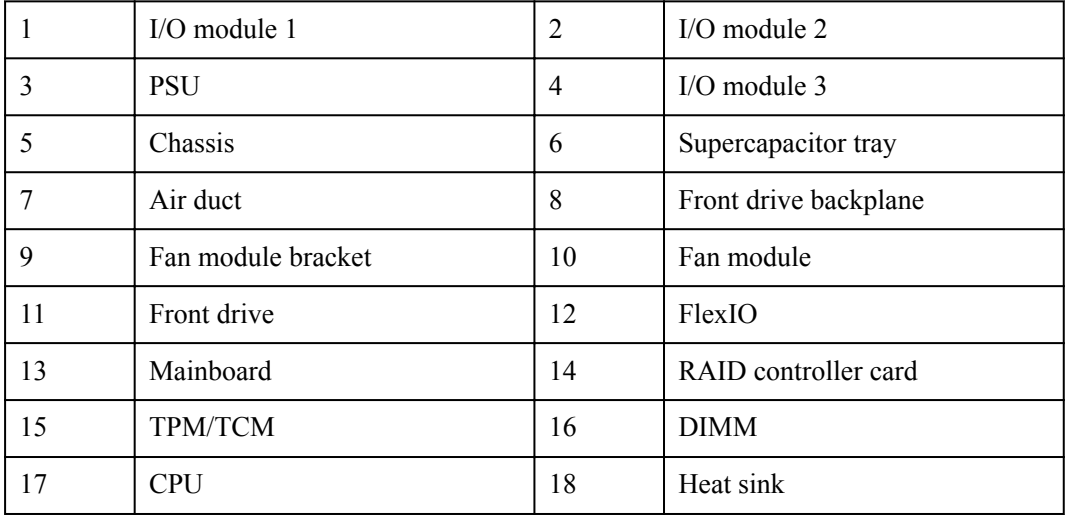

# **5 Product Specifications**

#### 5.1 Technical Specifications

[5.2 Physical and Environmental Specifications](#page-44-0)

# **5.1 Technical Specifications**

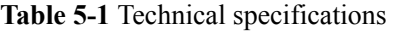

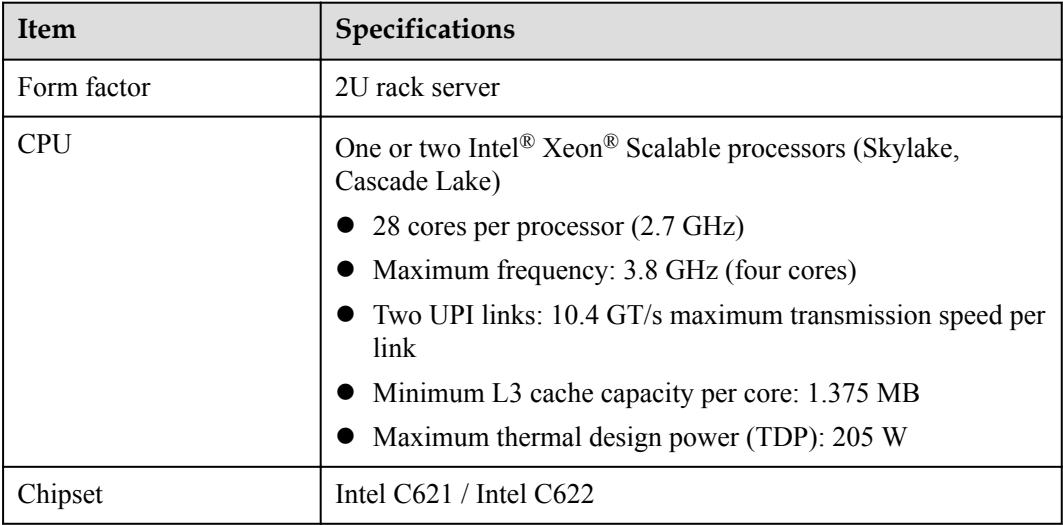

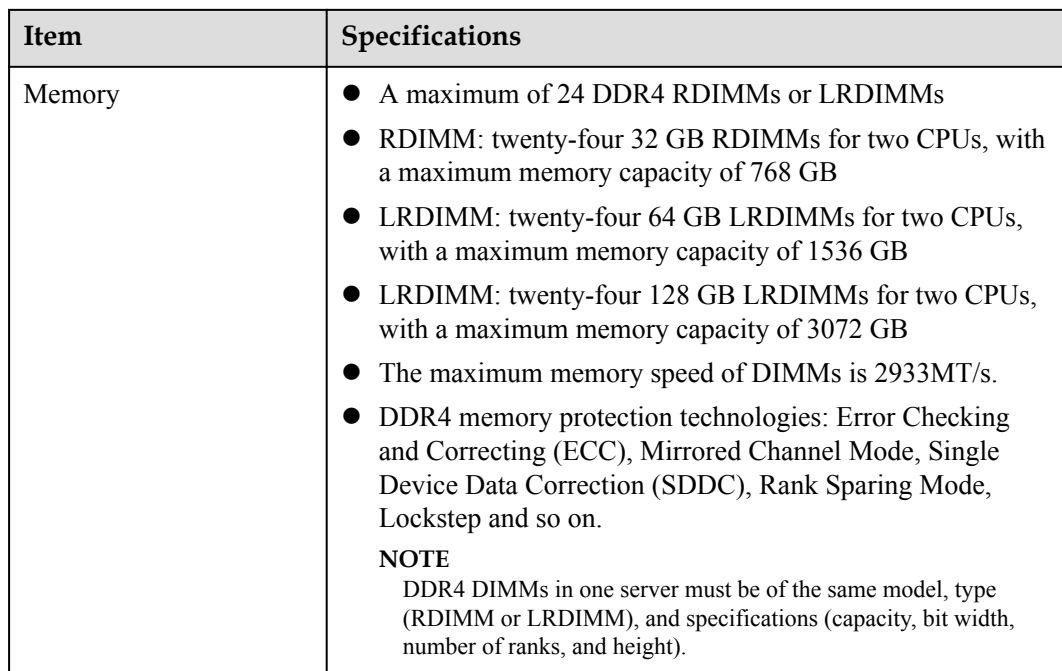

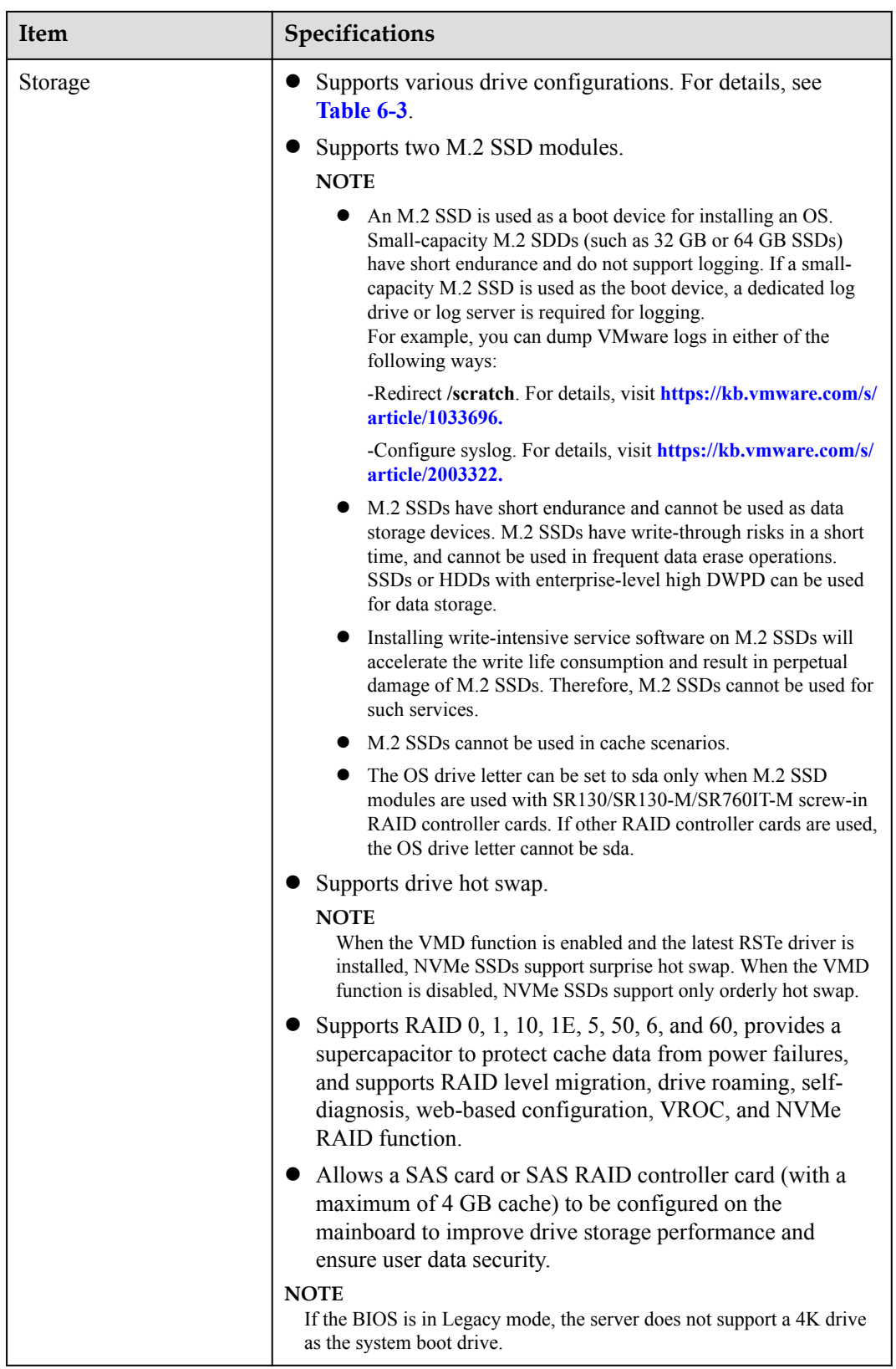

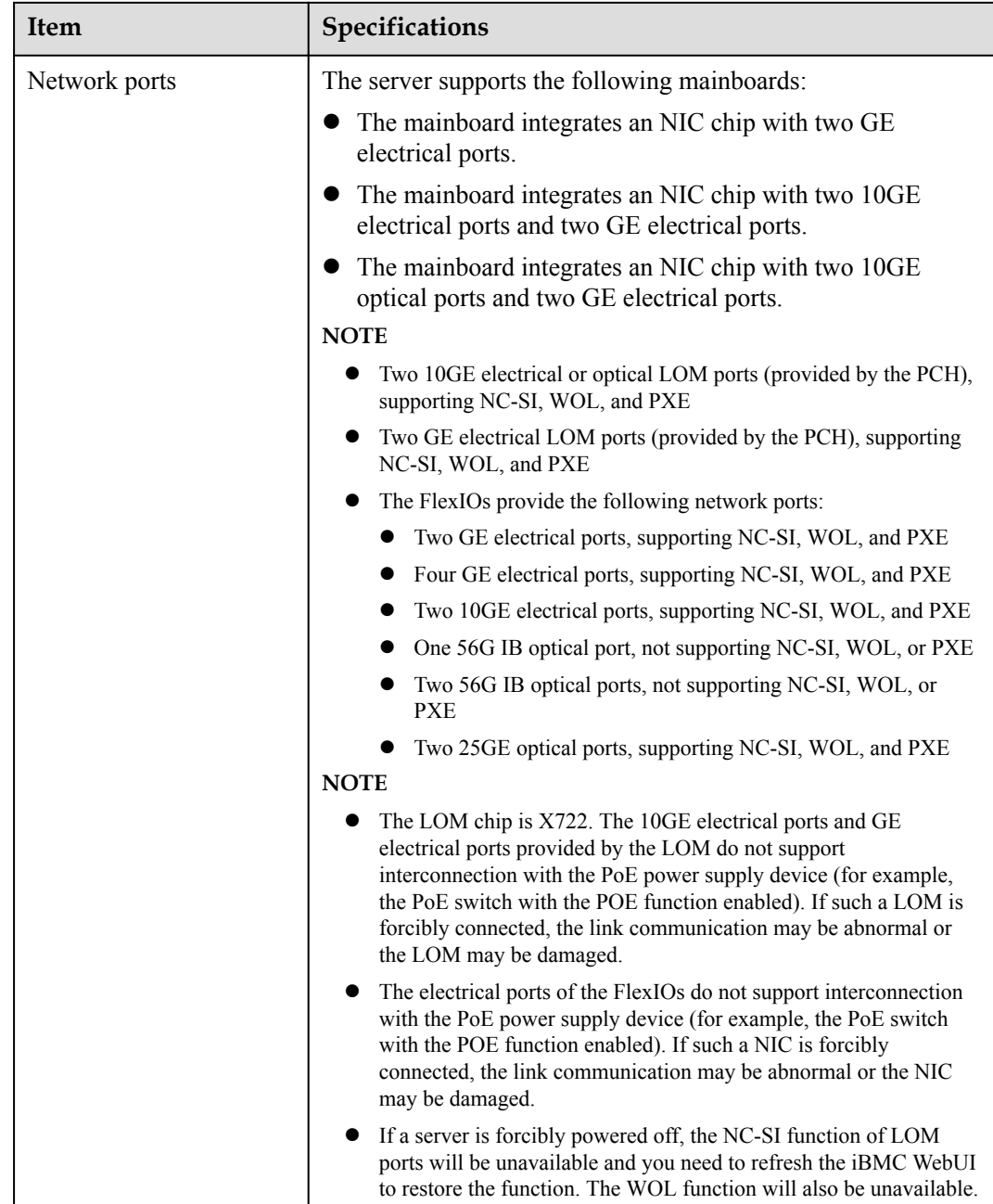

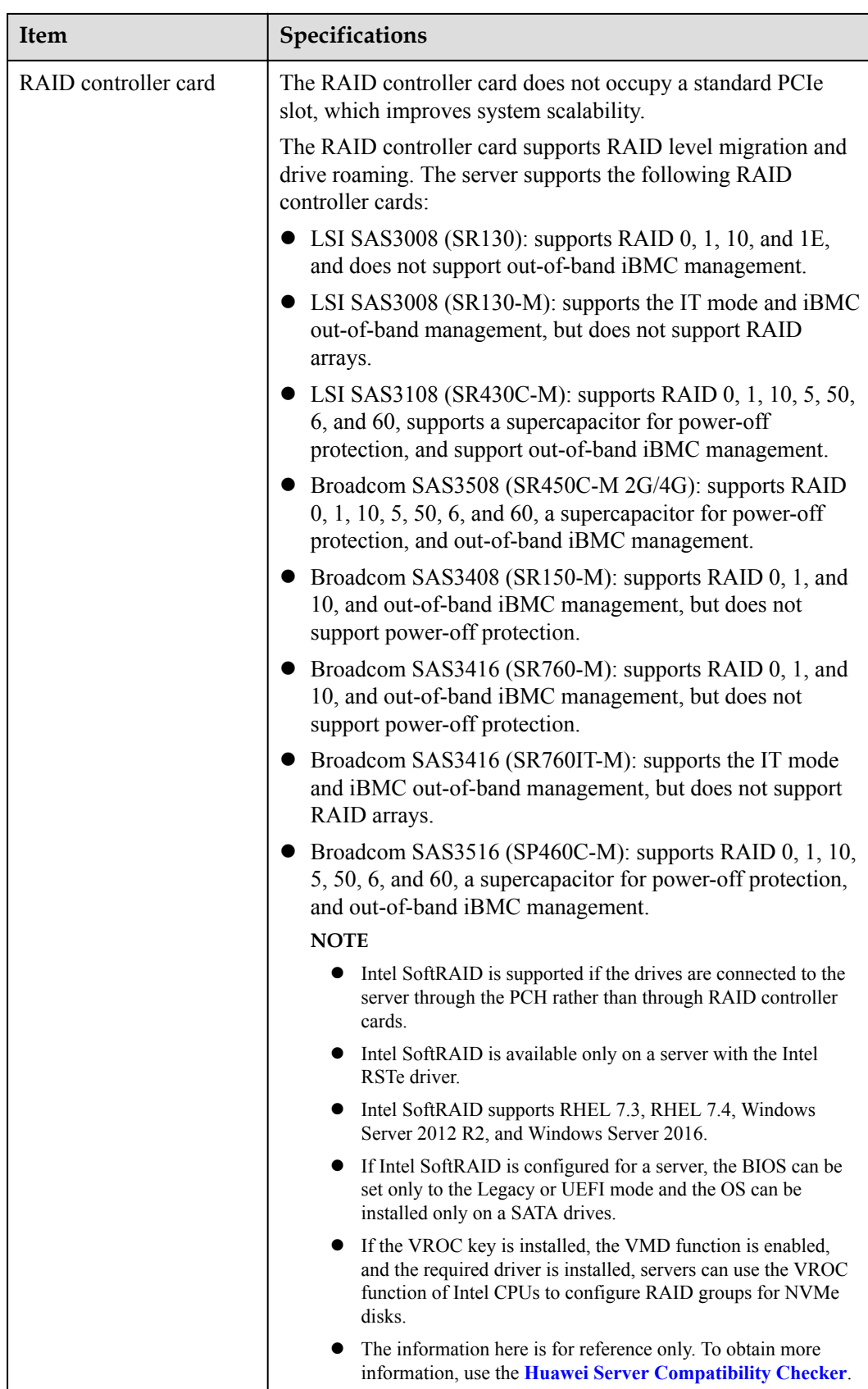

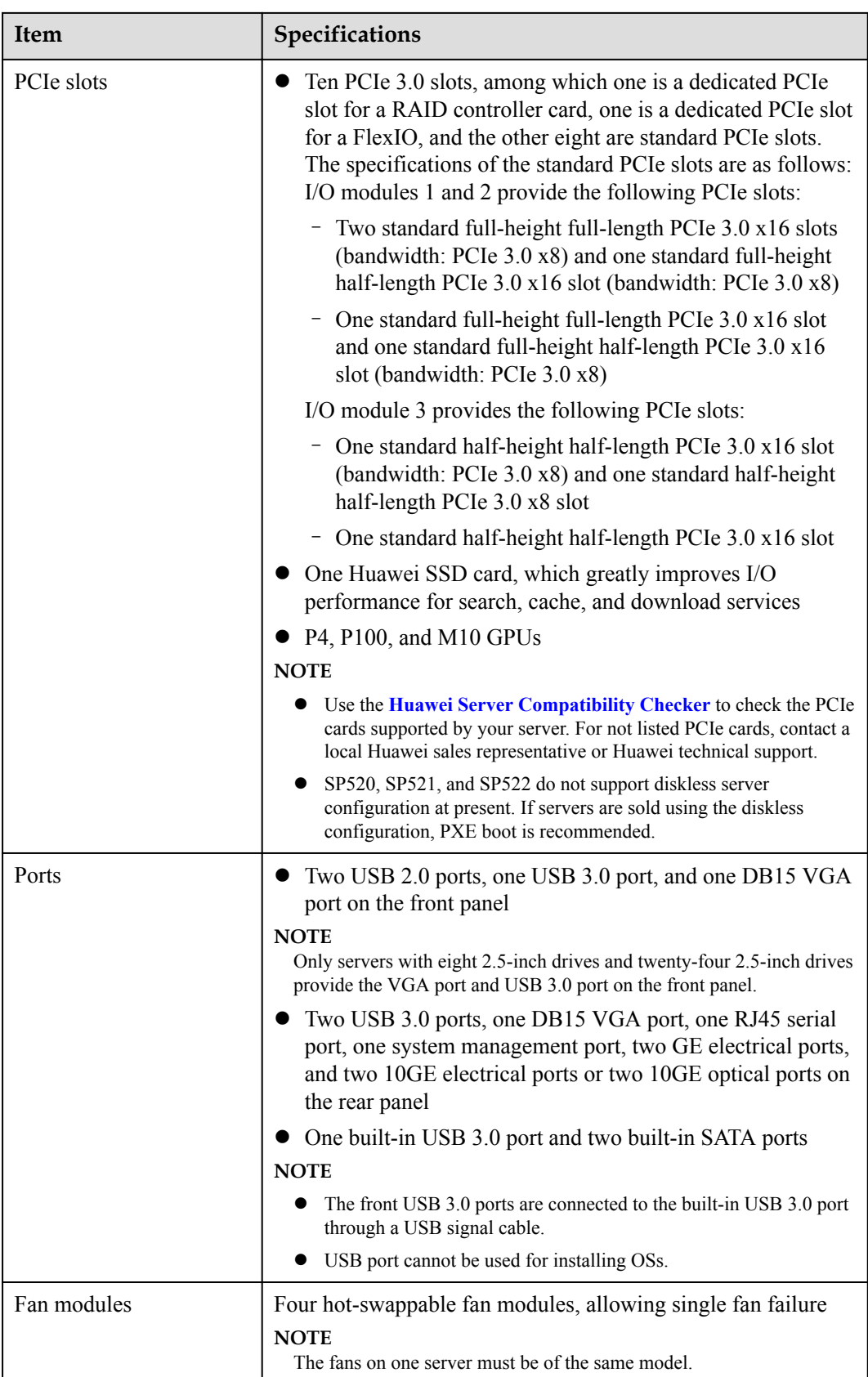

<span id="page-44-0"></span>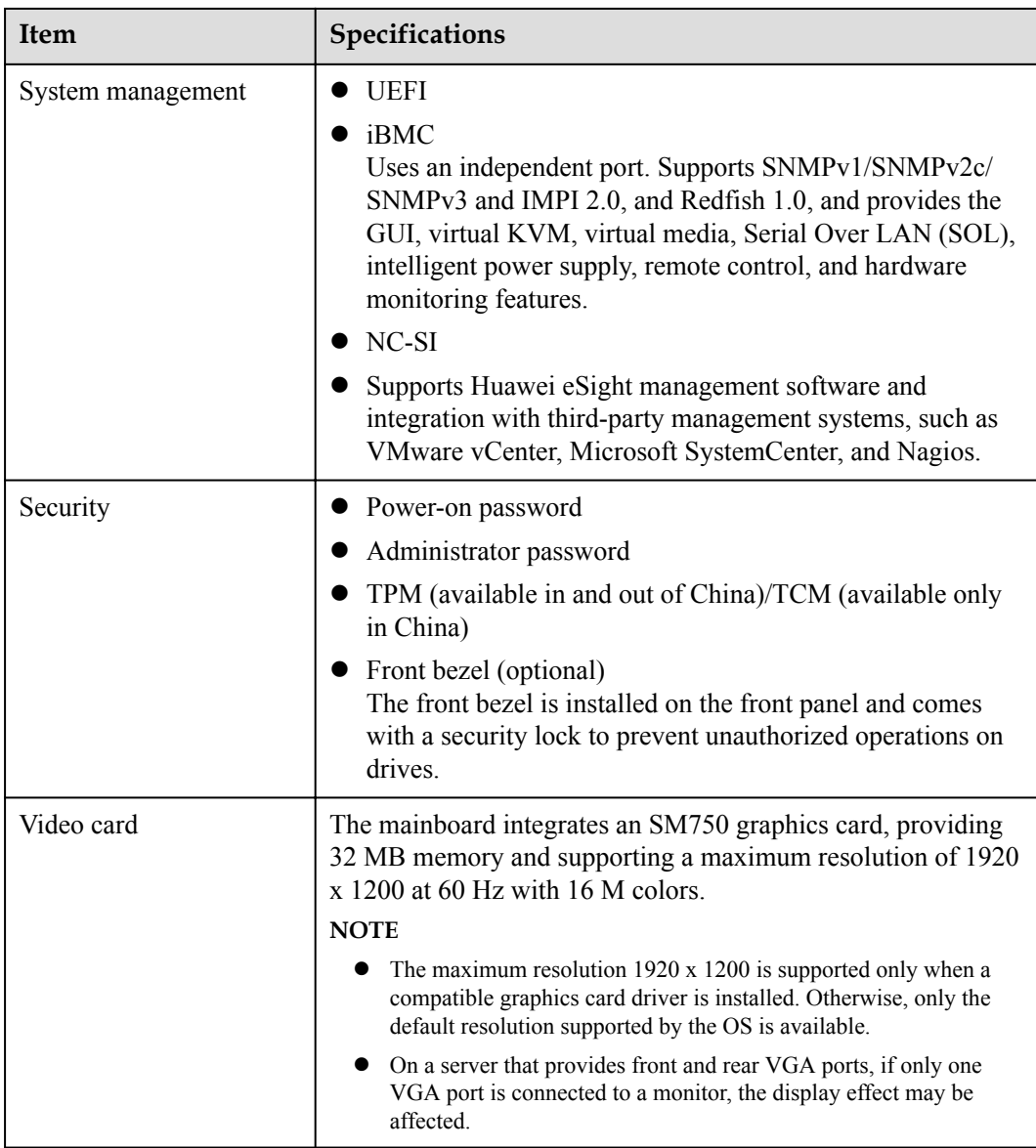

# **5.2 Physical and Environmental Specifications**

# **Physical Specifications**

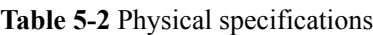

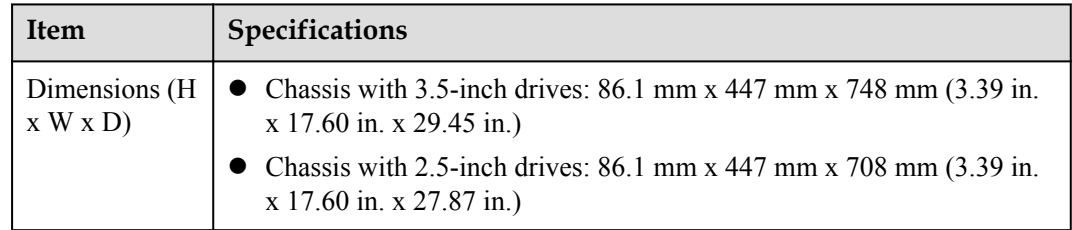

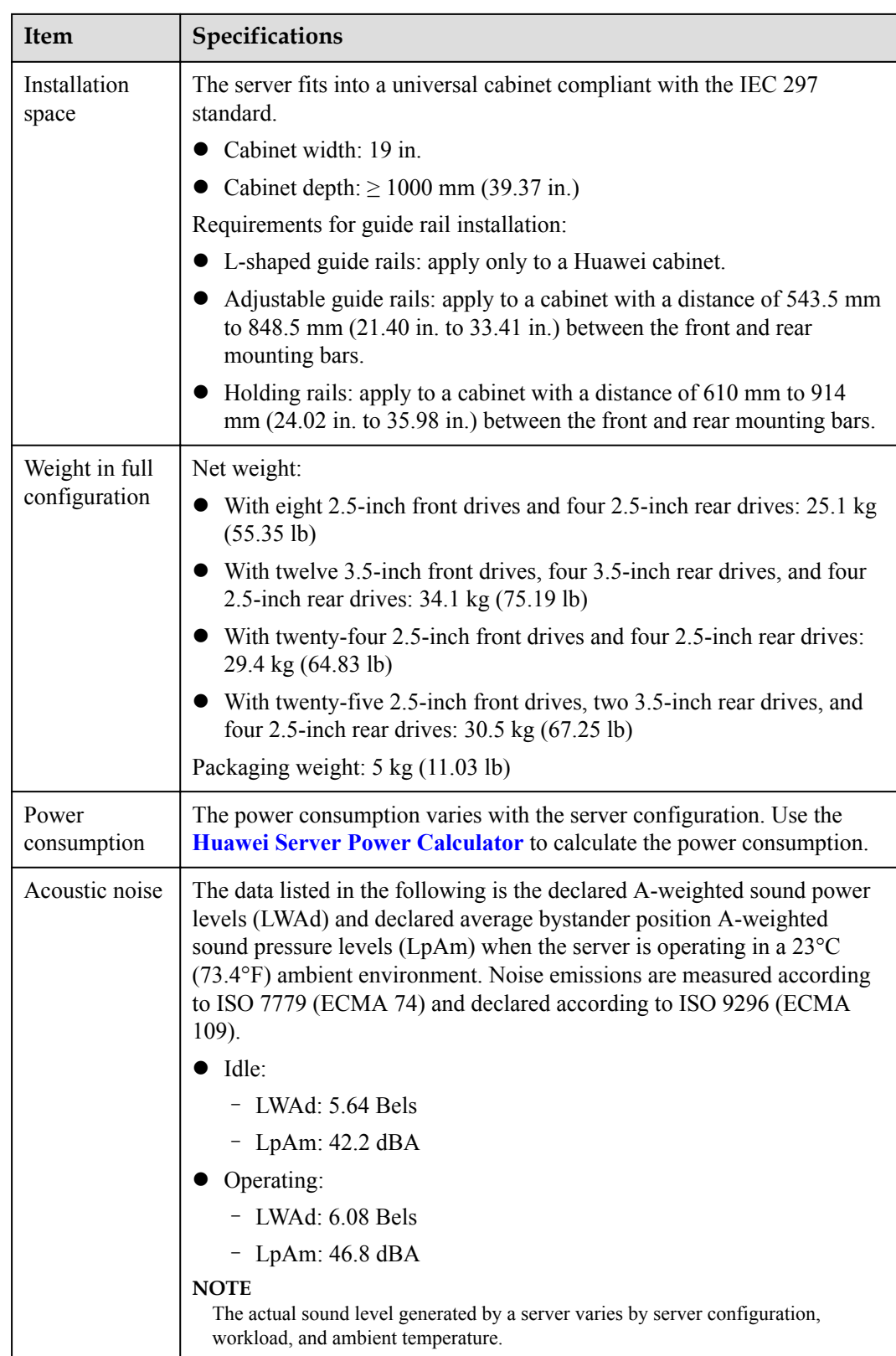

# **Environmental Specifications**

 $\bullet$  Temperature

- Operating temperature: 5°C to 45°C (41°F to 113°F) (ASHRAE CLASS A2 to A4 compliant). For details, see **Table 5-3**.
- Storage temperature:  $-40^{\circ}$ C to  $+65^{\circ}$ C ( $-40^{\circ}$ F to  $+149^{\circ}$ F).
- Temperature change rate: < 20°C/h (36°F/h).

#### **Table 5-3** Operating temperature specifications

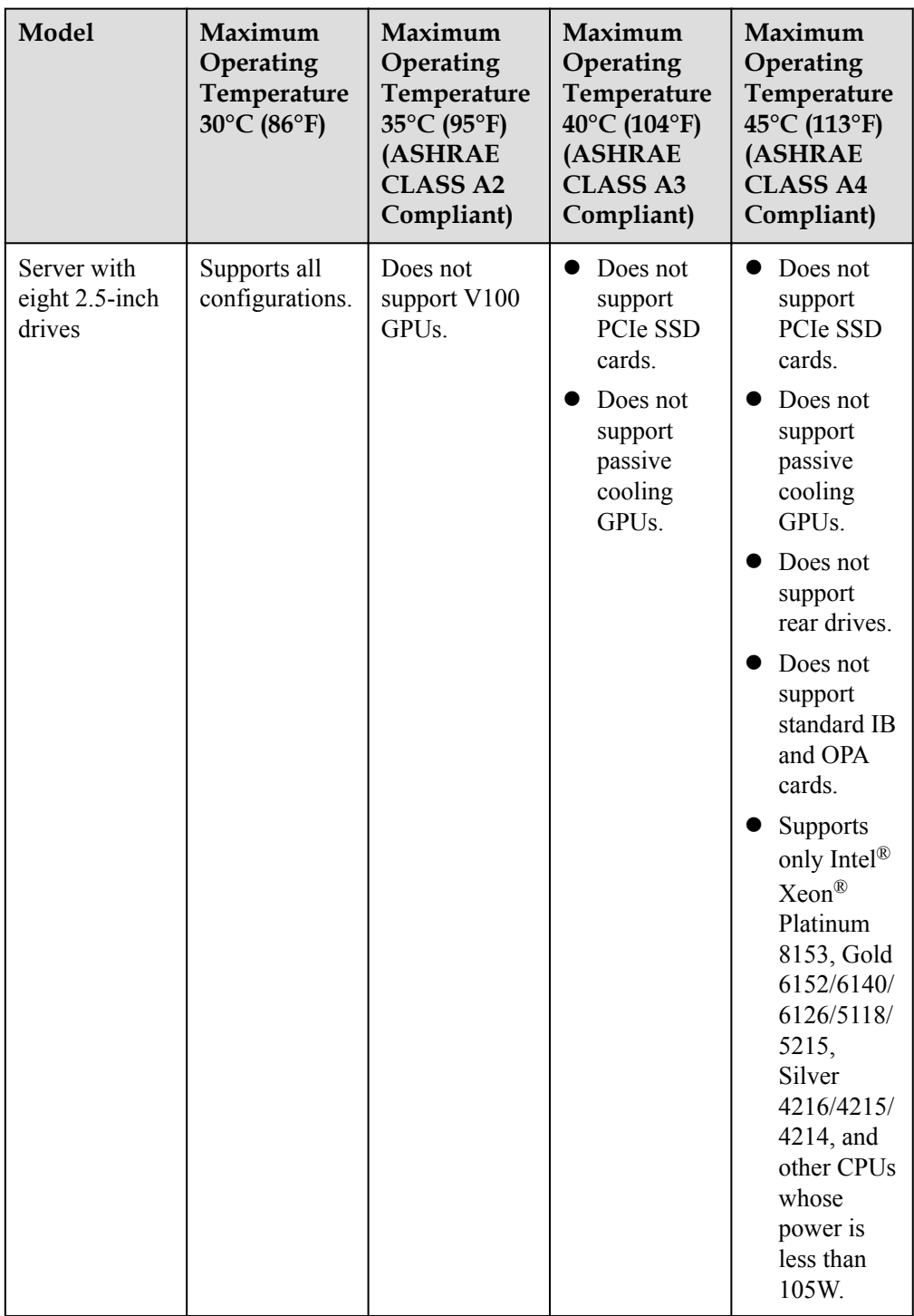

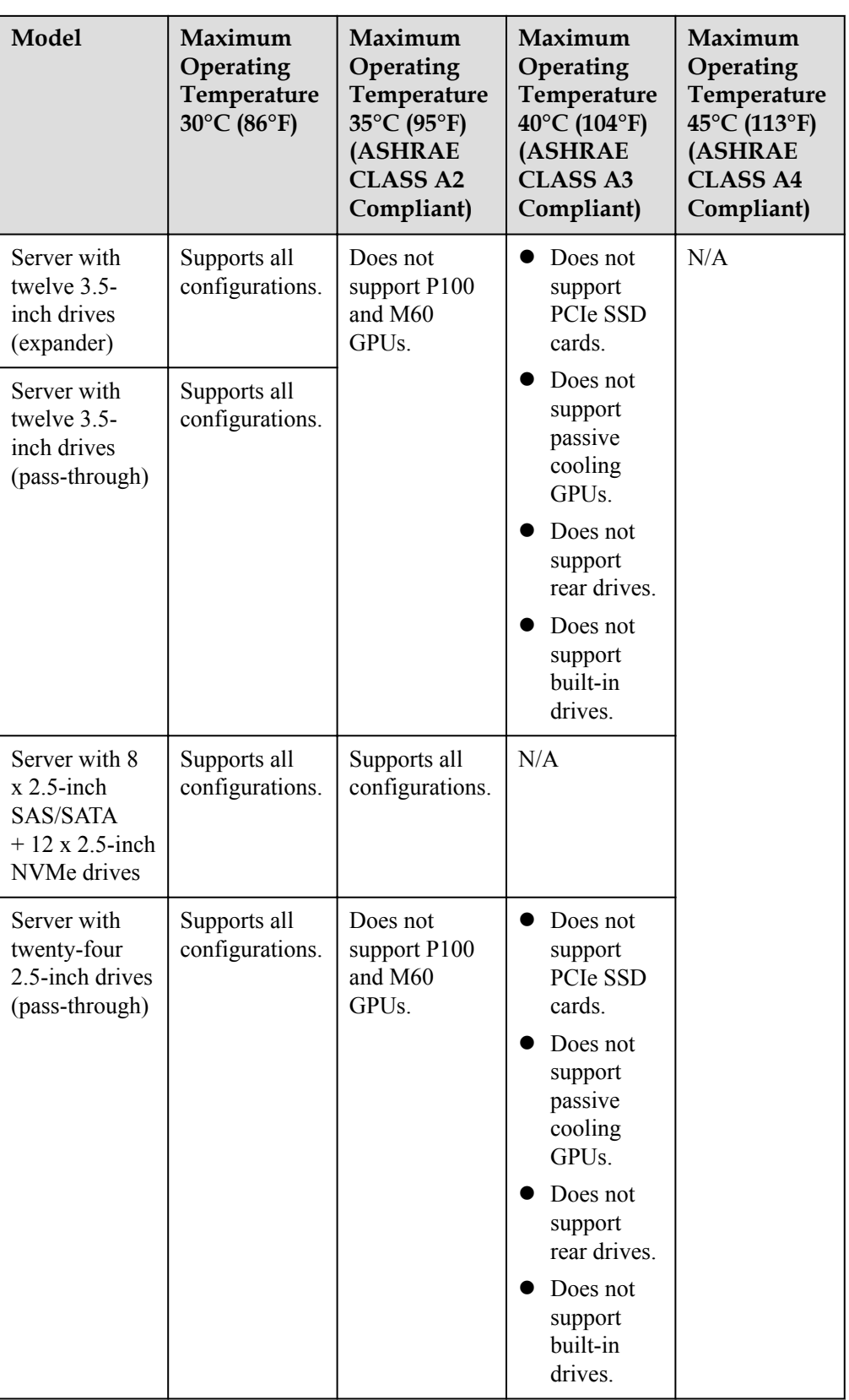

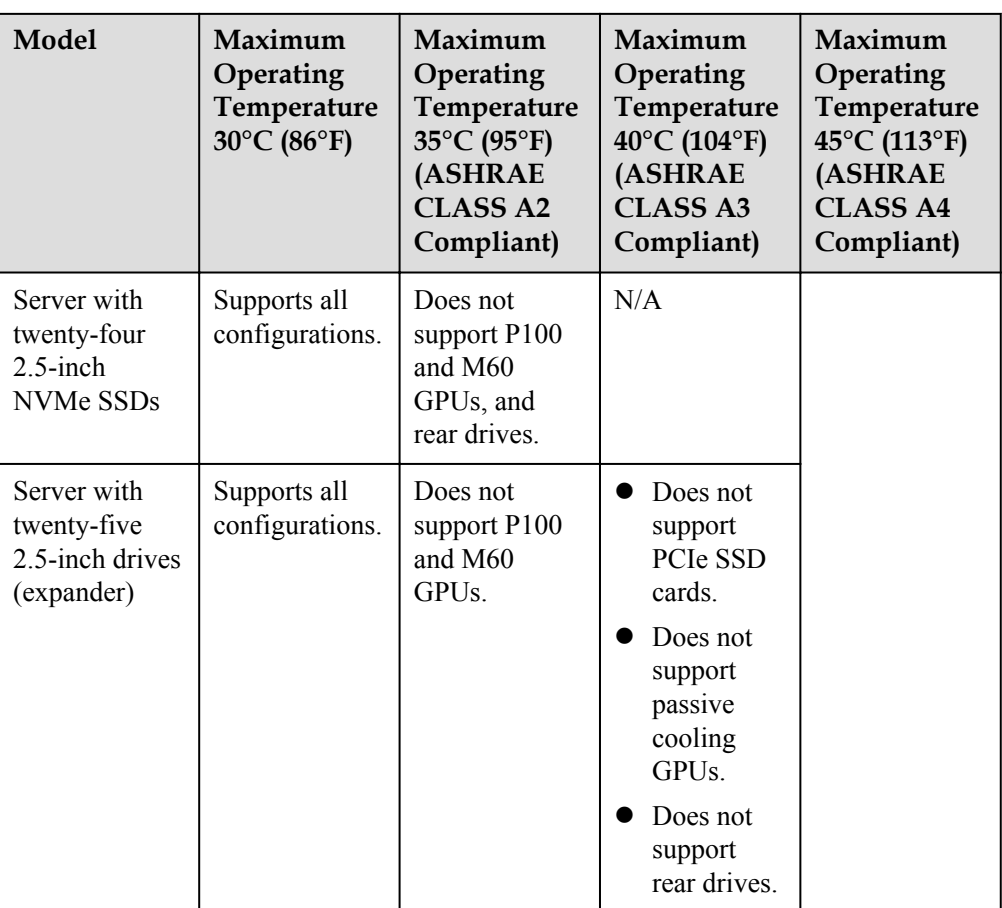

#### **NOTE**

- $\bullet$  If one fan fails, the highest operating temperature of the server is 5°C (9°F) lower than that in normal cases.
- When GPUs are used, the failure of one fan may result in performance deterioration.
- If three P4 GPU cards or fewer are configured, the maximum operating temperature is  $35^{\circ}$ C (95°F). If four P4 GPU cards or more are configured, the maximum working temperature is 30°C (86°F).
- V100 GPU cards can be installed only on a 2288H V5 server with eight 2.5-inch drives, and the maximum operating temperature is 30°C (86°F).

#### l **Humidity**

- Operating humidity: 8% RH to 90% RH (non-condensing)
- Storage humidity: 5% to 95% RH (non-condensing)
- Humidity change rate: < 20% RH/h
- l **Air volume**

204 CFM

- l **Altitude**
	- $\leq$  3050 m (10006.44 ft). According to the ASHRAE standards of 2015, for altitudes above 950 m (3116.79 ft), the highest operating temperature decreases by 1°C (1.8°F) for every increase of:
		- 300 m (984.24 ft) in altitude when the server configuration complies with Class A2 standards.
- $\blacksquare$  175 m (575.14 ft) in altitude when the server configuration complies with Class A3 standards.
- $\blacksquare$  125 m (410.10 ft) in altitude when the server configuration complies with Class A4 standards.
- HDDs are not supported when the altitude is higher than 3000 m (9842.4 ft).
- l **Corrosive gaseous contaminant**
	- Copper corrosion rate test requirement: The corrosion product thickness growth rate is lower than 300 Å/month (meeting level G1 requirements of the ANSI/ ISA-71.04-2013 standard on gaseous corrosion).
	- Silver corrosion rate test requirement: The corrosion product thickness growth rate is lower than 200 Å/month.

#### l **Particle contaminant**

- The equipment room environment meets the requirements of ISO 14664-1 Class 8. You are advised to hire a professional organization to monitor particle contaminants in the equipment room.
- The equipment room is free from explosive, conductive, magnetic conductive, and corrosive dust.

# **6 Component Compatibility**

Use the **[Huawei Server Compatibility Checker](http://support.huawei.com/onlinetoolsweb/ftca/en)** to check the software and hardware supported by the server.

- 6.1 CPU
- 6.2 Memory
- [6.3 Storage](#page-55-0)
- [6.4 I/O Expansion](#page-63-0)
- [6.5 PSU](#page-63-0)
- [6.6 OS and Software Support](#page-64-0)

# **6.1 CPU**

One or two Intel® Xeon® Scalable processors (Skylake, Cascade Lake)

- $\bullet$  28 cores per processor (2.7 GHz)
- Maximum frequency: 3.8 GHz (four cores)
- Two UPI links: 10.4 GT/s maximum transmission speed per link
- Minimum L3 cache capacity per core: 1.375 MB
- Maximum thermal design power (TDP): 205 W

### **NOTE**

- l For details about component options, consult a local Huawei sales representative.
- Do not combine CPUs of different types on one server.
- **•** For details about CPUs, visit **<https://www.intel.com/content/www/us/en/homepage.html>.**

# **6.2 Memory**

# **Memory Configuration Rules**

**•** DDR4 DIMMs of different types (RDIMMs and LRDIMMs) cannot be installed on one server.

- The server supports a DDR4 DIMM of 8 GB, 16 GB, 32 GB, 64 GB, or 128 GB. When fully populated with DDR4 DIMMs (24 x 128 GB DDR4 DIMMs), it provides a maximum memory capacity of 3072 GB.
- l The DDR4 DIMMs can be used with Skylake CPUs or Cascade Lake CPUs. The maximum memory capacity varies depending on the CPUs used:
	- Skylake CPU
		- $\blacksquare$  The M series CPUs support 1.5 TB/socket.
		- The non-M series CPUs support 768 GB/socket.
	- Cascade Lake CPU
		- $\blacksquare$  The L series CPUs support 4.5 TB/socket.
		- The M series CPUs support 2 TB/socket.
		- Other models of CPUs support 1 TB/socket.
- The total memory capacity of a server is calculated as follows:

Total memory capacity = Total capacity of all DDR4 DIMMs

Each channel supports up to eight ranks.

#### **NOTE**

A channel supports more than eight ranks for LRDIMMs, because a quad-rank LRDIMM generates the same electrical load as a single-rank RDIMM on a memory bus.

The maximum number of DIMMs that can be installed on a server varies by processor type, DIMM type, number of ranks, and operating voltage. For details, see **Maximum number of DIMMs** in the following tables.

#### **NOTE**

Restriction of the number of ranks supported by each channel on the maximum number of DIMMs supported by each channel:

(Number of DIMMs supported by each channel)  $\leq$  (Number of ranks supported by each memory channel)/(Number of ranks supported by each DIMM)

- All DIMMs operate at the same speed, which is the smaller value of:
	- Memory speed supported by a CPU
	- Lowest maximum operating speed for the selected memory configuration. For details, see **Maximum operating speed** in the following tables.

**Table 6-1** Configuration rules for DDR4 DIMMs

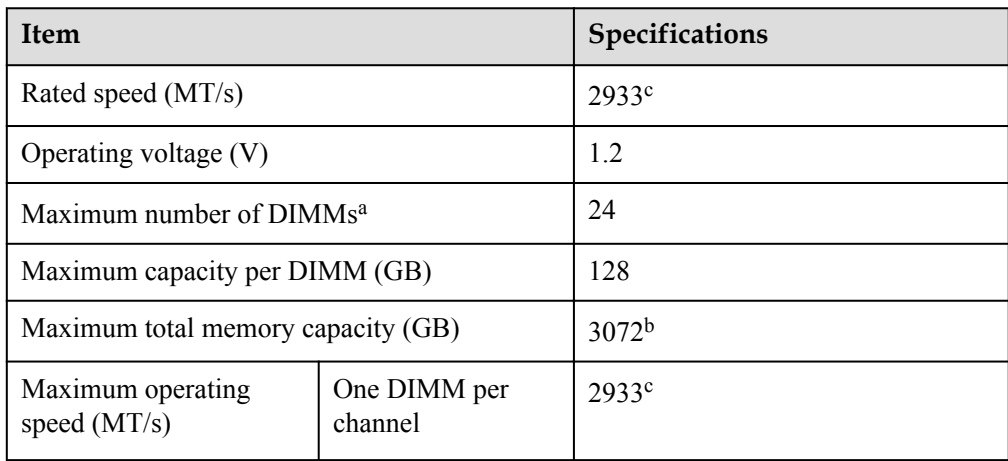

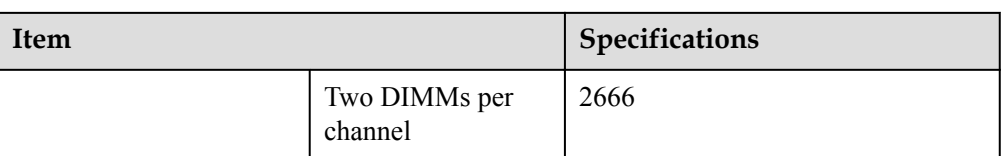

- l a: The maximum number of DIMMs in this table is based on two-CPU configuration. If the server uses one CPU, the maximum number of DIMMs is half the values given in this table.
- l b: The maximum memory capacity varies depending on the type of CPUs used. The maximum memory capacity in this table is calculated as the server is configured with 24 DDR4 DIMM.
- l c: At present, only when Cascade Lake CPUs are configured, the rated speed and maximum working speed of DIMMs can reach 2933 MT/s. When Skylake CPUs are configured, the rated speed and maximum working speed of DIMMs are 2666 MT/s.

## **Memory Slot Configuration Rules**

**Figure 6-1** shows the DIMM slot numbers and positions.

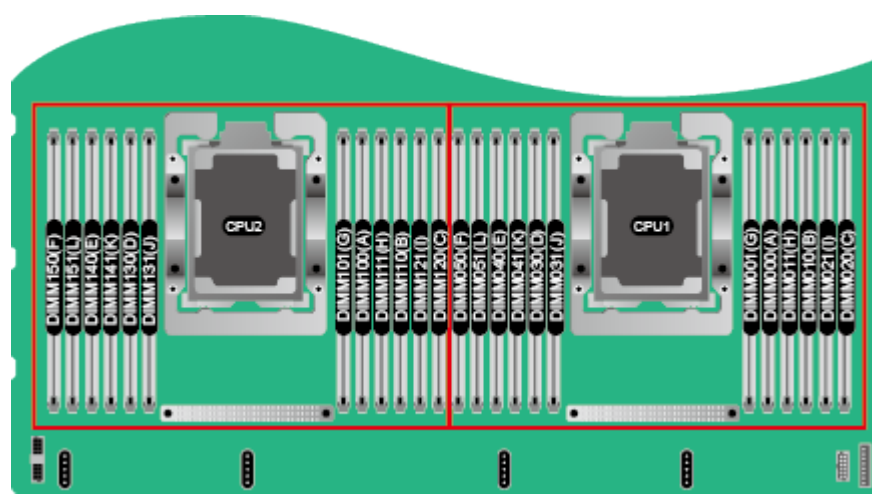

**Figure 6-1** DIMM slots

- The server supports DDR4 DIMMs of 8, 16, 32, 64, and 128 GB. A server fully configured with DDR4 DIMMs provides up to 3072 GB memory.
- l The server provides 24 DIMM slots. Each CPU supports six channels. **Table 6-2** lists channels for each CPU.

**Table 6-2** Channels

| <b>CPU</b>       | <b>Channel</b> | <b>DIMM</b> |
|------------------|----------------|-------------|
| CPU <sub>1</sub> | A              | DIMM000(A)  |
|                  |                | DIMM001(G)  |

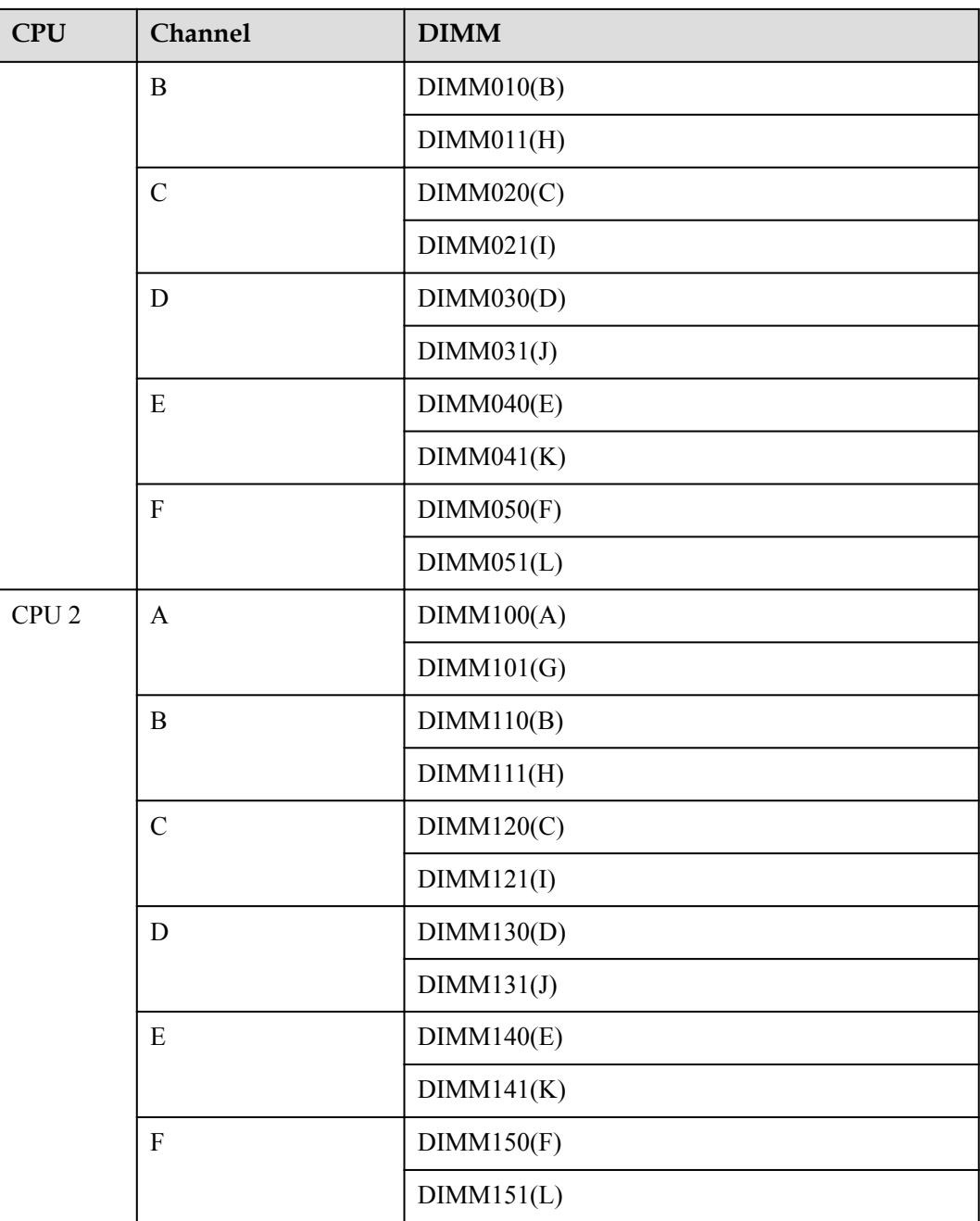

# **DIMM Installation Rules**

**NOTICE** 

At least one DDR4 DIMM must be configured in slots supported by CPU 1.

Balanced DIMM configuration can deliver the optimal memory performance. Unbalanced configuration reduces memory performance and is not recommended.

In unbalanced DIMM configuration, DIMMs are not evenly configured for memory channels and (or) processors.

- l Unbalanced DIMM configuration for channels: Five, seven, nine, ten, or eleven DIMMs for a processor.
- l Unbalanced DIMM configuration for processors: Different number of DIMMs are configured for the processors.

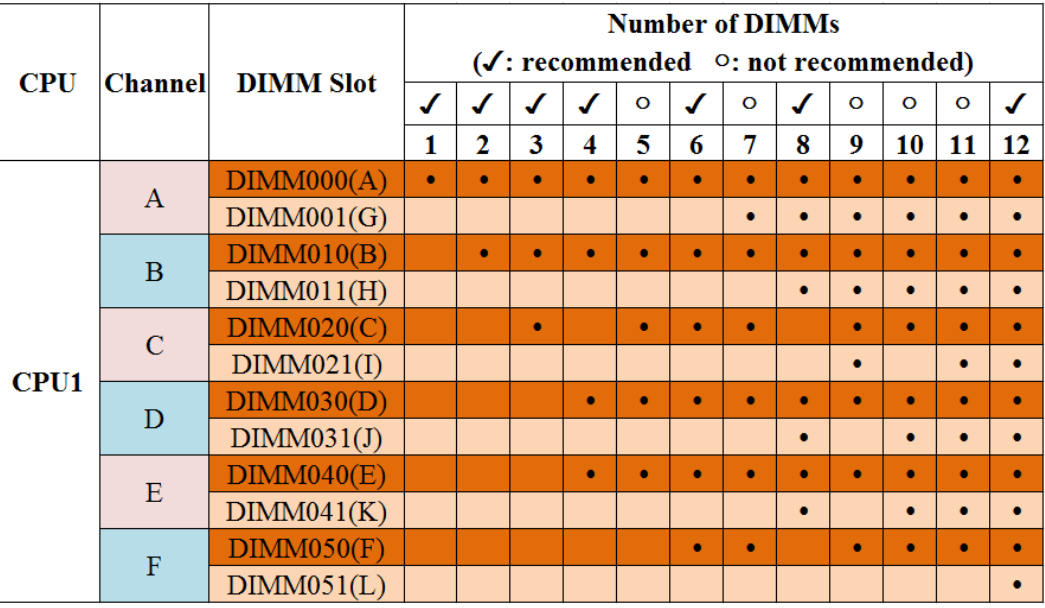

#### **Figure 6-2** DDR4 DIMM installation rules (one CPU)

**Figure 6-3** DDR4 DIMM installation rules (two CPUs)

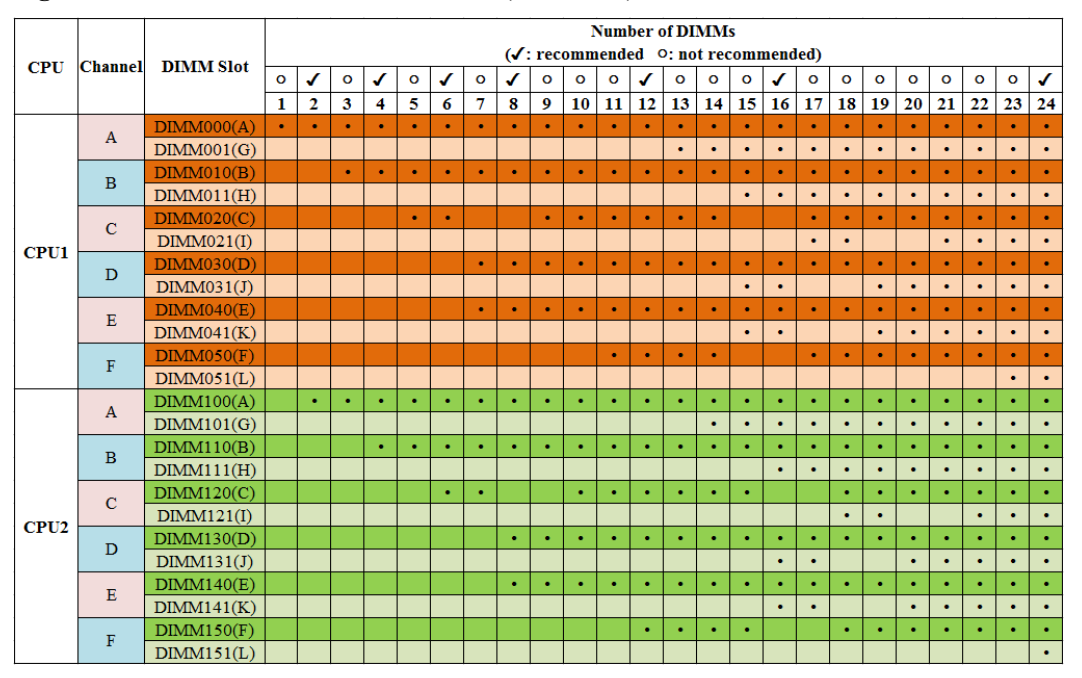

# **Memory Protection Technologies**

DDR4 DIMM supports the following memory protection technologies:

 $\bullet$  ECC

- <span id="page-55-0"></span> $\bullet$  Mirrored Channel Mode
- SDDC
- Rank Sparing Mode
- Lockstep
- Failed DIMM Isolation
- Memory Thermal Throttling
- **•** Memory Address Parity Protection
- **•** Memory Demand and Patrol Scrubbing
- Device Tagging
- Data Scrambling

## **Supported DIMMs**

#### **NOTE**

For details about component options, consult a local Huawei sales representative.

# **6.3 Storage**

**Table 6-3** lists drive configurations supported by the server.

### **NOTE**

The following table is for reference only. For details about component options, consult a local Huawei sales representative.

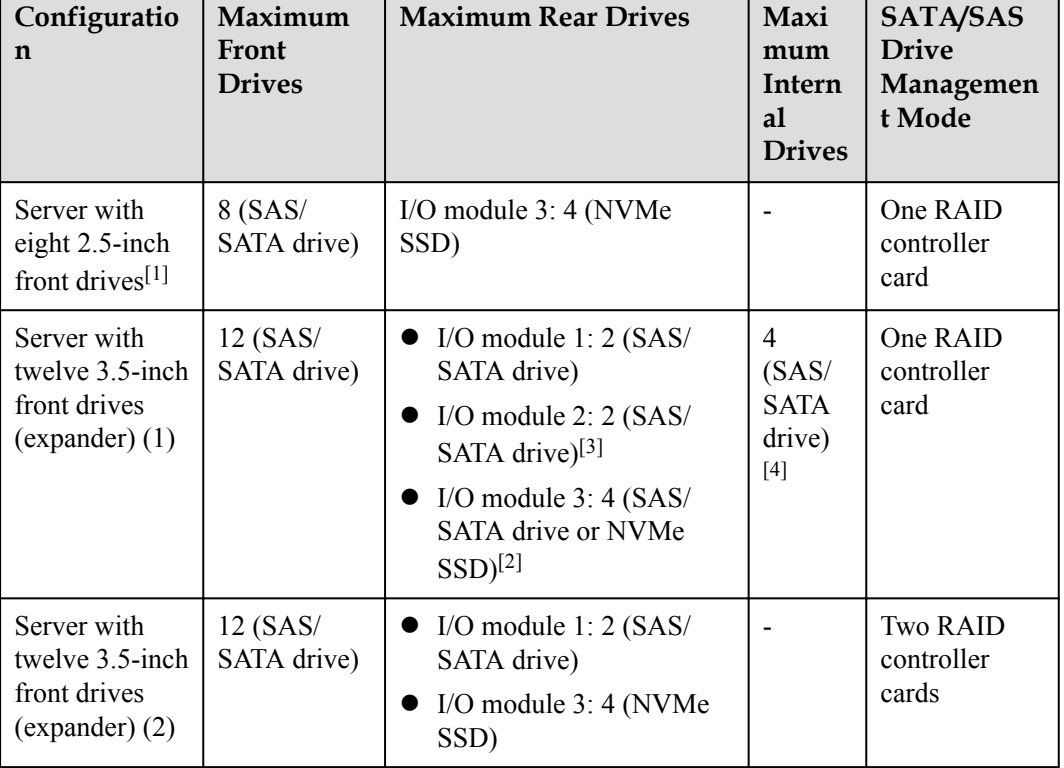

#### **Table 6-3** Drive configurations

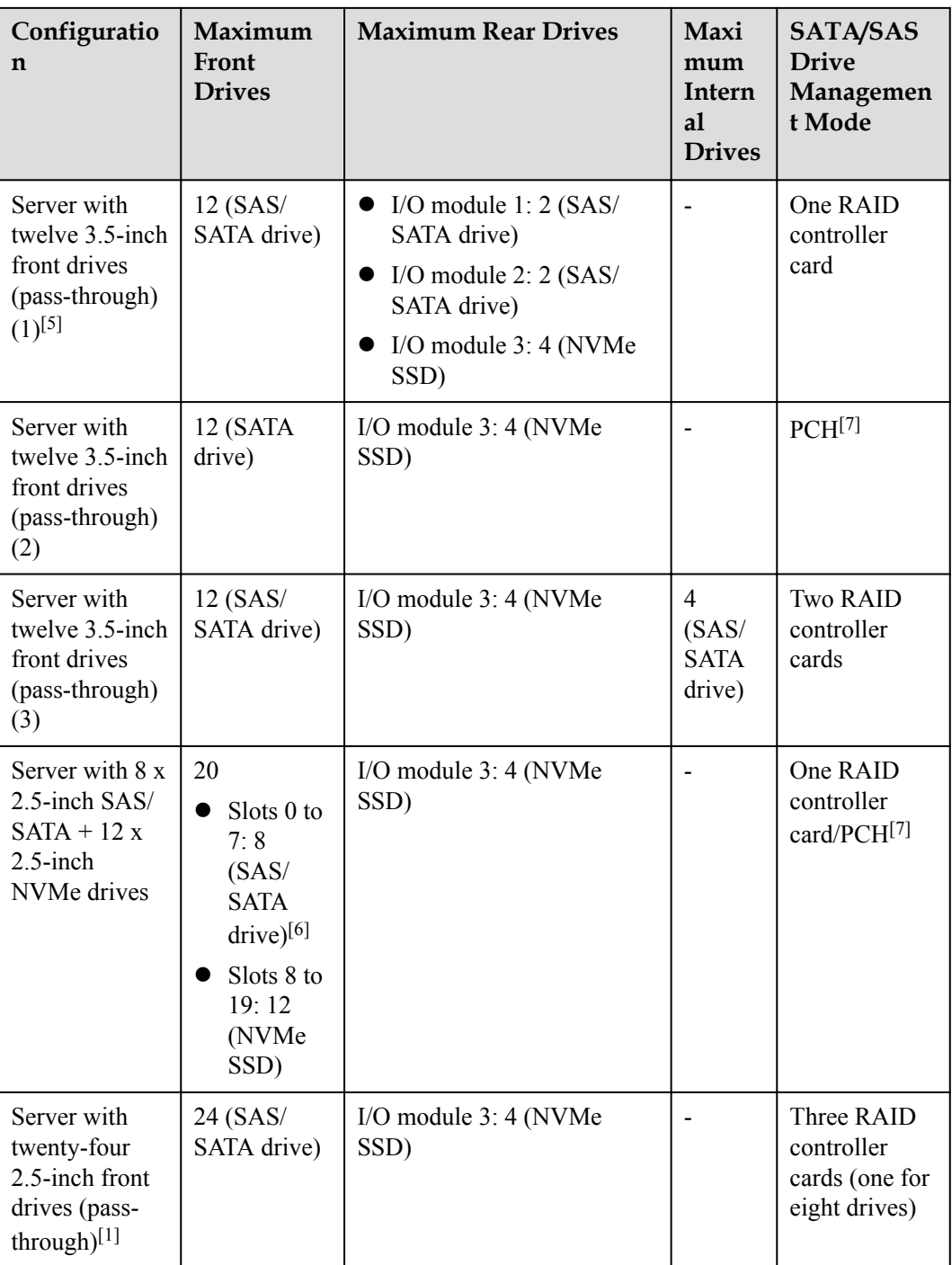

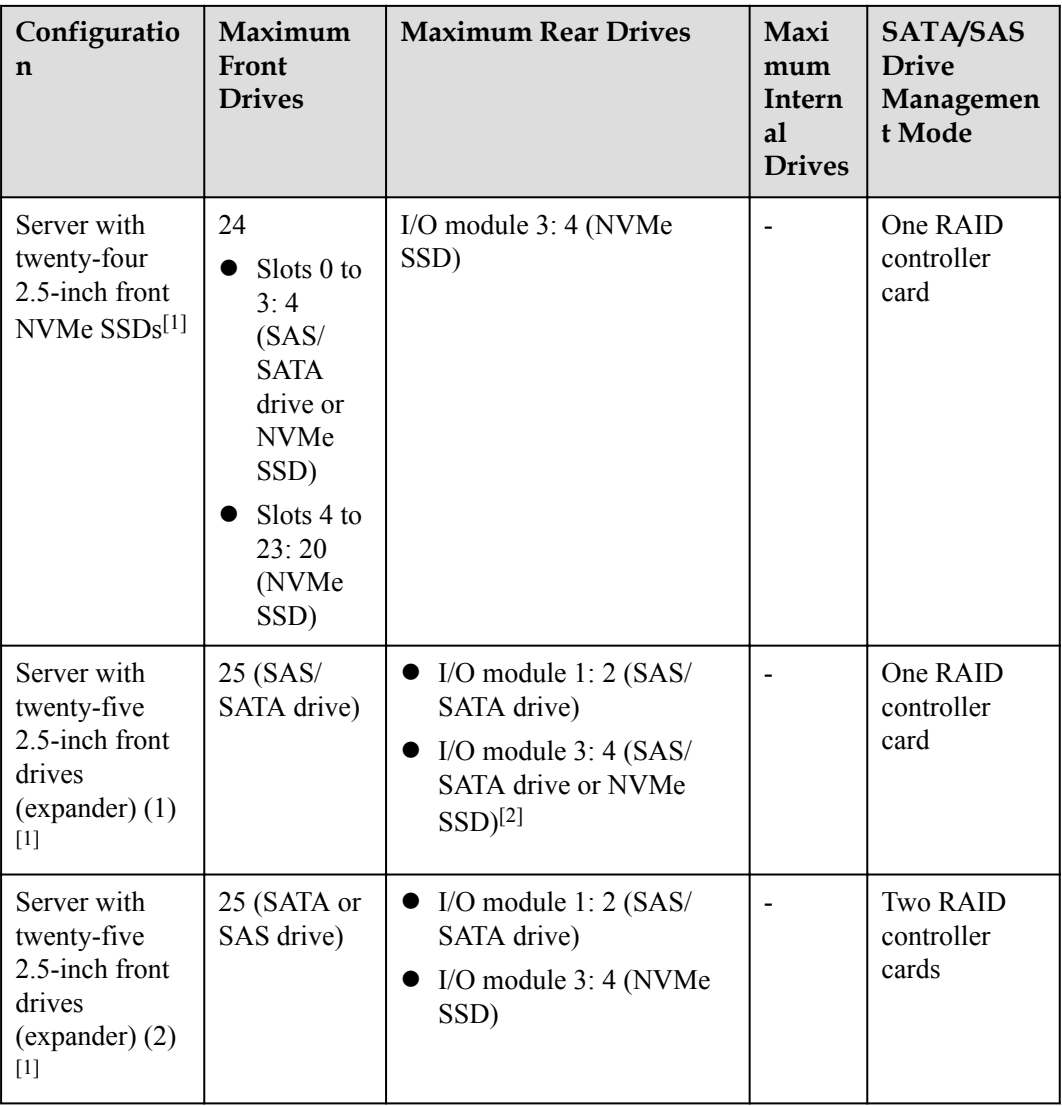

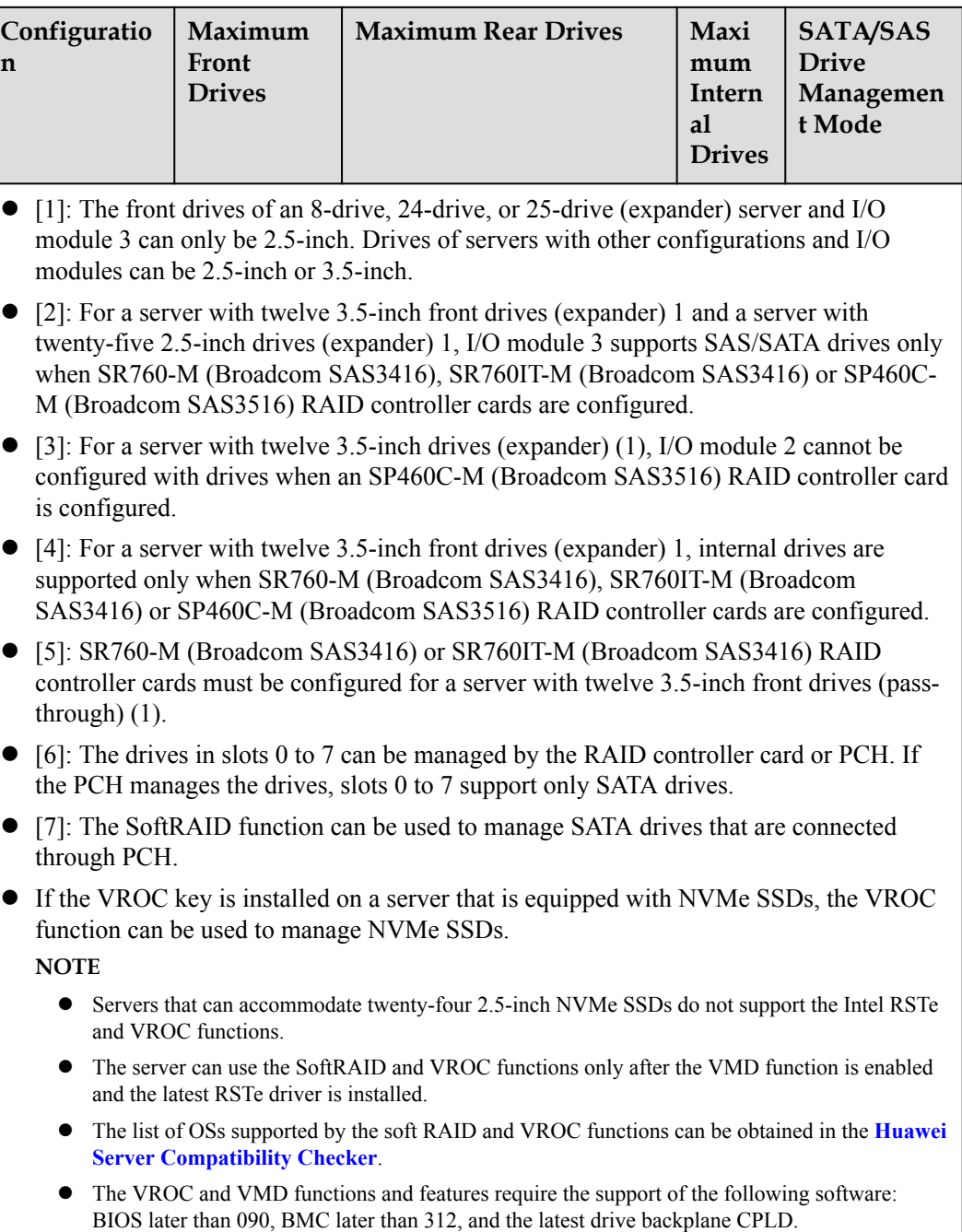

The following figures show the drive slot numbers for these configurations.

 $\bullet$  Server with eight 2.5-inch front drives

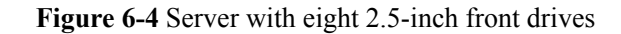

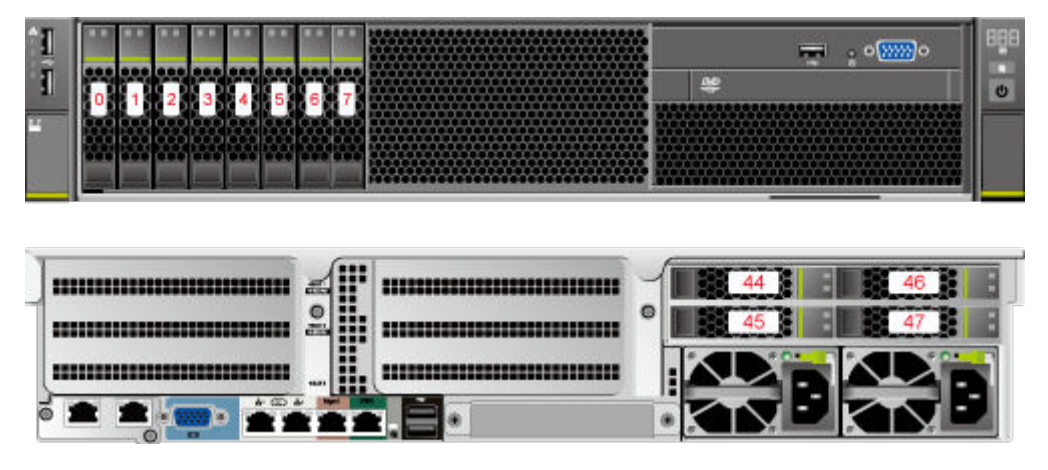

Server with twelve 3.5-inch front drives (expander) (1)

**Figure 6-5** Server with twelve 3.5-inch front drives (expander) (1)

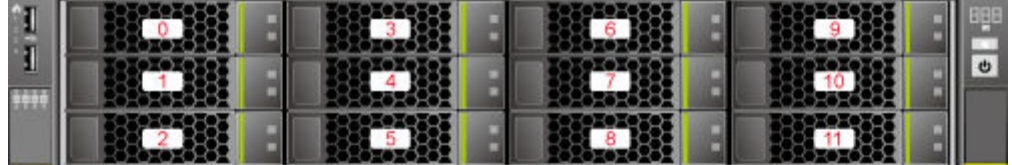

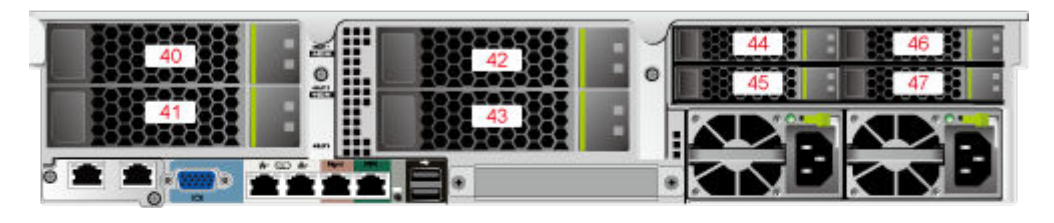

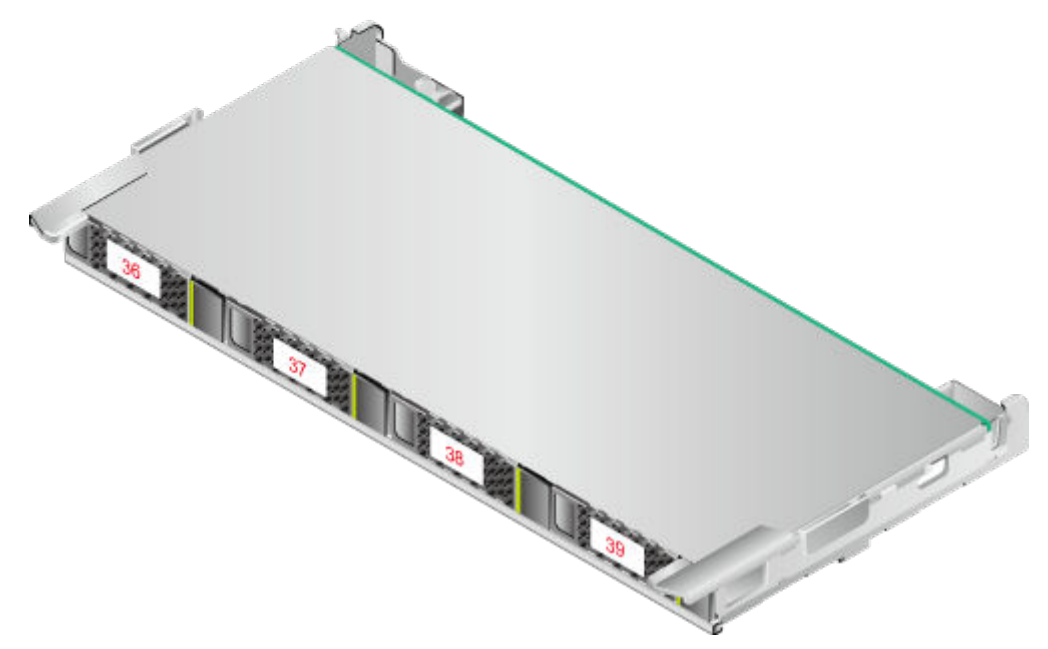

Server with twelve 3.5-inch front drives (expander) (2)

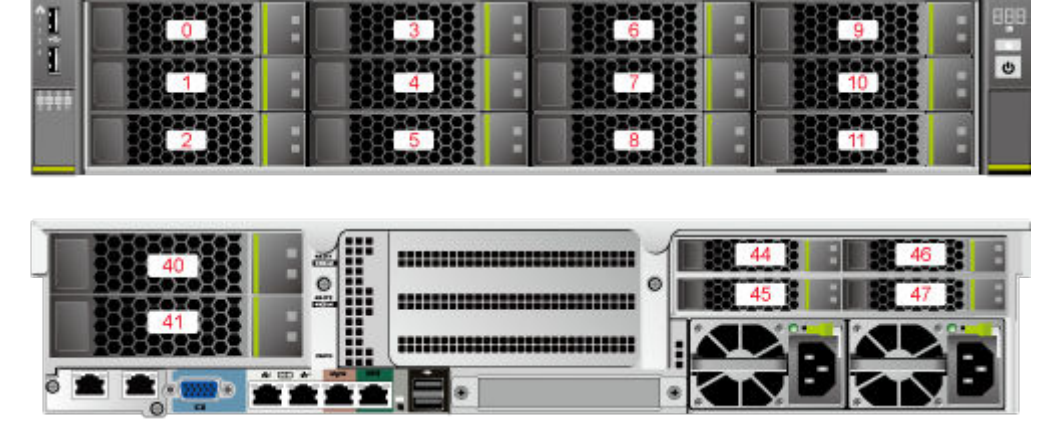

**Figure 6-6** Server with twelve 3.5-inch front drives (expander) (2)

Server with twelve 3.5-inch front drives (pass-through) (1)

**Figure 6-7** Server with twelve 3.5-inch front drives (pass-through) (1)

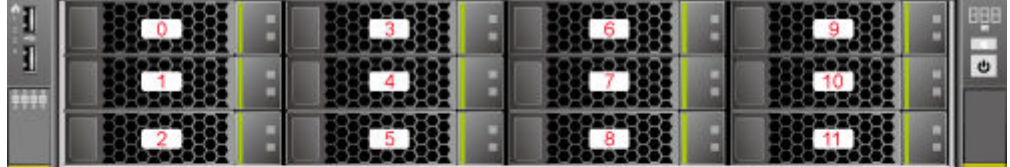

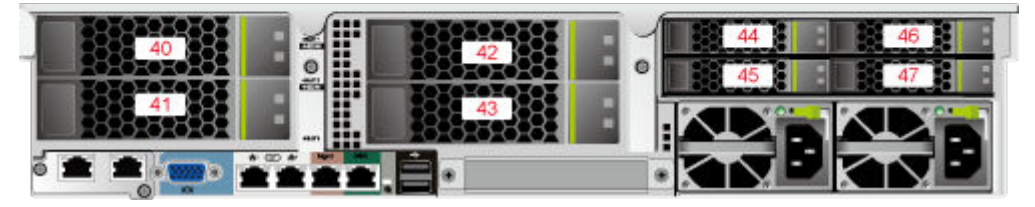

Server with twelve 3.5-inch front drives (pass-through) (2)

**Figure 6-8** Server with twelve 3.5-inch front drives (pass-through) (2)

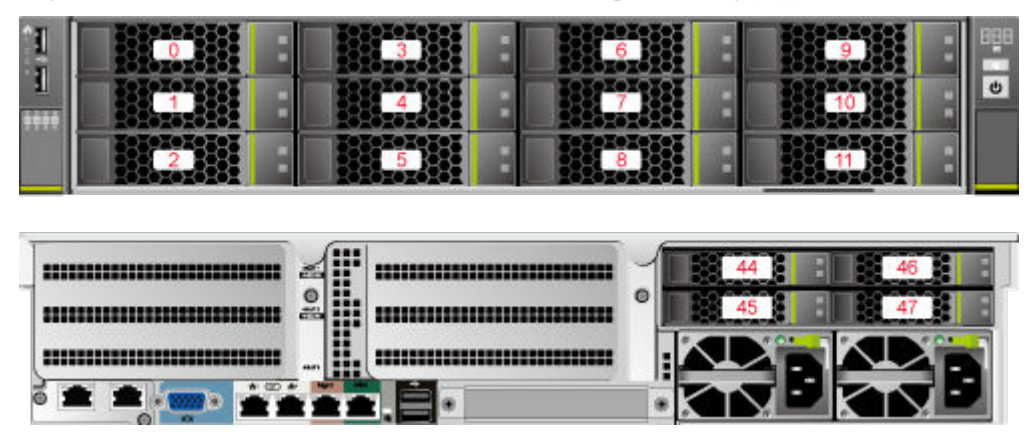

Server with twelve 3.5-inch front drives (pass-through) (3)

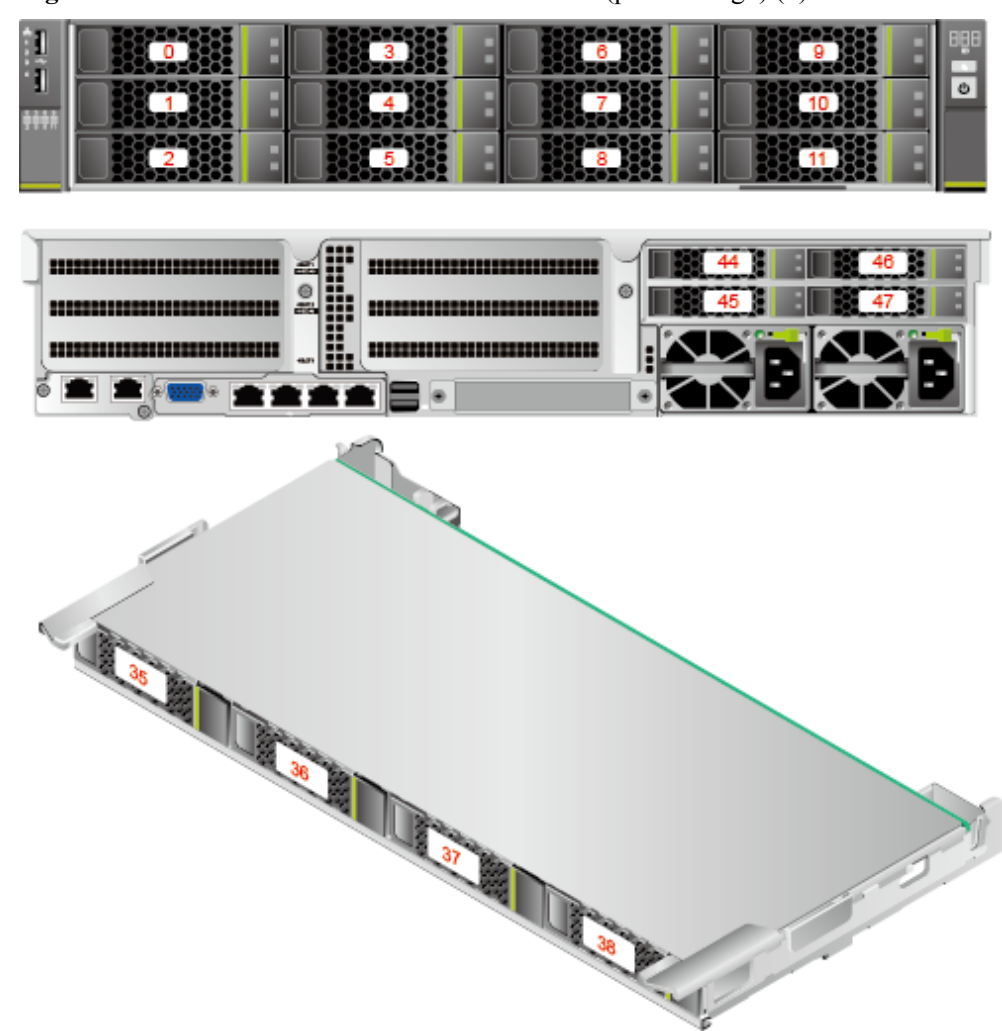

**Figure 6-9** Server with twelve 3.5-inch front drives (pass-through) (3)

l Server with 8 x 2.5-inch SAS/SATA + 12 x 2.5-inch NVMe drives

**Figure 6-10** Server with 8 x 2.5-inch SAS/SATA + 12 x 2.5-inch NVMe drives

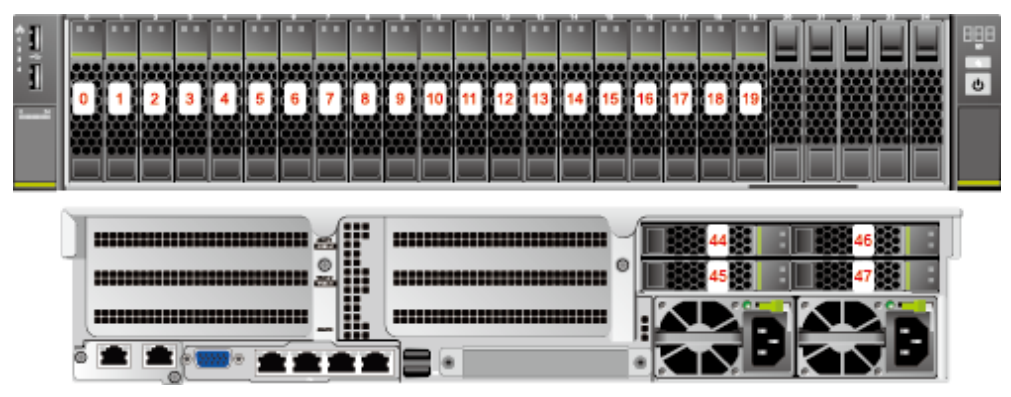

Server with twenty-four 2.5-inch front drives (pass-through)

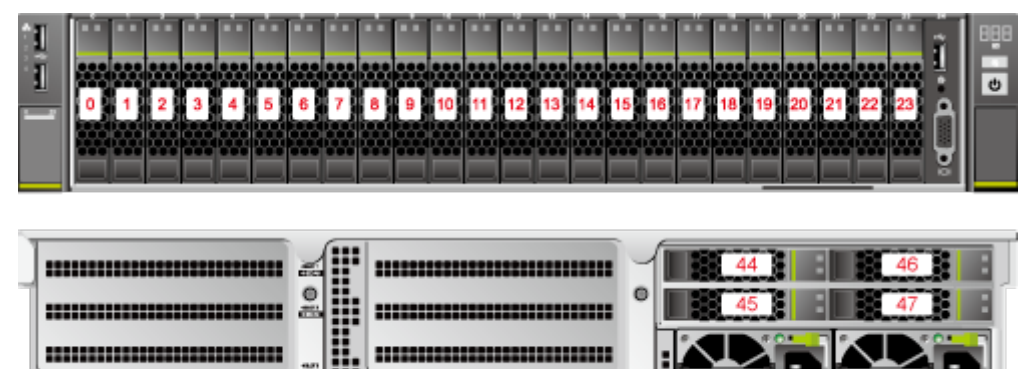

Figure 6-11 Server with twenty-four 2.5-inch front drives (pass-through)

Server with twenty-four 2.5-inch front NVMe SSDs

Þ

**Figure 6-12** Server with twenty-four 2.5-inch front NVMe SSDs

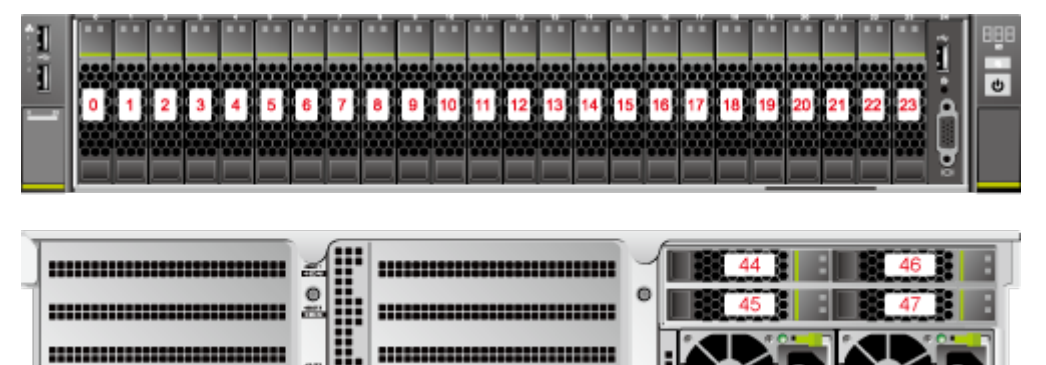

Server with twenty-five 2.5-inch front drives

E

**Figure 6-13** Server with twenty-five 2.5-inch front drives

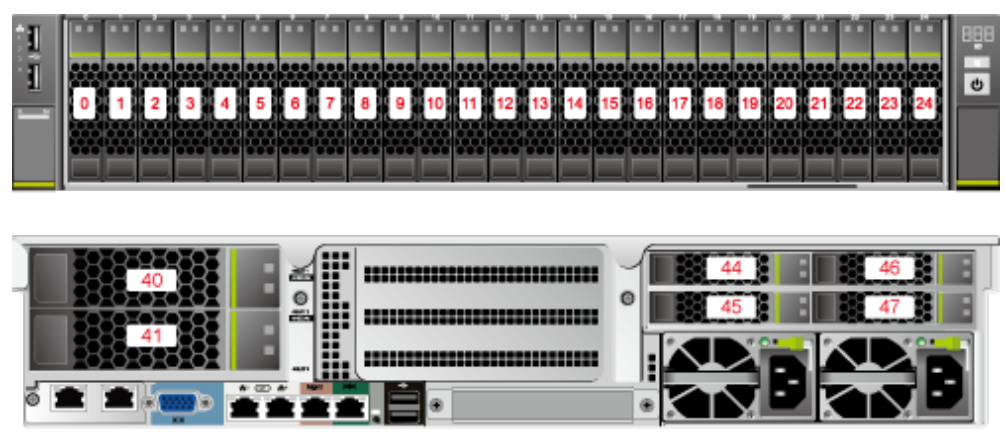

**[Table 6-4](#page-63-0)** lists the comparison between RAID levels in performance and drive usage.

| <b>RAID Level</b>  | Reliability     | <b>Read</b><br>Performance | Write<br>Performance | <b>Drive Usage</b> |  |  |
|--------------------|-----------------|----------------------------|----------------------|--------------------|--|--|
| RAID <sub>0</sub>  | Low             | High                       | High                 | 100%               |  |  |
| RAID <sub>1</sub>  | High            | High                       | Low                  | 50%                |  |  |
| RAID 5             | Relatively high | High                       | Medium               | $(N - 1)/N$        |  |  |
| RAID 6             | Relatively high | High                       | Medium               | $(N - 2)/N$        |  |  |
| RAID 10            | High            | High                       | Medium               | 50%                |  |  |
| RAID 1E            | High            | Medium                     | Medium               | 50%                |  |  |
| RAID 50            | High            | High                       | Relatively high      | $(N - M)/N$        |  |  |
| RAID <sub>60</sub> | High            | High                       | Relatively high      | $(N - M x 2) / N$  |  |  |
| .                  |                 |                            |                      |                    |  |  |

<span id="page-63-0"></span>**Table 6-4** RAID level comparison

Note: N indicates the number of member drives in a RAID array, and M indicates the number of spans in a RAID array.

# **6.4 I/O Expansion**

The server supports a wide range of PCIe cards. You can choose PCIe cards based on their type and transmission speed:

- Fiber Channel (FC) host bus adapter (HBA)
- **•** Converged network adapter (CNA)
- Network expansion card
- SSD card

### **NOTE**

For details about component options, consult a local Huawei sales representative.

# **6.5 PSU**

**Table 6-5** lists the PSUs supported by the server.

#### **Table 6-5** Supported PSUs

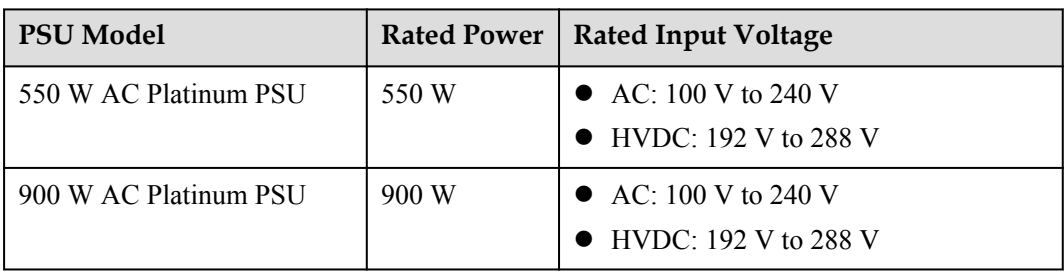

<span id="page-64-0"></span>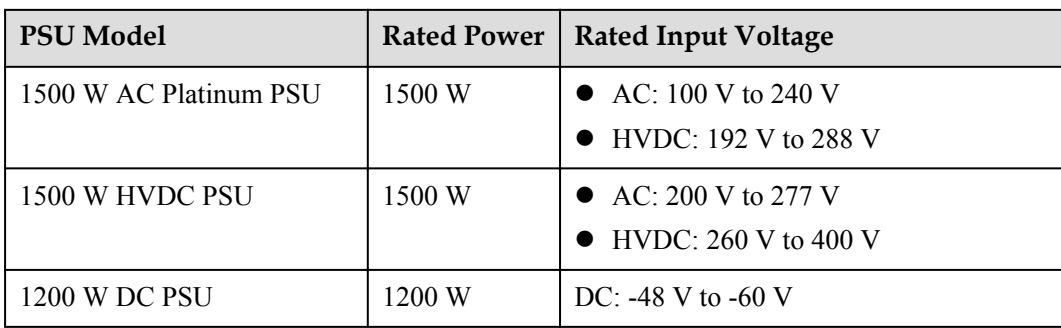

### **NOTE**

- The PSUs are hot-swappable and work in 1+1 redundancy mode.
- **[Table 6-5](#page-63-0)** is for reference only. Use the **[Huawei Server Compatibility Checker](http://support.huawei.com/onlinetoolsweb/ftca/en)** to check the components supported.
- $\bullet$  Do not combine PSUs of different models on one server.
- The PSUs provide short-circuit protection. The PSUs that support dual input live wires provide double-pole fuse.
- $\bullet$  If the input voltage ranges from 100 V to 132 V AC, the output power of the 1500 W AC Platinum PSU decreases to 1000 W, and the 550 W AC Platinum PSU is not affected.
- The power of a 1500 W AC Platinum PSU can reach 1700 W. When two such PSUs are installed, they can be used as 1700 W PSUs.

# **6.6 OS and Software Support**

Use the **[Huawei Server Compatibility Checker](http://support.huawei.com/onlinetoolsweb/ftca/en)** to check the components supported.

# **7 System Management**

The server uses Huawei's proprietary iBMC to implement remote server management. The iBMC complies with IPMI 2.0 and provides highly reliable hardware monitoring and management.

The iBMC supports the following features and protocols:

- KVM and text console redirection
- Remote virtual media
- $\bullet$  IPMI
- $\bullet$  SNMP
- $\bullet$  Redfish 1.0
- **•** Browser-based login

**Table 7-1** describes the features of the iBMC.

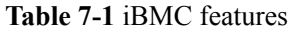

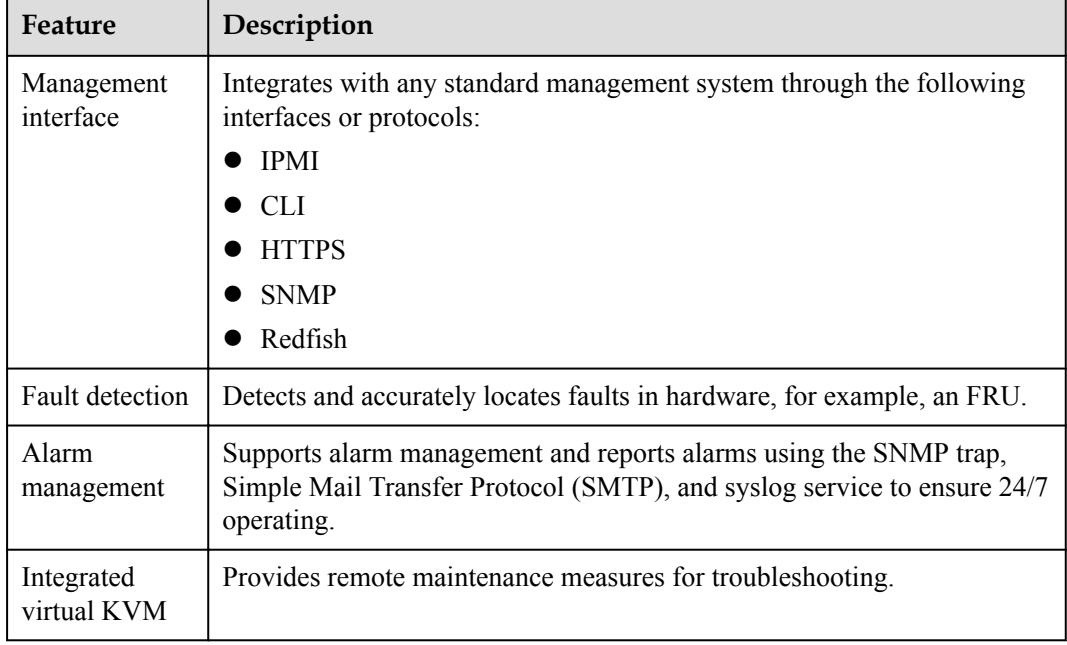

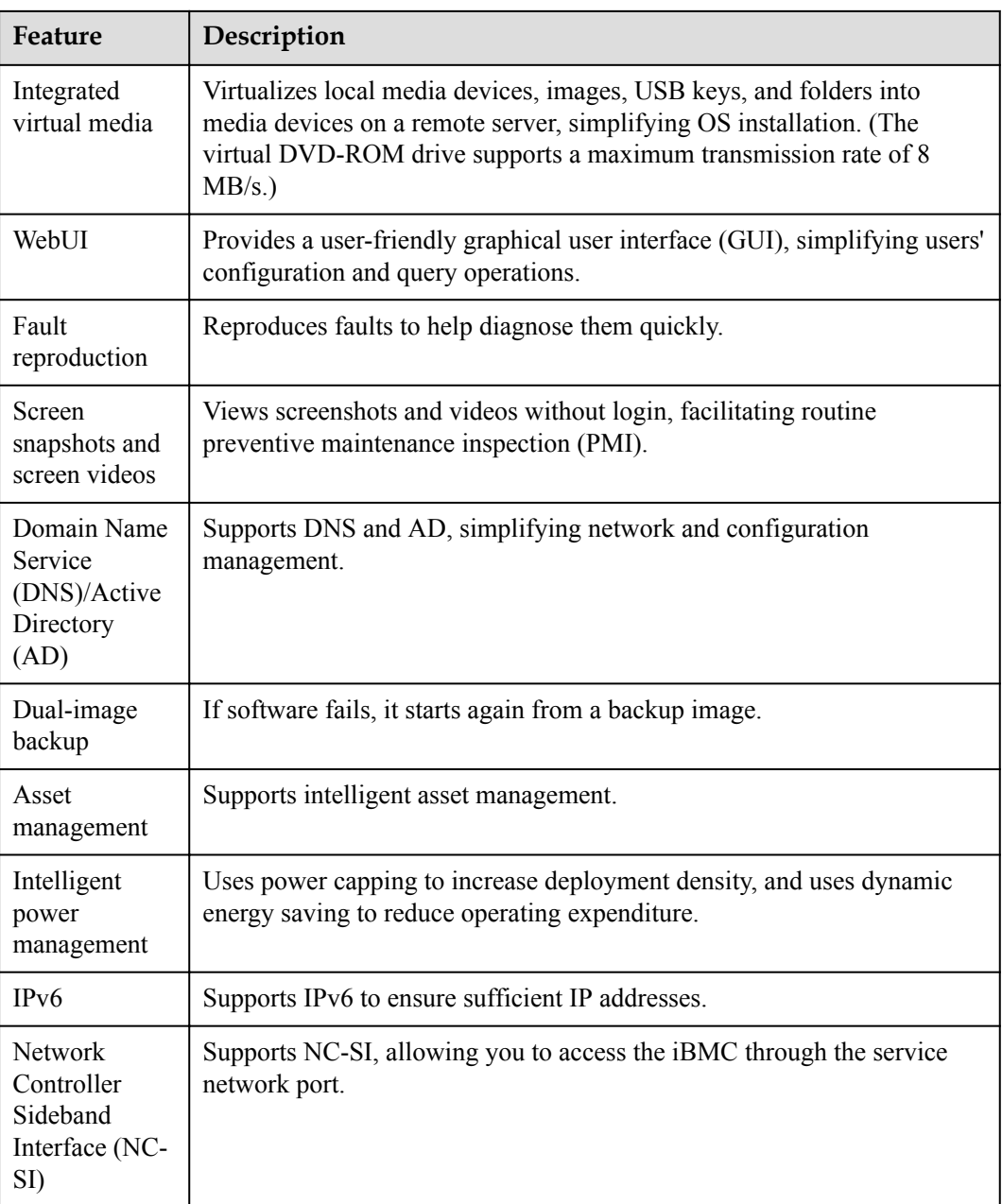

# **8 Warranty**

According to the *Huawei Warranty Policy for Servers & Storage Products* (*Warranty Policy* for short), Huawei provides a three-year warranty for the server, a one-year warranty for DVD drives and batteries, and a three-month warranty for software media.

The *Warranty Policy* stipulates warranty terms and conditions, including the available services, response time, terms of service, and disclaimer.

The warranty terms and conditions may vary by country, and some services and/or parts may not be available in all countries. For more information about warranty services in your country, contact Huawei technical support or a local Huawei representative office.

# **9 Certifications**

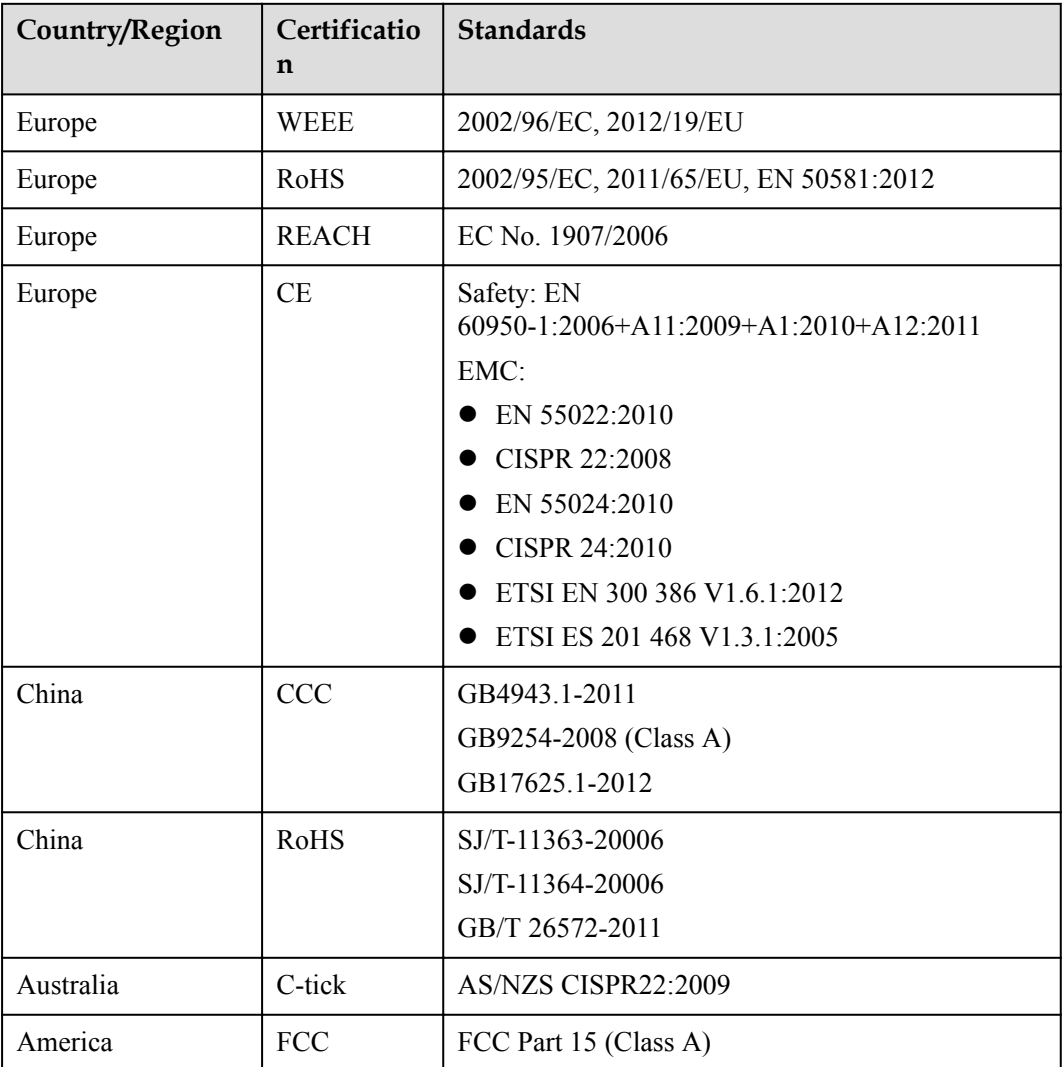

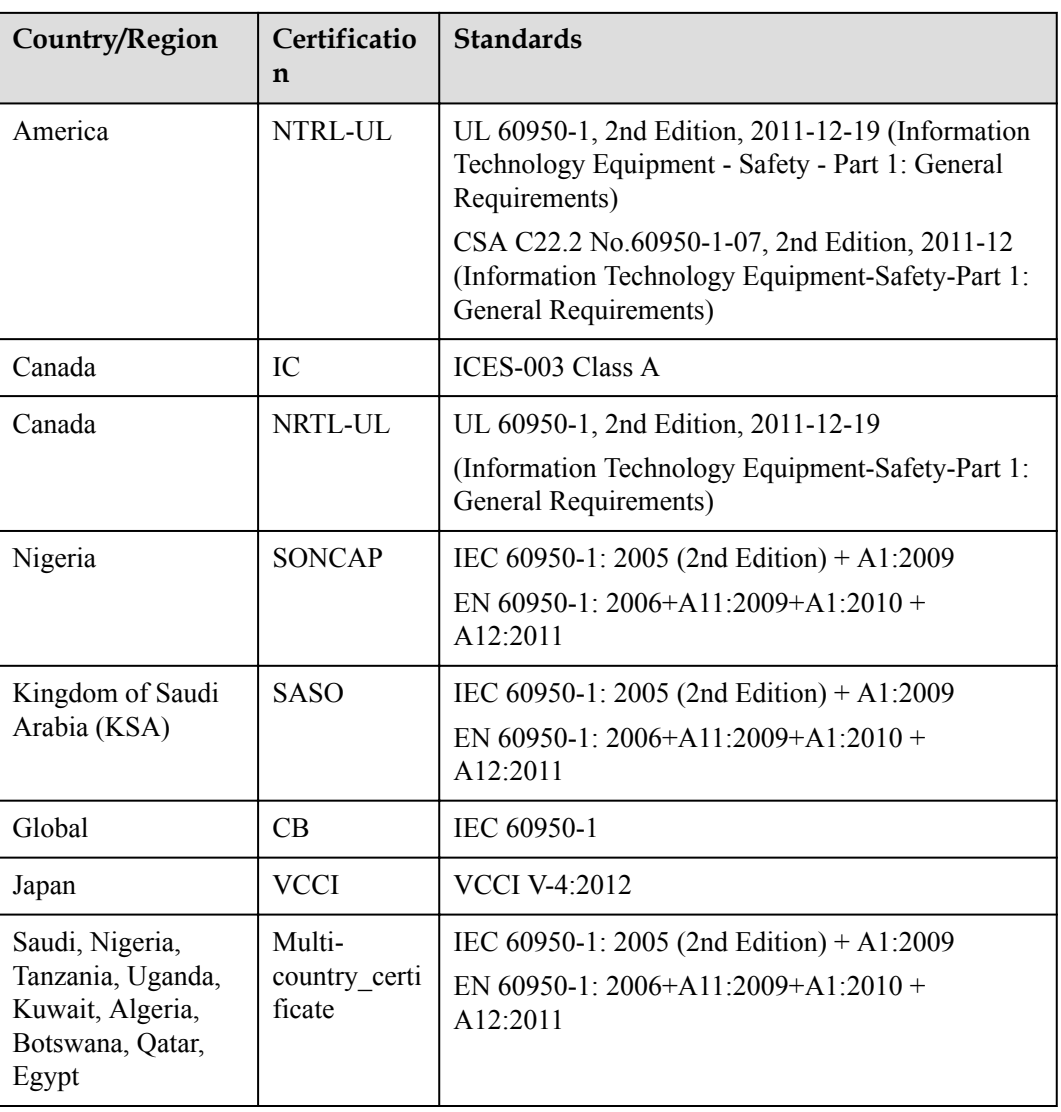

# **10 Nameplate Models**

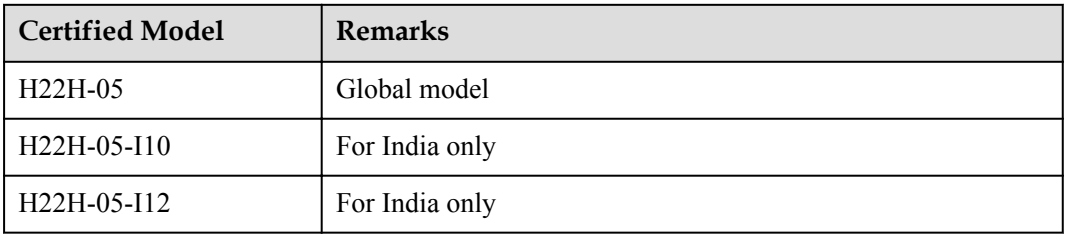

# **11 References**

For more information about the product, see the following:

- $\bullet$  [Server Data Sheet](http://e.huawei.com/us/products/cloud-computing-dc/servers)
- **e** [Server Documentation](http://support.huawei.com/enterprise/en/doc/category/server-pid-1482606211458)
- $\bullet$  **[Huawei Server Information Self-Service Platform](http://enterprise.huawei.com/topic/Self_service_server_en/knowledge.html)**